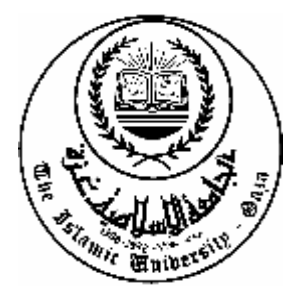

**الجامـعة الإسلاميـة – غـزة كليـة الدراســات العليـــا كليـــــة التـربيــــة قسم المناهج و طرق التدريس**

"أثر برمجیات الوسائط المتعددة في اكتساب مھارة البرمجة الأساسیة " والاتجاه نحو مادة التكنولوجیا لدى طالبات الصف العاشر

**إعداد الطالب إیھاب محمد مرزوق أبو ورد إشراف الأستاذ الدكتور محمد عبد الفتاح عسقول** 

قدمت هذه الرسالة استكمالا لمتطلبات نيل درجة الماجستير والمناهج و طرق التدريس بكليةالتربيةمزالجامعةالإسلاميةبغزة

**١٤٢٧ هـ / ٢٠٠٦ م** 

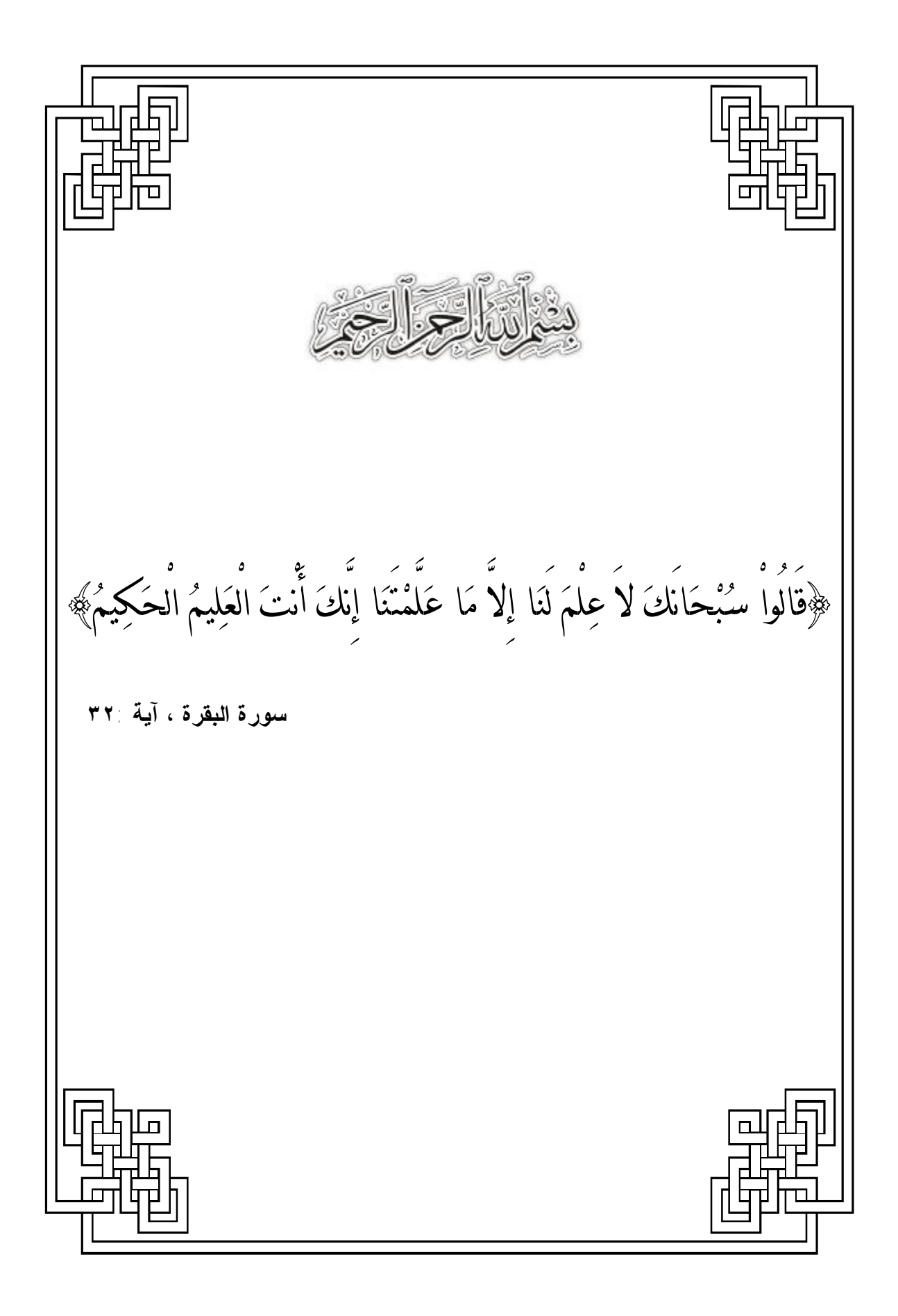

 شكر و عرفان الحمد الله الذي بنعمته تتم الصالحات و الصلاة و السلام على نبي الهدى و الرحمات وبعد: فالشكر الله رب العالمين الذي من على بالصحة و المكُنات ، و الوقت و البركات فـوفقني لإتمـام هـذه الدراسة التي أسأله أن تتم بها الفائدة للمسلمين و المسلمات: و إنني أتقدم بتقديري و شكري الجزيل إلى أستاذي الدكتور **محمد عبد الفتاح عـسقول**، مـشرفي الـذي رفَدني و لم يظن على بكل ما يحتاج إليه طالب من معلمٍ ناصحٍ أمين ، و الذي لولا متابعته وتوجيهاته ما رأت هذه الدراسة النور ، فجزاه االله خيرا عني و عن العلم والعلماء. و الشكر موصول للدكتور عبد المعطي الأغا (رئيس قسم المناهج و طرق التدريس بالجامعة الإسلامية) و الدكتور محمود الأستاذ (الأستاذ المشارك في كلية التربية بجامعة الأقصى ) الذين تجشما عناء قـراءة بحثي هذا و الاطلاع الدقيق على كل صغيرة و كبيرة منه ، لنصحي و توجيهي ، ثم تقييم جهدي بما تفيض به قريحتاهما. كما و أتقدم بجزيل الشكر و العرفان إلى كل من مد لي يد العون في إتمام هذه الدراسة وخاصة الأسـاتذة الذين قاموا بتحكيم أدوات الدراسة ، و إدارة مدرسة بشير الريس الثانوية "ب" للبنات لما بذلوه مـن جهـد لإنجاح تطبيق هذه الدراسة. و لا يفوتني أن أتقدم بالشكر الجزيل إلى الدكتور درداح الشاعر، الأستاذ سامح الجبـور ، الأسـتاذ عبـد الرحمن إقصيعة ، الذين لم يألوا جهداً في مساعدتي . كما و أشكر الإخوة العاملين في مكتبة الجامعة الإسلامية جميعا و مكتبة جامعة الأقصى ومكتبـة وكالـة الغوث الأفاضل الذين لم يقصروا في تقديم العون لي. إليهم جميعا و إلى من سقطوا من الذاكرة سهوا أتقدم بكل آيات الشكر و التقدير. **و المسك للأهلِ ، ما كنتُ ناسيـاً أبي و أمي و زوجي فاشــهدوا فلربما يومـاً سهوتُ فسامـحوا فالبحر أعظم ما يكون حين يقصد و الأجـُر بالصبـر الذي أبديتموا ربـِّي يضاعفُه ، فأنَّى أجحـد ؟ و الحمد الله في بدء و في ختم.**  الباحث/ إیھاب أبو ورد

**الفهرس** 

| الصفحة                  | الموضوع                                                   |                                                 |
|-------------------------|-----------------------------------------------------------|-------------------------------------------------|
| III                     | شکر و عرفان                                               |                                                 |
| <b>VII</b>              | قائمة الجداول                                             |                                                 |
| <b>VIII</b>             | فائمة الأشكال                                             |                                                 |
| $\mathbf{I} \mathbf{X}$ | قائمة الملاحق                                             |                                                 |
| X                       | ملخص الدراسة باللغة العربية                               |                                                 |
| XII                     | ملخص الدراسة باللغة الإنجليزية                            |                                                 |
|                         | $(Y-1)$ خَلْفَية الدراسة                                  | الفصل الأول :                                   |
| $\overline{2}$          | المقدمة                                                   | $1 - 1$                                         |
| $\overline{\mathbf{4}}$ | مشكلة الدراسة                                             | $\mathbf{Y} = \mathbf{Y}$                       |
| 5                       | فروض الدراسة                                              | $\overline{r}$ - 1                              |
| 5                       | أهداف الدراسة                                             | $\epsilon$ - 1                                  |
| 5                       | أهمية الدراسة                                             | $0 - 1$                                         |
| 6                       | حدود الدراسة                                              | $7 - 1$                                         |
| 6                       | مصطلحات الدراسة                                           | $V - 1$                                         |
|                         | الفصل الثاني: الإطار النظري (8 - ٢٨ )                     |                                                 |
| ٩                       | (١ - ١ - ١)   الحاسوب و الوسائط المتعددة                  |                                                 |
| $\mathbf{\mathcal{L}}$  | نبذة تاريخية عن تطور الحاسوب                              | $\left(\textbf{Y}-\textbf{1}-\textbf{Y}\right)$ |
| $\lambda$               | تجارب دولية لاستخدام الوسائط المتعددة المحوسبة في التعليم | $(\mathbf{Y}-\mathbf{1}-\mathbf{Y})$            |
| $\gamma$                | ما هي الوسائط المتعددة ؟                                  | $(1 - 7 - 7)$                                   |
| ه ۱                     | مبادئ تصميم الوسائط المتعددة                              | $(7 - 7 - 7)$                                   |
| 1٦                      | أهم نظم نأليف برمجيات الوسائط المتعددة                    | $(\mathbf{Y} - \mathbf{Y} - \mathbf{Y})$        |

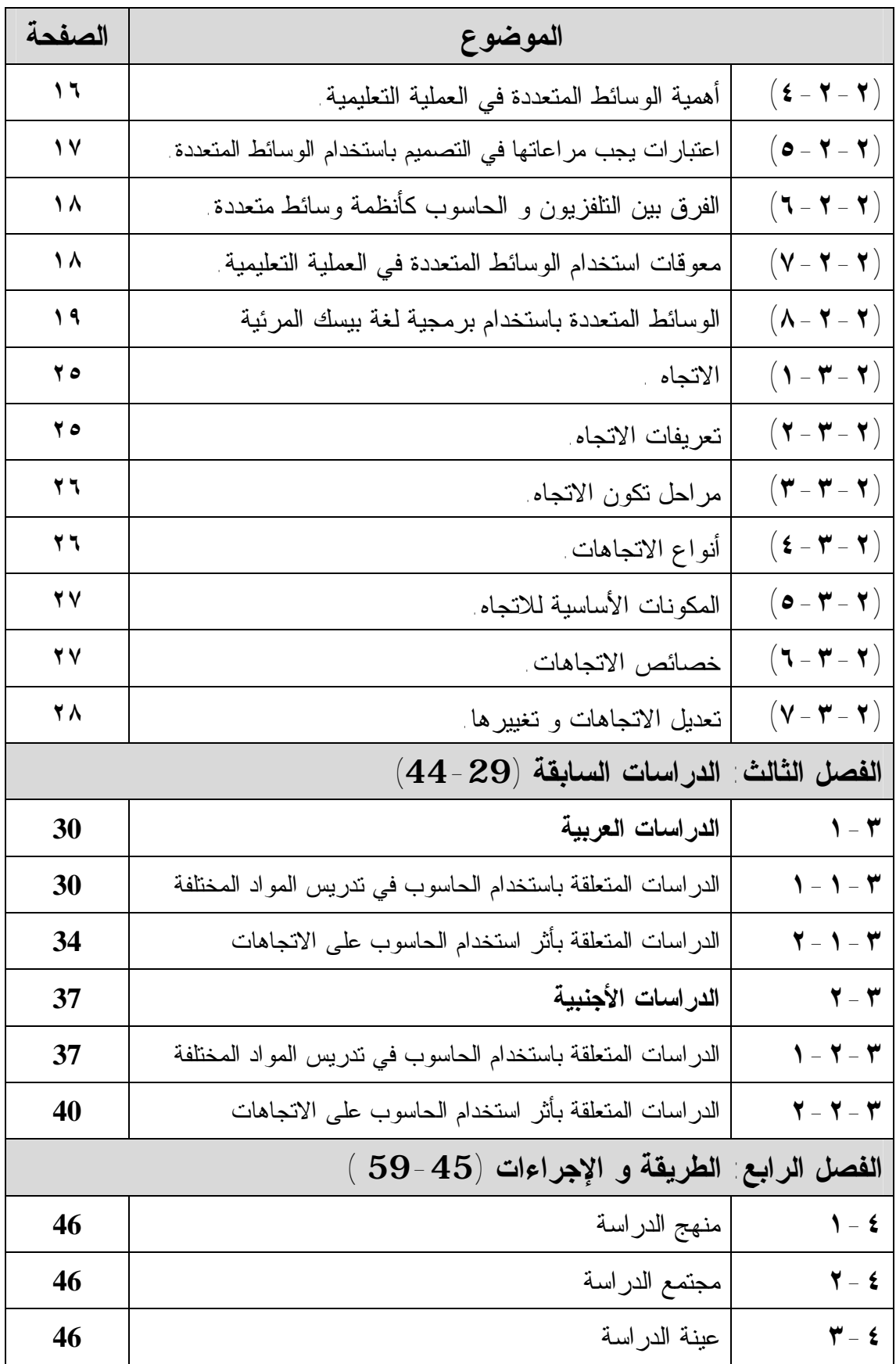

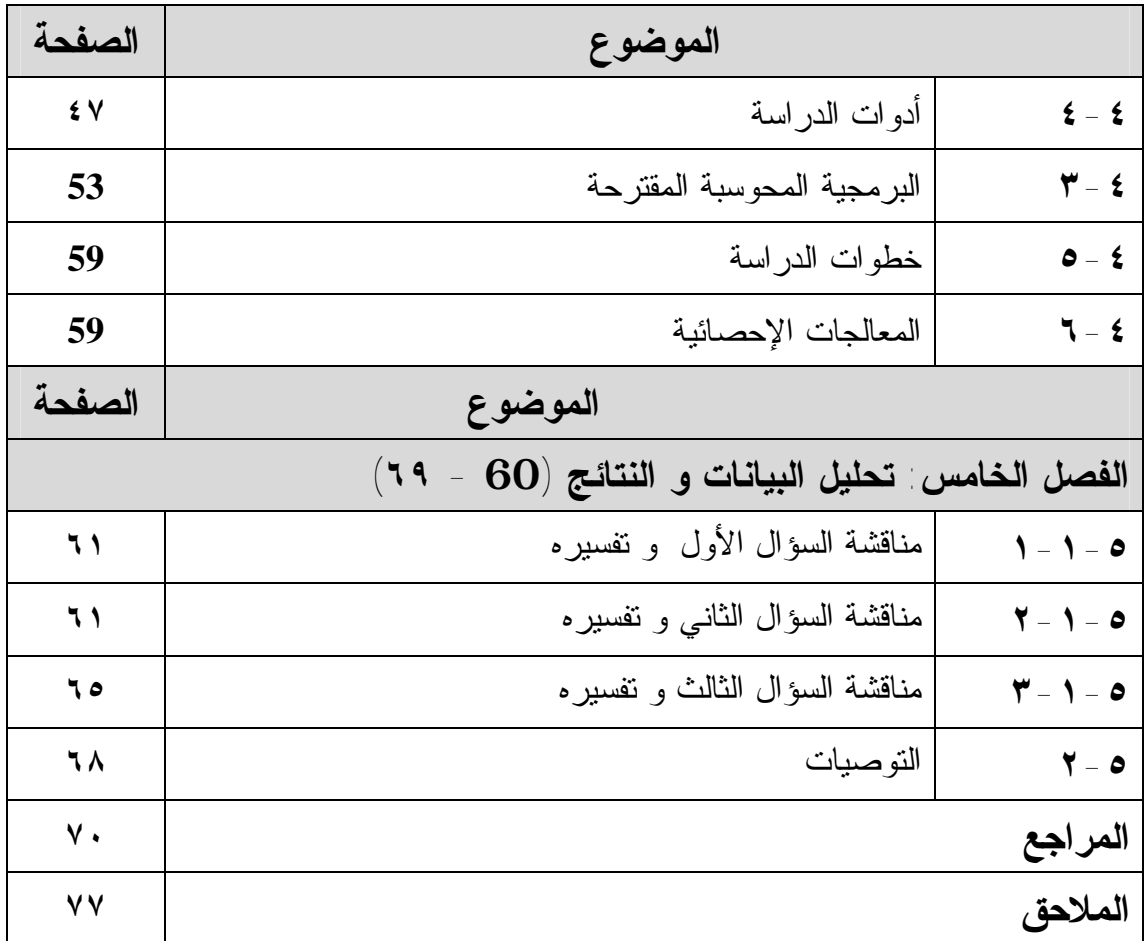

# **قائمة الجداول**

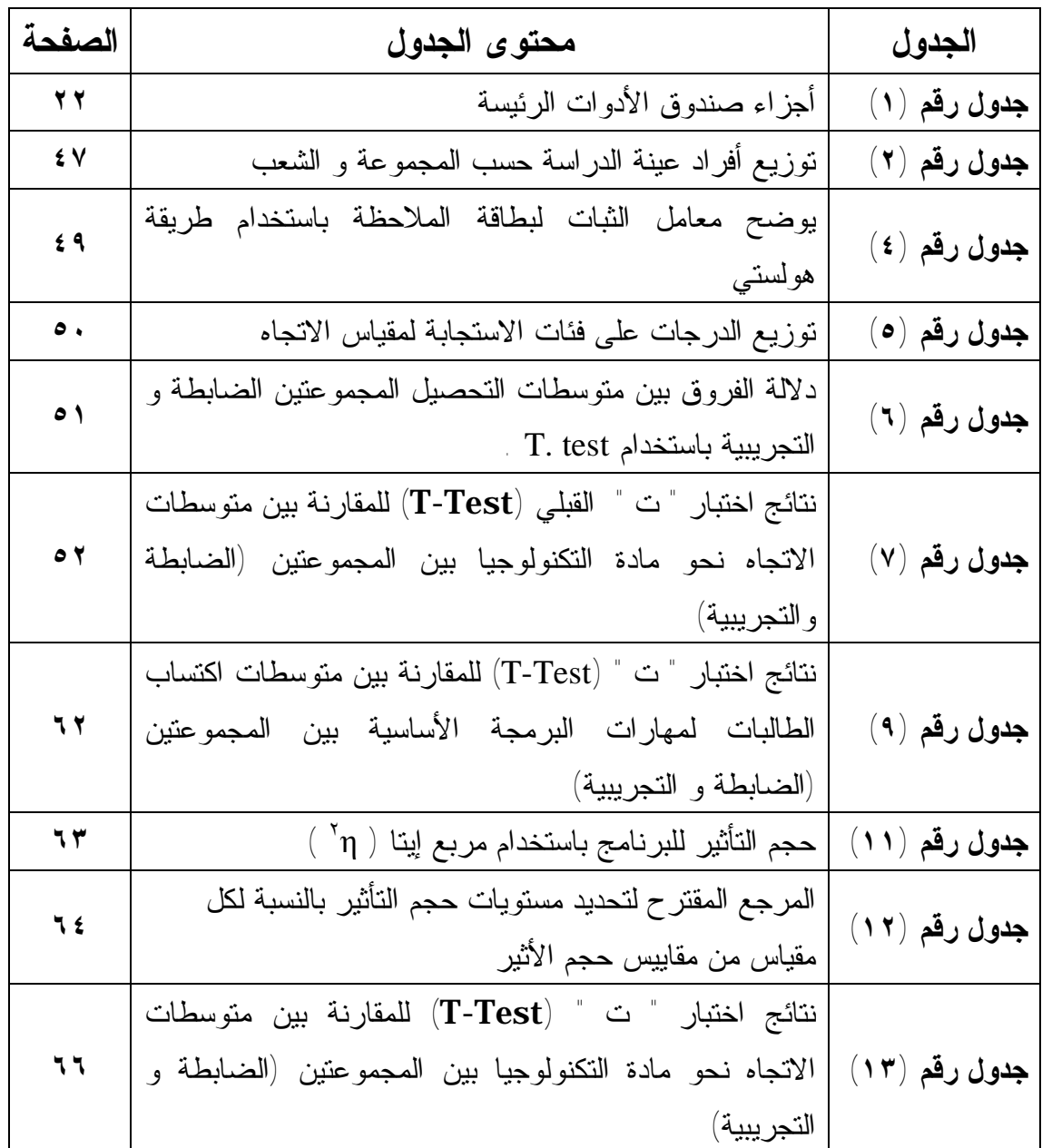

| الصفحة         | محتوى الشكل                                              | الشكل                            |
|----------------|----------------------------------------------------------|----------------------------------|
| $\lambda$      | التفاعل بين البرمجية التعليمية المحوسبة و المتعلم من اجل | شكل رقم (١)                      |
|                | الحصول على المعلومات                                     |                                  |
| $\mathbf{r}$ . | كيفية البدء بتشغيل برنامج فيجوال بيسك                    | شكل رقم (٢)                      |
| $\mathbf{y}$ . | الشاشة الرئيسة لبرمجية فيجوال بيسك المرئية               | $(\mathbf{r})$ شكل رقم           |
| ۲۱             | النموذج داخل الشاشة الرئيسة لبرمجية بيسك المرئية         | $\mathbf{r}(\mathbf{t})$ شكل رقم |
| 7 f            | نافذة الخصائص داخل برمجية لغة بيسك المرئية               | شكل رقم (٥)                      |
| $Y$ ź          | الأداة المراد كتابة الأكواد فيها                         | شكل رقم (٢)                      |
| ۲٦             | مراحل تكون الاتجاهات                                     | $(\mathsf{Y})$ شكل رقم           |
| $\bullet$ {    | عمليات المنظومة التعليمية المتكاملة                      | شكل رقم (٨)                      |

**قائمة الأشكال**

# **قائمة الملاحق**

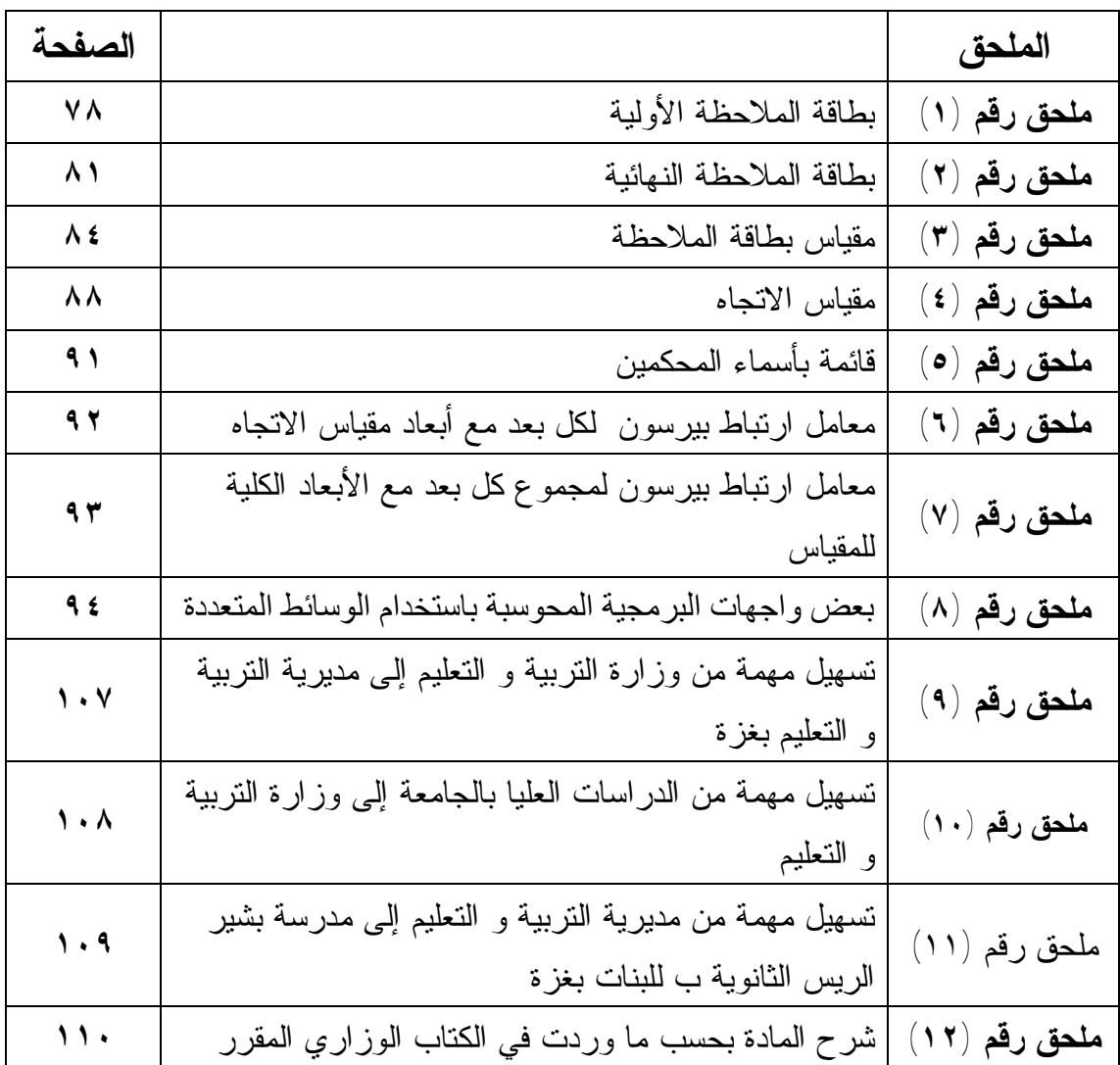

## **ملخص الدراسة**

تعتبر لغة بيسك المرئية من أكثر اللغات البرمجية تطورا ، حيث أنها انبثقت عن لغـة بيـسك و نتميز عنها بأنها تعمل تحت بيئة النوافذ الرسومية، و مواكبةً لتطورات الحاضر و تماشـــيا مـــع الانفجار المعرفي كان من الضروري استخدام التكنولوجيا الحديثة في تدريس لغة بيسك المرئيـة لذلك:

هدفت هذه الدراسة إلى التعرف على أثر استخدام برمجيات الوسائط المتعددة في التـدريس فـي اكتساب طالبات الصف العاشر الأساسي للمهارات الأساسية في ( برمجية لغة بيـسك المرئيـة) والاتجاه نحو مادة التكنولوجيا.

قام الباحث باختيار عينة قصدية من مجتمع الدراسة و الذي يمثلـه طالبـات الـصف العاشـر الأساسي اللاتي تتعلم في المدارس الحكومية بلواء غزة و تألفت عينة الدراسة من شـعبتين تـم اختيارهما بطريقة قصدية من طالبات مدرسة بشير الريس الثانوية للبنات التابعة لمديرية التربية والتعليم بغزة حيث يحتوي كل صف على ٣٠ طالبة و قد تم التأكد مـن تكـافؤ العينتـين قبـل الدراسة من حيث وجود المهارات الأساسية للغة بيسك المرئية عندهن و اتجاهاتهن نحـو مـادة التكنولوجيا.

استخدم الباحث برمجية تعليمية محوسبة باستخدام برمجيات الوسائط المتعددة – بعـد عرضـه على مجموعة من المحكمين و التأكد من صلاحية استخدامه - و ذلك لتدريس الجـزء الخـاص بتكنولوجيا المعلومات (برمجية لغة بيسك المرئية) من منهاج التكنولوجيا للصف العاشـر و قـام الباحث باستخدام المعالجات الإحصائية التالية لاختبار صحة فرضيات الدراسة و هـي: اختبـار ت " (T- $\bf Test)$  ومعادلة مربع اينا  $(\; \dagger \; \; \eta \; )$ لإيجاد حجم التأثير للبرمجية " أظهرت نتائج التحليل الإحصائي ما يلي:

- فاعلية استخدام برمجيات الوسائط المتعددة في عملية التدريس.
- توجد فروق ذات دلالة إحصائية عند مستوى دلالة ( a ≥ ٠,٠٥ ( في متوسط اكتساب مهارات البرمجة الأساسية لبرنامج لغة بيسك المرئية للوحدة المقترحة (الخوارزميات وبرمجة الحاسوب) بين طالبات المجموعة التجريبية اللاتي درسن البرمجية المحوسبة وقريناتهن اللواتي درسن بالطريقة التقليدية لصالح طالبات المجموعة التجريبية
- توجد فروق ذات دلالة إحصائية عند مستوى دلالة ( a ≥ ٠,٠٥ ( في متوسط الاتجاه نحو مادة التكنولوجيا بين طالبات المجموعة التجريبية اللاتي درسن البرمجية المحوسبة وقريناتهن اللواتي درسن بالطريقة التقليدية لصالح المجموعة التجريبية
- وقد أوصى الباحث بضرورة استغلال التكنولوجيا الحاسوبية و خاصة الوسائط المتعددة بها و توظيفها في تدريس المواد التي تحتاج لمحاكاة مهارات التفكير العليا و أيضا المواد التي تحتوي على التخيل بالأبعاد الثلاثة (س،ص،ع) لما له من أثر فعال على كل من المحتوى العلمي و المعلم و إجراء المزيد من الدراسات حول استخدام برمجيات الوسائط المتعددة في عرض المواد التعليمية و خاصة حول ما تقدمه الوسائط المتعددة للطلاب الموهوبين.

و كذلك كما أوصي الباحث وزارة التربية و التعلم بضرورة عقد دورات و ندوات و مـؤتمرات حول أهمية مادة التكنولوجيا في المناهج الفلسطينية.

#### **Abstract**

Visual BASIC language is one of the most sophisticated programming languages, as they emerged from the language of BASIC and characterized them as operating under Windows graphic environment. and keep abreast of the developments today, in line with the explosion of knowledge was necessary to use modern technology in the teaching of Visual BASIC language for this :

The study aimed to recognize the influence of using Multimedia Programming through teaching in acquiring the primary skills in (Visual Basic program) for girls of  $10<sup>th</sup>$  grade and their attitudes towards Technology subject.

The researcher has chosen an intended sample from  $10<sup>th</sup>$  grade at governmental schools in Gaza District. The sample consists of two groups from Basheer Al-Rais Secondary Girls' School in Gaza. In each group, there are thirty girls. Certainly before the study, the researcher made sure of the harmony and the equivalence of both groups through checking the existence of the primary skills in Visual Basic and the girls' attitude towards Technology subject for both.

The researcher used computerized educational programming through the Multimedia program, of course, after presenting that to specialists and experts to make sure of the validity and reliability use, in order to teach the specific part in IT (Visual Basic) from Technology subject for grade ten. The researcher used the following statistical processors to analyze the study data: (T- Test) and eta square equation  $(\gamma \eta)$  to find the effectiveness of the program impact in the study.

#### **The Results of the Statistical Analyses were:**

The effectiveness of Multimedia programming in teaching.

There are differences with statistical indication at ( $\alpha \leq 0.05$ ) in the average of acquiring the primary programming skills for Visual Basic in the proposed unit (Khawarizmiat and the Computer Programming) between the experimental group who studied the computerized programmatic, and the others who studied by the traditional way, for the experimental group.

There are differences with statistical significant at ( $\alpha \leq 0.05$ ) in the average of the girls' attitudes towards Technology subject between the experimental group who studied the computerized programmatic, and the others who studied by the traditional way, for the experimental group.

The researcher's recommendation is that it is necessary to do more studies about using the Multimedia programming in presenting educational materials and in particular the Multimedia use for gifted students.

In addition, it is necessary to use the computerized Technology in general and the Multimedia in particular in teaching subjects which involve high thinking skills and the trio-dimension imagination (X.Y.Z), in which it has an effective influence on the scientific content and the teacher. Also, the researcher recommended that the Ministry of Education should hold more workshops, seminars and courses about the importance of teaching Technology subject in Palestinian curricula.

# **الفصل الأول**

# خلفیة الدراسة

**و يحتوي هذا الفصل على:** 

- **(١-١) المقدمة (٢-١) مشكلة الدراسة (٣-١) فروض الدراسة (٤-١) أهداف الدراسة (٥-١) أهمية الدراسة (٦-١) حدود الدراسة**
- **(٧-١) مصطلحات الدراسة**

**(١-١) المقدمة:** 

جاءت الثورة التكنولوجية المتسارعة التي نعيشها اليوم بوسائل و أسـاليب لـم تقتـصر أهميتها على خدمة الإنسان و ممارساته الوظيفية، بل لها دور فاعـل فـي زيـادة معلوماتـه و معارفه و رفع قدراته و كفاياته و مهاراته و مسايرته لآخر تطورات العلم و التكنولوجيا. فالعالم اليوم يمر بمرحلة انتقالية تقتضي من جانبنا إجراء تغيير جذري في أولوياتنا التنمويـة و الاقتصادية و الاجتماعية، إذ أدت عمليات التداخل و الانـدماج بـين تكنولوجيـا الحاسـوب و الاتصالات إلى تغيير تقني كبيير أثر على مختلف أوجه النشاط الإنساني و أصبح تقـدم الأمـم يقاس اعتمادا على نتاجها و استهلاكها من المعلومات و المعارف (الخطيب٦٥:١٩٩٨،)

فتكنولوجيا الحاسوب ( الكمبيوتر ) تتسم بكثير من الإمكانات و المميزات التي أدت إلـى استخدامه في مجالات عديدة، و من بين هذه المجالات التي يتزايد فيها استخدام الحاسوب يومـاً بعد يوم هو مجال التعليم، نظرا لإدراك القائمين عليه بأن الحاسوب أصبح لغة لهذا العصر و لما يتمتع به الحاسوب من مميزات عديدة يمكن أن تسهم في التغلب على بعض المشكلات التعليميـة بالإضافة إلى رفع كفاءة و فاعلية هذه العملية.

يعد الحاسوب ثمرة من ثمار التكنولوجيا في المجال التربوي و التعليمي ، فقد اسـتطاع أن يحدث صدي هائلا بين المربين عند إدخاله إلى التربية ، و اعتبره البعض بمثابة ثورة علـى التربية التقليدية بكافة صيغها و طرقها التقليدية .

ويزداد استخدام الحاسوب يوما بعد يوم لما له من قدرة هائلة على الاستجابة الفوريـة للأوامـر المعطاة و تقديم خدمات فردية و جماعية لأعداد كبيرة من المتعلمين في آن واحد لـذلك أصـبح الحاسوب من الأدوات المهمة و الفاعلة في حقل التعليم و التعلم. فمدرسة الغـد هـي مدرسـة تكنولوجيا المعلومات لأن الحاسوب التربوي اقتحم ميدان التربية بقوة ، خاصـة و نحـن نـرى التطور السريع بنشر أجهزة الحاسوب في المـدارس الفلـسطينية بغـزة و الـضفة الغربيـة و المشاريع القائمة بنشر الثقافة الحاسوبية بأنظمة التعليم الإدارية و الأكاديمية.

و من هـنا كانت الضرورة في استغلال و استـخدام تكنولوجيا المعلومات و الوسائـط المتعددة في تطوير المناهج التعليمية باستخدام الحاسوب لما لـه مـن مميـزات يتمتـع بهـا (الخالدي٣٠:٢٠٠٣،) حيث أنه يتيح للمتعلم فرصة التحكم في سرعة عرض المعلومـات وفقـا لقدراته و استعداداته و خطوه الذاتي Paced-Self و يستحوذ على انتباه المتعلم طوال وقـت التعامل معه. ويزيد من دافعية المتعلمين Motivation

و أمـا عن برامج الحاسوب التي تجمع بين النص المكتوب و الصـوت و الصـورة الثـابتة و المتحركة و الرسوم Graphics و غيرها من الوسائط الأخرى ، حيث تعرض هذه الوسـائط في تكامل و تزامن مع بعضها البعض و هو ما يعرف بالوسائط المتعددة Multimedia فإن لها القدرة على خلق نوع من التفاعل Interaction بين المتعلم و البرنامج الذي يتعامل معه. و يستطيع المتعلم أن يتحكم في التتابع الذي تقدم به المعلومات من خلال الحاسوب و كذلك فـإن من فوائد الحاسوب أنه يسمح بمراعاة الفروق الفردية بين المتعلمين. و يقـدم للمـتعلم التغذيـة الراجع Feedback الفورية يتبين من خلالها إذا كانت استجابته صحيحة أم خطأ. و يؤدي التعلم بواسطة الحاسوب إلى خلق بيئة مريحة و آمنة للمتعلمين، حيث أنهم يشعرون بالأمـان عنـدما يقعون أو يرتكبون أخطاء و يعطي للمعلم فرصة للقيام بمهام أخري مثل ابتكـار اسـتراتيجيات تدريسية جديدة، هذا فضلاً عن قدرته في استيعاب و تخزين قدر كبير جـداً مـن البيانـات والمعلومات في صور و أشكال متنوعة ومتعددة مـع الـسرعة و الدقـة فـي التعامـل معهـا و استرجاعها وقت الحاجة.

من كل هذه المنطلقات نبعت أهمية هذه الدراسة في أنها تبـين أهميـة اسـتخدام الوسـائط المتعددة عن طريق الحاسوب و ذلك من خلال عدة جوانب أهمها:

• **كعامل مساعد في عملية التعليم** Instructions Assisted Computer حيث أن البرمجيات بشكل عام و الوسائط المتعددة بشكل خاص التي تعطى عن طريق الحاسوب من اجل التعليم و المراجعة، أو من أجل التزود بمهارة أو استرجاع تعلـم مفـاهيم قـد تعلمهـا التلاميذ في السابق تدعي (Software CAI (

• **كعامل تقوية و تغذية في عملية التعليم** Instructions Enrich Computer حيث إنه بواسطة البرمجيات التعليمية يمكن مساعدة المدرسين علـى تغذيـة و تقويـة العمليـة التعليمية داخل حجرة الفصل. و تنقسم البرمجيات لهذا الغرض إلى عدة أقسام: **- برامج المحاكاة** program Simulation و يستعمل جهاز الحاسوب هنا لتقليد موقف حقيقي داخل حجرة الفصل و يصبح التلميذ هنا هو المحور الأساسي في ضبط الموقـف، حيـث تقـوم برامج المحاكاة بتمثيل ظروف معينة من الصعب أو المستحيل خلقها في الواقع و يراد معايشتها لدراستها و التعلم منها ،فبرامج المحاكاة في الحاسوب تسمح بمحاكاة العديد من الظواهر العلميـة التي يتعذر رؤيتها أو قياسها لأنها تكون سريعة جدا أو بطيئة جدا أو فائقة الصغر أو فائقة الكبر و أيضا يمتاز هذا النوع من البرامج بقيامه محل العديد من التجارب التي يـصعب آدائهـا فـي

المختبر لصعوبتها أو ارتفاع تكاليفها، أو لعدم توفر المختبر المناسب لها و فـي هـذه البـرامج يواجه المتعلم موقفا شبيها لما يواجه في الحياة الحقيقية و تـوفر للمـتعلم تـدريبا حقيقيـا دون التعرض للخطر المادي أو البشري أو حتى الأعباء المالية ولهذا النةع مـن البـرامج التعليميـة فوائد ، منها اثـارة الدافعيـة لـدي الطـلاب و تـشجيعهم علـى البحـث و تمثيـل الأدوار (عيادات١٣٠:٢٠٠٤،) .

**- برامج النمذجة** program Modeling: و في هذا الأسلوب يتم توفر بيئة تعليمية شـبيهة بالأجواء الطبيعية التي لا يمكن توفرها في المدارس أو المؤسسات التعليمية ، إما لاستحالتها مثل نظام المجموعة الشمسية أو لخطورتها وهي تساعد المتعلم على تجربة و اختيار الأفكـار قبـل وقوعها.

**- برامج حل المشكلات** program solving Problem و هنا يوجه الحاسوب للتلميذ مـشكلة أو موقف معين و على التلميذ في هذه الحالة أن يحدد المشكلة و يعمل خطة من أجل حلها.و هذا النوع من البرامج يدخل ضمن برامج الألعاب التربوية، فتعتبر هذه البرامج خليطا مـن بـرامج الأسئلة و التدريب و برامج المحاكاة و يتم إعدادها لتؤدي أغراض منها تعليم و تثقيف الطالـب من خلال التسلية و اللعب ، كما أنها تساعد في إزالة حاجز الرهبة بـين الطالـب و تكنولوجيـا الكمبيوتر و تساهم في تهيئة الطالب ليتقبل الجهاز كرفيق محبب فيما بعد.

- **(٢-١) مشكلة الدراسة: تتحدد مشكلة الدراسة في الإجابة على السؤال الرئيس التالي:**  " ما أثر برمجيات الوسائط المتعددة في اكتساب مهارة البرمجة الأساسية، والاتجاه نحـو مـادة التكنولوجيا لدى طالبات الصف العاشر؟ **و ينبثق عن السؤال الرئيس السابق الأسئلة الفرعية التالية:**
- .١ ما برمجيات الوسائط المتعددة المستخدمة في تدريس مادة التكنولوجيا للصف العاشر ؟ .٢ هل توجد فروق ذات دلالة إحصائية في متوسط اكتساب طالبات الصف العاشر لمهـارة البرمجة الأساسية باستخدام برمجيات الوسائط المتعددة بين طالبات المجموعة التجريبية و قريناتهن في المجموعة الضابطة؟
- .٣ هل توجد فروق ذات دلالة إحصائية في متوسط الاتجاه نحـو مـادة التكنولوجيـا بـين طالبات المجموعة التجريبية و قريناتهن في المجموعة الضابطة ؟

**(٣-١) فروض الدراسة:** 

تم وضع الفروض الصفرية التالية:

- .١ لا توجد فروق ذات دلالة إحصائية عند مستوى دلالـة ( α ≥ ٠,٠٥ ( فـي متوسـط اكتساب مهارات البرمجة الأساسية بين طالبات المجموعة التجريبيـة اللاتـي درسـن باستخدام الوسائط المتعددة و قريناتهن اللواتي درسن بالطريقة التقليدية .
- .٢ لا توجد فروق ذات دلالة إحصائية عند مستوى دلالـة ( α ≥ ٠,٠٥ ( فـي متوسـط الاتجاه نحو مادة التكنولوجيا بين طالبات المجموعة التجريبية اللاتي درسـن باسـتخدام الوسائط المتعددة و قريناتهن اللواتي درسن بالطريقة التقليدية.
	- **(٤-١) تهدف الدراسة إلى:**
- .١ توفير مادة دراسية محوسبة باستخدام برمجيـات الوسـائط المتعـددة لتـدريس وحـدة تكنولوجيا المعلومات من مبحث التكنولوجيا للصف العاشر الأساسي .
- .٢ التعرف على أثر استخدام برمجيات الوسائط المتعددة في التدريس على اكتساب طالبات الصف العاشر للمهارات الأساسية في برمجية لغة بيسك المرئية.
- .٣ التعرف على أثر استخدام برمجيات الوسائط المتعددة في التدريس على الاتجاه نحو مادة التكنولوجيا لدي طالبات الصف العاشر.
	- **(٥-١) أهمية الدراسة:**

**تكمن أهمية الدراسة فيما يلي:** 

- .١ تعتبر لغة بيسك المرئية من اللغات البرمجية المتطورة و التي يواجه في تعلمهـا طلبـة الصف العاشر صعوبات كثيرة، لذلك كان لزاماً علينـا كبـاحثين مواكبـة التطـورات التكنولوجية الحديثة في عملية التدريس بأبحاثنا و استخدام تكنولوجيا الوسائط المتعـددة كأسلوب جديد في برمجة المواد التعليمية وهذه الدراسة تبحث أثـر اسـتخدام الوسـائط المتعددة على كل من (اكتساب مهارة البرمجة الأساسية للغة بيسك المرئيـة و الاتجـاه نحو مادة التكنولوجيا لدى طالبات الصف العاشر)
- .٢ توفر هذه الدراسة معلومات قد تساعد العاملين في مجال التخطـيط و تطـوير منـاهج التكنولوجيا و ذلك من خلال الاهتمام باستراتيجيات تدريس التكنولوجيـا فـي المنـاهج الفلسطينية باسـتخدام برمجيـات الوسـائط المتعـددة (Multimedia (و تكنولوجيـا

الاتـــصالات و المعلومـــات ICT ) communication & Information .(Technology

- .٣ قد تكون هذه الدراسة نافذة لبرمجيات أخرى محوسبة باسـتخدام برمجيـات الوسـائط المتعددة في تدريس مادة التكنولوجيا لمراحل مختلفة قد يستفيد منهـا المعلمـون لمـادة التكنولوجيا والباحثين.
- .٤ قد تكون هذه الدراسة بداية لمزيد من الدراسات والأبحاث و تفتح آفاقا جديدة لتطـوير أساليب جديدة في مواد دراسية أخرى باستخدام الحاسوب و برمجيات الوسائط المتعددة
	- **(٦-١) حدود الدراسة:**
- .١ تقتصر هذه الدراسة على تحديد إستراتيجية لتدريس (برمجية لغـة بيـسك المرئيـة) و المقرر ضمن الوحدة الأولى من المناهج الفلسطينية للصف العاشر الأساسـي باسـتخدام برمجيات الوسائط المتعددة.
- .٢ تقتصر هذه الدراسة على عينة من طالبات الصف العاشر الأساسي في المدارس التابعـة لوزارة التربية و التعليم الفلسطينية بمحافظة غزة للعام الدراسي ٢٠٠٦/٢٠٠٥ م
- .٣ تقتصر برمجية الدراسة المحوسبة على علاج مشكلات دراسة مـادة التكنولوجيـا مـن الناحية الأكاديمية في اكتساب المهارة دون التطرق المشكلات النمائية و الفسيولوجية.
	- **(٧-١) مصطلحات الدراسة:**
- v **برمجيات الوسائط المتعددة :** هي مجموعة من التكنولوجيات التي تسمح بإدماج الكثير من المعطيات و من مصادر مختلفة بتفاعل (النصوص و الصوت و الصورة و .. )  $(7 \cdot \cdot \cdot)$
- v **الوسائط المتعددة:** هي تلك المعلومات المتاحـة علـى مجموعـة مـن الأجهـزة و المتوافرة لمجموعة من الوسائط المتعددة التي تستثمر بطريقة منظمة في الموقـف التعليمي و التي تتضمن رسوم و صور و تسجيلات صوتية و موسيقى و مشاهد فيديو و جداول ذات أبعاد في إطار نص معلومـاتي يـساعد علـى اكتـساب الخبـرات و المهارات.

v **برمجية بيسك المرئية :** هي لغة من لغات البرمجة ذات المستوي العالي ( Level High Language ( و هي لغة متطورة من لغـة بيـسك(BASIC (و هـي اختـصار لعبـارة التعليمات شفرة معناها و) **B**eginners **A**ll Purpose **S**ymbolic **I**nteraction **C**ode) الرمزية لجميع الأغراض

**و قد قسمت مهارات البرمجة الأساسية بحسب ما وردت في الكتاب الـوزاري المقـرر إلى** :

- .١ التعامل مع أساسيات بدء استخدام برمجية لغة بيسك المرئية .٢ تصميم وكتابة و تنفيذ البرنامج .٣ التعامل مع البيانات و المتغيرات و الأوامر .٤ التحكم في سير البرنامج .٥ الرسم باستخدام برمجية لغة بيسك المرئية
- v **الاتجاه نحو التكنولوجيا :** هو استعداد الطالبات و الميل تجـاه مـادة التكنولوجيـا و الاستجابة نحو دراستها و التفاعل معها.
- v **مادة التكنولوجيا :** هي مادة تعليمية تعتمد على عمليـة التنظـيم الـذهني العلمـي للمعلومات بحيث تؤدي لولادة فكرة يخترعها الإنسان لحل مشكلة من المشكلات.

# **الفصل الثاني**

# الإطار النظري

- (١-١-٢) الحاسوب و الوسائط المتعددة. (٢-١-٢) نبذة تاريخية عن تطور الحاسوب. (٣-١-٢) تجارب دولية لاستخدام الوسائط المتعددة المحوسبة في التعليم. (١-٢-٢) ما هي الوسائط المتعددة ؟ (٢-٢-٢) مبادئ تصميم الوسائط المتعددة. (٣-٢-٢) أهم نظم تأليف برمجيات الوسائط المتعددة. (٤-٢-٢) أهمية الوسائط المتعددة في العملية التعليمية. (٥-٢-٢) اعتبارات يجب مراعاتها في التصميم باستخدام الوسائط المتعددة. (٦-٢-٢) الفرق بين التلفزيون و الحاسوب كأنظمة وسائط متعددة. (٧-٢-٢) معوقات استخدام الوسائط المتعددة في العملية التعليمية. (٨-٢-٢) الوسائط المتعددة باستخدام برمجية لغة بيسك المرئية. (١-٣-٢) الاتجاه . (٢-٣-٢) تعريفات الاتجاه. (٣-٣-٢) مراحل تكون الاتجاه. (٤-٣-٢) أنواع الاتجاهات. (٥-٣-٢) المكونات الأساسية للاتجاه. (٦-٣-٢) خصائص الاتجاهات.
	- (٧-٣-٢) تعديل الاتجاهات و تغييرها.

يتناول هذا الفصل عرضا لأهم الجوانب التي تتعلق الدراسة و هي الحاسوب و تطوراته الزمنية ثم الوسائط المتعددة و ارتباطها مع الحاسوب بالتطور، ثم الاتجاه. **(١-١-٢) أولا : الحاسوب و الوسائط المتعددة:** 

يعيش العالم اليوم ثورة علمية و تكنولوجية هائلة تؤثر به فـي جميـع أوجـه النـشاط الإنساني به ، فمنذ أن بدأت التكنولوجيا الحاسوبية بالظهور خاصة في القرن الحـالي و نتـائج الحوسبة و الثورة المعلوماتية آخذة بازدياد مطرد معبرة عن الأثر الايجابي لها في جميع نواحي الحياة، و مع تطور الحاسوب و علومه و دخوله في معظم مجالات الحياة، ظهرت تقنيات جديدة ساهمت في تغيير الطريقة التعليمية التقليدية المتعارف عليها( خمايسة و عرمـان٢٠٠٣، ) فقـد كان اهتمام التربويون الأكبر هو البحث عن طرق حديثة للتدريس من أجل توفير البيئة التعليمية التعلمية الحديثة مما يتيح للمعلم أداء و عطاء أفضل، و يوفر للمتعلم إمكانيـة اسـتيعاب انجـح و أسرع و أسهل وكذلك تنمية مهارات التفكير لديهم ، فلقد اكتسبت التكنولوجيا أهميـة متزايـدة من أجل زيادة معطيات العملية التعليمية و ترفيعها و ذلك على أثر التطور المستمر في المعارف و الزيادة المطردة في الخبرات الإنسانية.

هذا التسارع الفائق من خلال التطوير التكنولوجي بوجـه عـام و تكنولوجيـا التربيـة و تكنولوجيا التعليم و التعلم بوجه خاص ضروري لكافة مراحل التعلم لرفـع مـستوى الكفـاءة و فعالية العملية التربوية ( البغدادي ١٩٩٨، ٢٤١: ) الأمر الـذي يـدعو أن يتـوازى عـصر المعلومات مع استشراقة القرن الحادي و العشرين لمواجه متطلباته و تحدياته غيـر المحـددة ، و من هنا بدأ ظهور أنظمة و أساليب و مداخل جديدة في منظومة التعليم منهـا الـتعلم الفـردي Learning Individualized و التعلم الذاتي Instruction Self ثم التعلم باستخدام **الوسـائط المتعددة Multimedia** و النص الفعال Hypertext و غيرها ، فالوسائط المتعـددة ظـاهرة تقنية جديدة في مجال التعليم و التعلم توفر للمتعلم الاندماج التدريجي فـي مـدخلات العمليـة التعليمية من خلال أجهزة الحاسوب ، كما أنها تزود المتعلم بمناخ تربوي تعليمـي تتـوفر فيـه الوسائل التعليمية المتعددة في وحدة متكاملة لاستقبال البيانات و المعلومات المستقطعة و المنتقـاة من مصادر عدة لتكون في نظام واحد و هو الحاسوب بحيث يـديره و يـتحكم فيمـا بـه مـن تسجيلات صوتية و رسوم أو صور متحركة أو بعض مشاهد الفيديو و غيرها .

هنا تتكامل جميع الوسائط أو معظمها مع بعضها البعض عن طريق جهاز الحاسوب بنظام يكفل للمتعلم تحقيق الأهداف المرجوة بكفاءة و فعالية من خلال تفاعل نشط يسمح للمتعلم التحكم فـي سرعة و مسار المعلومات و تتابعها تبعا لقدراته العقلية ، أي أنها تراعي الفروق الفرديـة بـين المتعلمين.و سنتعرف أكثر على الوسائط المتعددة بعد معرفة نبذة قصيرة عن التطـور الزمنـي الحاسوب و تجربة بعض الدول لاستخدام الحاسوب و الوسائط المتعددة في العملية التعليمية..

**(٢-١-٢) نبذة تاريخية عن تطور الحاسوب : (اسكندر و الغزاوي ١٢٣:٢٠٠٣،)**  لقد بدأ تاريخ الآلات الحاسبة بالعداد الحسابي و ذلك منذ أكثر من خمسة آلاف سنة :

- في عام ١٦٤٢ توصل العالم الفرنسي باسكال Pascal إلى صناعة أول آلة حاسبة رقميـة لجمع و طرح الأعداد فقط، و تتكون هذه الآلة من عدة تروس تمثل الأرقام الصحيحة.
- في عام ١٦٩٤ توصل عالم الرياضيات الأماني ليبنز إلى تطوير آلة حاسبة متقدمة عن آلـة باسكال و تقوم بالإضافة إلى الجمع و الطرح بعمليات الضرب و القسمة و استخراج الجـذر التربيعي و ذلك باستخدام الجمع المتكرر.
- في عام ١٨٣٥ صمم تشارلز باباج Babbage Charles عالم الرياضيات الانجليـزي أول حاسوب له القدرة على إجراء العمليات الحسابية و تخزين الأعداد و طباعة النتائج و لكـن هذه الآلة لم يتم تنفيذها لأن بعض الأجزاء لم تصنع بطريقة واقعية ، و لكن الملحـوظ هنـا بأن أفكار باباج هي التجربة الرائدة لما توصل إليه الحاسوب الحديث.
- في عام ١٩٣٩ توصل أيكن Aiken من جامعة هارفارد إلى عمل آلة حاسبة تجمـع بـين الذاكرة و تشغيل البيانات و سميت هارفارد مـارك واحـد (1) Mark Harvard و كـان طوله حوالي ١٥ متر و ارتفاعه حوالي ٢,٤ متر تقريبا.
- في عام ١٩٤٦ توصل ايكارت Eckerte و مايوشلي Mauchly من جامعة بنسلفانيا إلـى أول حاسوب أمريكي باستخدام التيار الكهربي بدلا من التـروس المتحركـة و رمـز لـه (Electronic Numerical Integrator Calculator) لـ اختصار هو ENIAC
- في عام ١٩٤٧ أدخل عالم الرياضيات الأمريكي نيومان Neumann بعض التعديلات علـى حاسوب ENIAC ، فقد اقترح استخدام النظام الثنائي بدلا من النظـام العـشري و كـذلك اقترح بأن تكون هناك ذاكرة للتخزين خاصة بالحاسوب.

و بعد تواصل التعديلات و التحسينات و التطوير على الحاسوب تم تقسيم المراحل الحديثة إلـى ثلاثة مراحل :

**الأولى :** استخدام الصمامات الكهربية في الحواسيب و لكن كانت لها مـساوئ كبيـرة و هـي إخراج حرارة بشكل كبير.

**الثانية :** اكتشاف الترانسيستور و دوائر أشباه الموصلات و استخدامها في بناء الحاسـوب عـام ١٩٥٣ بدلا من الصمامات الثنائية.

**الثالثة :** مرحلة شرائح السليكون Chips Silicon ) علما بأن شرائح الـسليكون عبـارة عـن رقائق صغيرة و تحتوي على آلاف الترانسيستورات ) وكذلك عمل الدوائر المتكاملة . أما في عصرنا الحاضر ، أصبحت الحواسيب متطورة بشكل كبير جدا و بات التطـوير يركـز على زيادة سرعتها وسعة تخزينها و تقليل ثمنها و حجمها ليسهل حملها ونقلها بالأماكن . كذلك يرتبط تطوير الحواسيب بماهية البرمجيات التي تقوم بها الشركات لتلبية احتياجاتها، و من ضمن هذه البرمجيات الوسائط المتعددة التي كانت و ما زالت تلعب دورا كبيرا في عملية التعليم و التعلم لتحسين ما يقوم به المعلم من عروض تعليمية و ذلك من خلال الحاسوب لخلـق نظـام متكامل في عملية التعلم ، و انطلاقا مما أظهرته الأبحاث من نتائج ايجابيه لاسـتخدام الوسـائط المتعددة في العملية التعليمية فقد قامت العديد من الدول بتجريب استخدام الحاسوب و الوسـائط المتعددة في العملية التعليمية ، و نذكر هنا ثلاث تجارب دولية لاستخدام شبكات الحاسوب للتعليم باستخدام برمجيات الوسائط المتعددة في حوسبة المواد التعليمي( من موقـع الكترونـي لمجلـة وطني Watani (

## **(٣-١-٢) تجارب دولية لإستخدام الوسائط المتعددة المحوسبة في التعليم: أولا : التجربة الأمريكية**

أعلنت الإدارة الأمريكية في عام ١٩٩٦م عن خطة شاملة لتطوير التعليم في أمريكا. ومن أهـم أهداف الخطة الاستفادة من التقنية في التعلـيم. وتأخـذ هـذه الخطـة المـسمى ( 1996 The National Plan Technology Educational (. ومن أهم عناصـر هـذه الخطـة سـرعة التنفيذ. كما ركزت الخطة على تحقيق الأهداف التالية:

- .١ تدريب المعلمين لمساعدة الطلاب في استخدام الحاسب الآلي وطرق المعلومات السريعة.
- .٢ توفير أجهزة حاسوبية ذات وسائط متعددة وحديثة لجميع المدرسين والطلاب فـي الفـصول المدرسية.
	- .٣ ربط جميع الفصول الدراسية بطريق المعلومات السريع.
- .٤ توفير البرمجيات الفعالة ومصادر التعليم المتعددة بحيث تصبح جزء أساسـياً فـي المـنهج الدراسي لكل مدرس

وعندما بدأت الخطة كانت نسبة المدارس المربوطة بشبكة الإنترنت تقدر بحـوالي %٣٠ مـن إجمالي المدارس الأمريكية. أما في نهاية عام ١٩٩٩م فقد بلغت نسبة المدارس المربوطة بشبكة الإنترنت %٩٥ من إجمالي عدد المدارس الأمريكية. أما توفر مصادر المعلومـات والارتبـاط

بشبكة الإنترنت على مستوى الفصول الدراسية فقد بلغ في نهاية ١٩٩٩م %٦٣ ، وهذه النـسبة في ازدياد مطرد.

### **ثانيا : التجربة الماليزية**

في عام ١٩٩٦م وضعت لجنة التطوير الشامل الماليزية للدولة خطة تقنية شاملة تجعل البلاد في مصاف الدول المتقدمة وقد رمز لهذه الخطة (Vision ٢٠٢٠ (، بينما رمز للتعلـيم فـي هـذه الخطة (1996 Act Education The (. ومن أهم أهداف هذه الخطة إدخال الحاسـب الآلـي والارتباط بشبكة الإنترنت في كل فصل دراسي من فصول المدارس. وكان يتوقع أن تكتمل هذه الخطة (المتعلقة بالتعليم) قبل حلول عام ٢٠٠٠م لو لا الهزة الاقتصادية التي حلت بـالبلاد فـي عام ١٩٩٧م. ومع ذلك فقد بلغت نسبة المدارس المربوطة بشبكة الإنترنت في ديـسمبر ١٩٩٩م أكثر من ٩٠% ، وفي الفصول الدراسية ٤٥% وتسمى المدارس الماليزية التي تطبــق التقنيــة في الفصول الدراسية " المدارس الذكية" (Schools Smart (، وتهدف ماليزيا إلى تعمـيم هـذا النوع من المدارس في جميع أرجاء البلاد. أما فيما يتعلق بالبنية التحتية فقد تـم ربـط جميـع مدارس وجامعات ماليزيا بعمود فقري من شبكة الألياف البصرية السريعة والتي تـسمح بنقـل حزم المعلومات الكبيرة لخدمة نقل الوسائط المتعددة والفيديو.

وقد قامت الحكومة الماليزية بمشروع ضخم على مستوي الدولة في شهر ينـاير ٢٠٠٦ حيـث بدأت بنشر أجهزة الحاسوب المحمول بين جميع طـلاب المـدارس بـثمن قـدره ١٠٠ دولار أمريكي ، و يهدف المشروع إلى أن يمتلك جميع طلاب المدارس جهاز الحاسـوب المحمـول لتعمم فكرة الفصول الذكية. (من موقع الجزيرة الإخباري )

### **ثالثا : التجربة الاسترالية**

يوجد في استراليا عدد من وزارات التربية والتعليم، ففـي كـل ولايـة وزارة مـستقلة، ولـذا فالانخراط في مجال التقنية متفاوت من ولاية لأخرى. والتجربة الفريدة في اسـتراليا هـي فـي ولاية فكتوريا، حيث وضعت وزارة التربية والتعليم الفكتورية خطة لتطـوير التعلـيم وإدخـال التقنية في عام ١٩٩٦م على أن تنتهي هذه الخطة في نهاية عام ١٩٩٩م بعد أن يتم ربط جميـع مدارس الولاية بشبكة الإنترنت عن طريق الأقمار الصناعية، وقد تم ذلك بالفعل. اتخذت ولايـة فكتوريا إجراء فريداً لم يسبقها أحد فيه حيث عمدت إلى إجبار المعلمين الذين لا يرغبـون فـي التعامل مع الحاسب الآلي على التقاعد المبكر وترك العمل. وبهذا تم فعليا تقاعـد ٢٤ % مـن تعداد المعلمين واستبدالهم بآخرين. تعد تجربة ولاية فكتوريا من التجارب الفريدة على المـستوى

العالمي من حيث السرعة والشمولية. وأصبحت التقنية متوفرة في كل فصل دراسي، وقد أشـاد بتجربتها الكثيرون ومنهم رئيس شركة مايكروسوفت (بل غيتس) عندما قام بزيارة خاصة لهـا. وتهدف وزارة التربية الأسترالية - بحلول عام ٢٠٠١ م - إلى تطبيق خطة تقنيات التعليم فـي جميع المدارس بحيث يصبح المديرون والموظفون والطلاب قادرين على :

- .١ إمكانية استخدام أجهزة الحاسب الآلي والاستفادة من العديد من التطبيقات وعناصر المناهج المختلفة .
	- .٢ الاستخدام الدائم والمؤهل في تقنيات التعليم وذلك في أنشطة الحياة العادية ، وفي البرامج المدرسية كذلك
		- .٣ تطوير مهاراتهم في مجال استعمال العديد من تقنيات التعليم.

وبينما يمكن (%٩١) من المدارس الدخول إلى شبكة الإنترنيت فإن (%٨٠) من المدارس تستخدم في الوقت الحالي شبكة محلية داخلية.

**(١-٢-٢) ما هي الوسائط المتعددة ؟ تعريف الوسائط المتعددة :** في اللغة نجد أن كلمة Multimedia تتكون من شقين همـا Multi وهي بادئة تعني العديد و Media تعني الوسائط و بجمع الشقين تصبح الوسائط المتعـددة مثـل الصوت (Audio (و الصورة (Visual (و الحركة (Movies (أو كلهم معا لتحقيق التفاعل. (Cambridge university press,2005)

**أما عن تعريف برمجيات الوسائط المتعددة :** 

• **يعرف ( خمايسة و عرمان ٢٠٠٣،)** برمجيات الوسائط المتعددة بأنهـا مجموعـة تقنيـات عرض الصورة و الصوت و النص و الأفلام و الرسوم و غيرها حيث يـتم الـتحكم بهـا باستخدام أجهزة الحواسيب و برمجياته لتحقيق أهداف تعليمية محددة بحيـث يـستخدم كـل وسيط تتبعا لقدرته في تحقيق الهدف

كما ذكر (الفار ٢٠٠٢، : ٢٢٩) في كتابه (استخدام الحاسوب في التعلـيم ) بعـض التعريفـات لبرمجيات الوسائط المتعددة منها :

• **تعريف جايتسكي** (**1992 Gayetsky**( :" برمجيات الوسائط المتعددة هي فئـة مـن نظـم الاتصال التفاعلية التي يمكن اشتقاقها و تقديمها بواسطة الحاسوب لتخزين و نقل و استرجاع

المعلومات الموجودة في اطار شبكة من خلال اللغة المكتوبة و المـسموعة و الموسـيقى و الرسومات الخطية و الصور الثابتة و الصور المتحركة و لقطات الفيديو"

- **تعريف ريفيز**( **1992 Reeves**( :"برامج الوسائط المتعددة عبارة عن قاعدة بيانات حاسوبية تسمح للمستخدم الوصول إلى المعلومات في أشـكال مختلفـة تـشمل الـنص المكتـوب و الرسومات الخطية و لقطات الفيديو و الصوت ، و ذلك من خلال عقد اتصال متشابك بـين المعلومات التي تمكن المعلم من استدعاء ما يحتاجه من معلومات "
- **تعريف جلبريتش** (**1994 Galbreach**( :"برامج الوسائط المتعددة هي برامج تمزج بـين الكتابات و الصور الثابتة و المتحركة و التسجيلات الصوتية و الرسومات الخطية لعـرض الرسالة التي يستطيع المتعلم أن يتفاعل معها بالحاسوب"
- **تعريف فجهان** (**1994 Vaughan (**:"برامج الوسائط المتعددة هي مزيج بـين النـصوص المكتوبة و الرسومات و الأصوات و الموسيقي و الرسوم المتحركـة و الـصور الثابتـة و المتحركة يمكن تقديمها للمتعلم عن طريق الحاسوب" .
- و من التعريفات السابقة نستنتج أن الوسائط المتعددة في الحاسوب تشتمل على العناصر التالية :

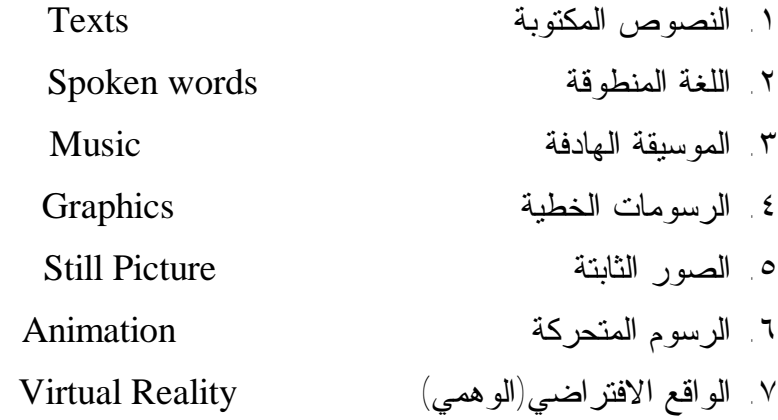

و تعمل جميعها أو بعض منها تحت تحكم الحاسوب في وقت واحد لتوفير البيئة التفاعلية ، حيث يعد التفاعل العنصر الرئيس في تقنية الوسائط المتعددة و الشكل (١) يوضح ذلك.

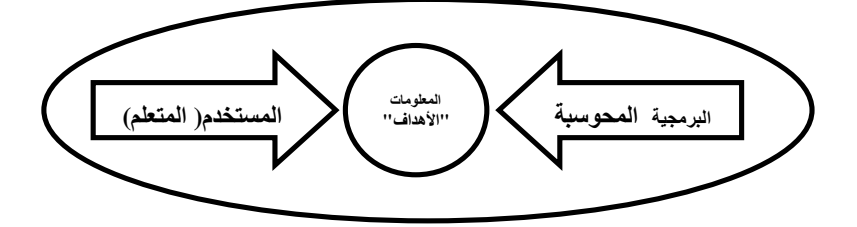

**شكل (١) التفاعل بين البرمجية التعليمية المحوسبة و المتعلم من اجل الحصول على المعلومات.** 

**(٢-٢-٢) مبادئ تصميم الوسائط المتعددة التفاعلية :** 

فيما يلي المبادئ التي يجب مراعاتها عند تصميم المقررات الدراسية باستخدام الوسائط المتعـددة في الحاسوب لكي تفي باحتياجات كل من المعلمين و المتعلمين(عفانة ٢٠٠٥، : ٨٧)

- .١ مراعاة متطلبات المنهج الحالي : يجب على مصممي برامج الوسائط المتعددة التأكـد مـن التوفيق بين المحتوى الذي يتم تغطيته و بين تطبيقات المدرسين و النظام المدرسي
- .٢ مراعاة الممارسات التدريسية الحالية : و هنا يجب على المعلمين تقبل التطور التكنولـوجي الذي يحدث باستمرار مع الوقت، كما يجب على مصممي البرامج أن يكونوا قادرين علـى تصممي برامج وسائط متعددة تفي باحتياجات المعلمين التدريسية.
- .٣ مراعاة تقليل الوقت الذي يتم إهداره خلال الممارسات التعليمية ، و هنا يمكن القول فـي أن العامل الأساسي لعدم الرضا عن الممارسات التعليمية التقليدية هو ضياع الوقت في رحلـة مثلا لعمل أي شئ ذو معني ، و يجدر الإشارة هنا إلى أن مصممي برامج الوسائط المتعددة يجب أن يكونوا على وعي بمدى طول الوقت المستخدم في البرامج و من النقاط التي يمكن من خلالها الحفاظ على وقت البرنامج أن يبدأ من النقطة التي ينتهي عندها فـي كـل مـرة تالية.
	- .٤ القدرة على دمج المنتج بحيث يوفر الاحتياجات الخاصة بالمعلمين.
	- .٥ عمل قاعدة بيانات بواسطة برامج الوسائط المتعددة ليسهل استخدامها كأدوات بحثية .
		- .٦ تصميم منتج يساعد المتعلمين على تنمية مهارات الاستقصاء .
- .٧ تصميم منتج يساعد المتعلمين على التفكير فيما يعرفونه و فيما يتعلمونـه، و هنـا يجـدر الإشارة إلى أن برامج الوسائط المتعددة يجب أن تصمم بطرق تجعل المتعلم يشعر بـالفرق بينها و بين برامج التلفزيون ، فالمتعلم يجب أن يكون أكثر من مجرد مشاهد للبرنـامج بـل يجب أن يكون أكثر نشاط و اندماجا في بناء فهمه الخاص من خلال الخبرة و هذا المدخل في التعليم هو انعكاس للنظرية البنائية و التي تؤكد أن بناء المعرفة هو الأساس للتعلم الفعال و ذلك من خلال بناء المفاهيم بالتدرج باستخدام الوسائط المتعددة في ذلك.
	- .٨ تصميم برامج الوسائط المتعددة يجب أن يسمح بالاستخدام السهل لبيئة التعلم.
		- .٩ التأكد من صياغة برامج الوسائط المتعددة باللغة السهلة و الصحيحة.
- .١٠ يجب جعل البرنامج تفاعليا بطرق ذات معني :أي أن يكون البرنامج قد صمم علـى أسـس تربوية، فبرنامج الوسائط المتعدد ليس كتابا إلكترونيا بل يجب أن يتضمن خبرات المعلمـين الأكفاء الذين لدبهم القدرة على مشاركة المتعلم في التفاعل ليخدم الأهداف التعليمية.

.١١ يجب أن تؤكد برامج الوسائط المتعددة على تفاعل النص مع المـتعلم ، فمـثلا وجـود اللون كقاعدة في تصميم البرمجية له علاقة مع الهدف الذي تريـد تحقيقـه و أيـضا الصوت وخروج الكلام على القاعدة غيرها.. ، و هذا هو الفرق بين الوسائط المتعـددة و غيرها من الوسائط كالتلفزيون، بمعني أن الوسائط المتعددة الحاسوبية لا تركز على الحقائق المعرفية ، بل على تفاعل النص مع المتعلم أيضا..

**(٣-٢-٢) أهم نظم تأليف برمجيات الوسائط المتعددة:**  تقدم جميع النظم التالية واجهات رسومية قابلة للتحكم في مواضع الوسائط المتعددة ، حيث تعمل تحت نظام ويندوز Windows و نذكر من أهمها :

ا تول بوك ملتيميديا بالمستويديا بالمستويديا بالمستويديا بالمستويديا بالمستويديا بالمستويديا المستويديا Macromedia director دايريكتور .٢ .٣ أوراكل ميديا أوبجيكتس objects media Oracle .٤ أوثروير Authorware ه ايفيريست اوثرينج سيستم صحاحا الوثرينج سيستم سيستم Microsoft Visual BASIC بيسك فيجوال .٦ .٧ فوتوشوب Photoshop .٨ فلاش ميديا media Flash Microsoft Power Point بوربوينت .٩

**(٤-٢-٢) أهمية الوسائط المتعددة في العملية التعليمية :**  تعمل الوسائط المتعددة على تحويل المؤسسات التعليمية إلى مراكز تعلم معلوماتيـة،أي تجعـل المتعلمين باحثين عن المعلومات المتجددة باستخدام التقنيات الحديثة و هي تجعل الطلاب أكثـر وعيا بالاستخدامات الواسعة للتكنولوجيا و أهميتها التعليمية، و تبرز أهمية الوسائط المتعددة فـي الجوانب التالية: ( إسماعيل:٢٠٠١، ١٦٤)

- .١ تساعد الطلاب على الربط بين المعلومات من حيث عرضها في أشكال متنوعة مـن بينهـا النص الكتابي و الرسومات و الصور و لقطات الفيديو و المؤثرات الصوتية.
	- .٢ تهتم بالتعليم التعاوني بين الطلاب و أعضاء الهيئة التدريسية.
		- .٣ تساعد الطلاب في التفكير فيما وراء التفكير.
	- .٤ استخدام الوسائط المتعددة يؤدي إلى متعة و جاذبية التعلم للطالب.
- .٥ تؤدي بالطالب إلى الاندفاع نحو التعلم.
	- .٦ توزع التعليم بين الطالب و المعلم.
- .٧ إعطاء الفرصة للمعلومات بأن تقدم نفسها للطلاب في أشكال مدمجة و منظمة و بناء تفاعلي متلازم.
- .٨ تقدم أساليب تعلم ذاتي متنوعة الأشكال للطلاب مثل التعلم البرنامجي بالاكتشاف الغير موجه أو النمذجة و المحاكاة باستخدام الموديولات المحوسبة.
	- .٩ تحل مشكلة المفاهيم المجردة و طرق تعلمها ،فتقدمها كمعلومات واقعية.
	- .١٠ تسمح للطلاب باستخدام المعلومات في ضوء أهداف تعليمية محددة.

كما يذكر ( إبراهيم ١٤٩:٢٠٠٠،) بعض من فوائد الوسائط المتعددة منها:

- .١ تساعد المدرس على تنظيم خطة الدرس.
	- .٢ تساعد في اختصار الوقت للدرس.
- .٣ تنمي عنصر المثابرة و النشاط عند التلاميذ.
- .٤ إمكانية الحصول على معلومات بأزمنة مختلفة و أماكن مختلفة.

**(٥-٢-٢) الاعتبارات التي يجب مراعاتها عند تصميم برنامج باستخدام برمجيات الوسائط المتعددة.** 

يجب على مصمم برامج الوسائط المتعددة التعليمية الالتزام بعدة اعتبارات عند تصميمه للبرنامج منها: ( إسماعيل:٢٠٠١، ١٧٩ )

- .١ توفير مئات الوسائط المتعددة لا يعني أنه يجب تضمينها جميعا بالبرنامج التعليمي، فعليه الاختيار الدقيق من بينها ما يناسب محتوي المادة التعليمية فقط.
- .٢ جميع الوسائل المتوفرة بالبرنامج يجب أن تعضد المحتوى التعليمي و يكون الهدف منها هو توصيل المعلومات إلى الطلاب بسهولة و سرعة و دقة.
- .٣ الابتعاد عن كل ما يشتت انتباه الطالب أثناء دراسته للبرنامج حتـى و إن كانـت تلـك الوسيلة أو السمة جذابة و مقبولة شكلا .
- .٤ الابتعاد عن كل ما يسبب الضيق للطالب أثناء عرض البرنامج،فمثلا إذا كانـت حركـة النص على الشاشة متدفقة من اليمين إلى اليسار و ذلك يسبب للطـلاب الـضيق فعلـى المتعلم إلغائها.

.٥ أن يجعل المبرمج شاشات البرنامج منسجمة و ليست متكررة مع بعـضها مـن حيـث الحركة و الانتقال من شاشة لأخرى و أحجام العناوين و النصوص و الألـوان و نـوع الخط و غيرها من الوسائل التي يجب تضمينها بالبرنامج. .٦ أن لا يستخدم المبرمج أكثر من ثلاثة أنواع خطوط داخل البرنامج التعليمي . .٧ أن يعتمد المبرمج على التناقض بين لون خلفية الشاشة و لون كتابة النص التعليمي. .٨ يرتب المبرمج مكونات الشاشة بنظام محدد يتم إتباعه بجميع الشاشات و يفضل أن تكون الرسومات أو الصور في بداية الشاشة و يأتي بعدها النص المعبر عنه ليشرحها. .٩ أن يركز المبرمج على جزئية واحدة بكل شاشة لكي يتمكن الطالب من استيعابها. .١٠ أن يحدد المبرمج توقيت عرض الأفلام بدقة مع تزامن الحركة مع الصوت. .١١ أن يجعل المبرمج أماكن الأزرار على الشاشة ثابتة و محددة. .١٢ أن يكون الطالب قادرا على عرض تعليمات البرنامج و الرجوع للـشاشات الـسابقة و الخروج من البرنامج في أي وقت يريد ذلك.

## **(٦-٢-٢) الفرق بين استخدام التلفزيون كنظام وسائط متعـددة و بـين جهـاز الحاسوب كنظام وسائط متعددة.**

الحاسوب يعمل على نظام ديجيتال Digital رقمي ، حيث يقوم بتخزين و تعديل و نقل البيانـات بأسلوب غير متاح ضمن النظام الذي يعمل به التلفزيـون و هـو نظـام تمـاثلي Analogy ، فالوسائط المتعددة التفاعلية بالحاسوبSystem Multimedia Interactive تـسمح للمـستخدم استقبال البيانات و المعلومات و المشاركة الفعالة في عرض محتوياتها في تدريس المساقات ، و تشير الدراسات (اسكندروالغزاوي ٢٠٠٣،) إلى أن طرق التدريس باستخدام الوسائط المتعـددة تعمل على زيادة الكفاءة التعليمية و يقدر انخفاض وقت التدريب في المواد العملية بحـوالي ٣٠ – ٣٥ % في حين يزدحم معدل الاستيعاب بحوالي ٢٠ % و ذلك مقارنة بالطرق التقليدية .

**(٧-٢-٢) معوقات استخدام الوسائط التعليمية المتعددة في العملية التعليمية:**  إن المتتبع لهذه التقنية يجد أن أسلوب الوسائط المتعددة كغيرها من الوسـائل الحديثـة لهـا بعض العوائق، وهذه العوائق إما أن تكون مادية أو بشرية. وأهم العوائق هي: **أولاً: التكلفة المادية:** 

التكلفة المادية المحتاجة لتوفير برمجة المقررات التعليمية تعتبر أحد الأسباب الرئيسة مـن عدم استخدام الوسائط المتعددة في التعليم فلسطين. ذلك أن القيام بهذه المهمة يحتاج لتـوفير

برمجيات الوسائط المتعددة مع خبراء للعمل عليها، وحواسيب بمواصفات معينـة تناسـب البرمجيات . ونظراً لتطور البرامج والأجهزة فإن هذا يضيف عبئاً آخر علـى الـوزارات والدوائر ذات العلاقة. ومما لا شك فيه أننا في فلسطين لا نستطيع أن نـوفر هـذا خـلال سنوات قليلة ، و أيضا عدم امتلاك الطلاب لأجهزة الحاسوب في بيوتهم يقف عقبـة أمـام تطبيق هذه الطريقة .

**ثانياً: المشاكل الفنية:** 

قد يواجه المتعلمين بعض المشاكل الفنية أثناء استخدامهم لاسـطوانات المـواد المقـررة و المحوسبة باستخدام الوسائط المتعددة، و لذلك يلجأ المتعلمون إلى استخدام الطرق التقليديـة في دراستهم.كذلك قد تكون هناك إعاقات جسدية بين صفوف المتعلمين كـضعف البـصر مثلا، أو أمراض الظهر و فقراته و غيرها التي تحول دون جلوس الطالـب أمـام جهـاز الحاسوب مما يضطره إلى استخدام الطريقة التقليدية في دراسته

#### **ثالثاً: اتجاهات المعلمين نحو استخدام التقنية:**

ليست العوائق المالية أو الفنية هي السبب الرئيسي من استخدام التقنيـــة، بـــل إن العنـــصر البشري له دور كبير في عدم استخدام برمجيات الوسائط المتعددة في العملية التعليمية، من قبل أعضاء هيئة التدريس و لعل هذا العزوف يرجع إلى عدم الوعي بأهمية هـذه التقنيـة أولاً، وعدم القدرة على الاستخدام ثانياً ، و ثالثا جهلهم بالثقافة الحاسوبية الأساسية و الثقافة الحاسوبية الأساسية كما عرفها ( عسقول ٢٥٥:٢٠٠٣،) هـي المعـارف و المهـارات و الاتجاهات الواجب على جميع المعلمين اكتسابها دون النظر إلى تخصـصاتهم الأكاديميـة بهدف التعامل مع الحاسوب بالمدرسة بيسر و سهولة دون رهبة من استخدامه. والحل هـو ضرورة وضع برامج تدريبية للمعلمين خاصة بكيفية استخدام الحاسب الآلي علـى وجـه العموم أولاً وباستخدام برمجيات الوسائط المتعددة البسيطة على وجهة الخـصوص ثانيـاً، وعن كيفية استخدام هذه التقنية في التعليم ثالثاً.

## **(٨-٢-٢) ثانيا :الوسائط المتعددة باستخدام برمجية لغة بيسك المرئية ( Visual (BASIC**

تعتبر لغة بيسك المرئية ( فيجوال بيسك ) من لغات البرمجـة ذات المـستوي العـالي ( High Language Level (و هي لغة متطورة من لغة بيـسك(BASIC (و هـي اختـصار لعبـارة

التعليمـات شـفرة معناهـا و) **B**eginners **A**ll Purpose **S**ymbolic **I**nteraction **C**ode) الرمزية لجميع الأغراض ، و كانت هذه اللغة تعمل تحت نظام دوس (DOS (و يكون البرنامج الناتج على شكل نصوص فقط. أما في لغة بيسك المرئية يكون البرنـامج يعمـل تحـت نظـام ويندوز الرسومية (Windows) التي تختلف عن بيئة دوس (DOS) غير الرسومية. إن أجزاء البرنامج عبارة عن رسومات و أيقونات و قوائم و رموز يتم التعامل معها بالفـأرة و هي بلا شك بيئة سهلة الاستخدام و مريحة للمستخدم.

ý **تشغيل برنامج فيجوال بيسك (BASIC Visual(** لتشغيل البرنامج اتبع الخطوات التالية:

كمـا Microsoft Visual Studio 6.0 Microsoft Visual Studio 6.0 ابـدأ نراه في الـشكل ( ٢ )

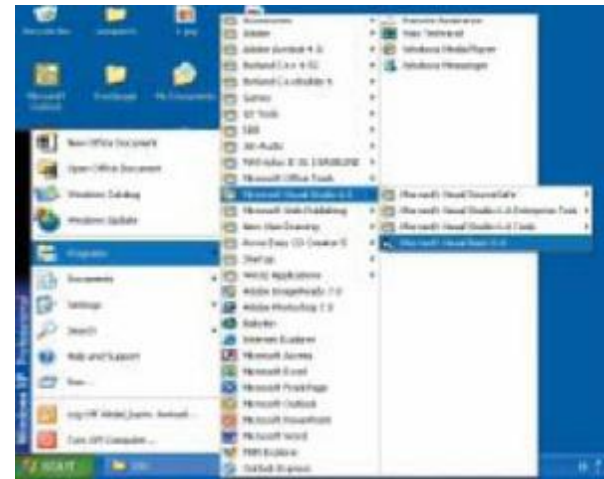

**شكل (٢) تشغيل برمجية لغة بيسك المرئية** 

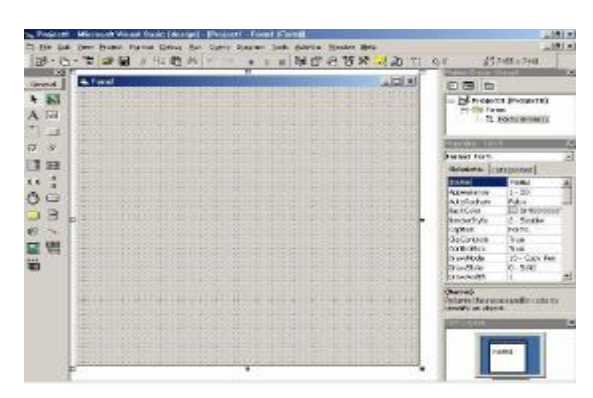

ý **بعد فتح البرنامج تظهر الشاشة التالية (شكل ٣ ) :**

**شكل ( ٣ ) الشاشة الرئيسة لبرمجية فيجوال بيسك المرئية** 

يتضح من خلاها واجهة برمجية فيجوال بيسك المرئية حيث ينقسم إلى عدة أجزاء منها : .١ النموذج Form .٢ صندوق الأدوات Box Tool .٣ صندوق الخصائص Box Properties .٤ كتابة الكود

> و فيما يلي توضيح للأجزاء المبينة من خلال النافذة الرئيسة للبرنامج: .١ **النموذج**

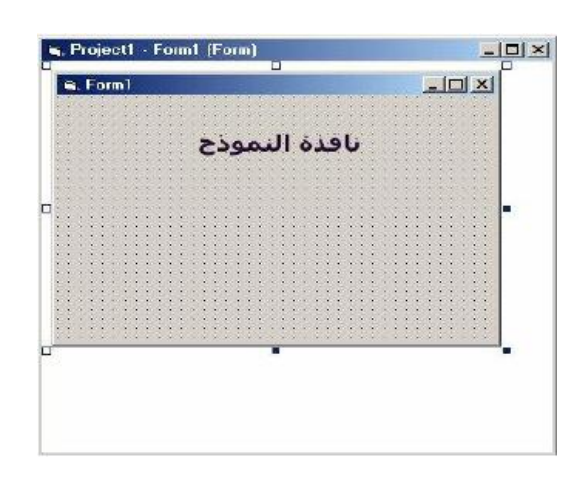

**شكل ( ٤ ) النموذج داخل الشاشة الرئيسة لبرمجية بيسك المرئية** 

## **صندوق الأدوات Box Tool**

و فيما يلي جدول لشرح أجزاء صندوق الأدوات الرئيسة في البرنامج Box Tool

## **جدول ( ١ ) أجزاء صندوق الأدوات الرئيسة**

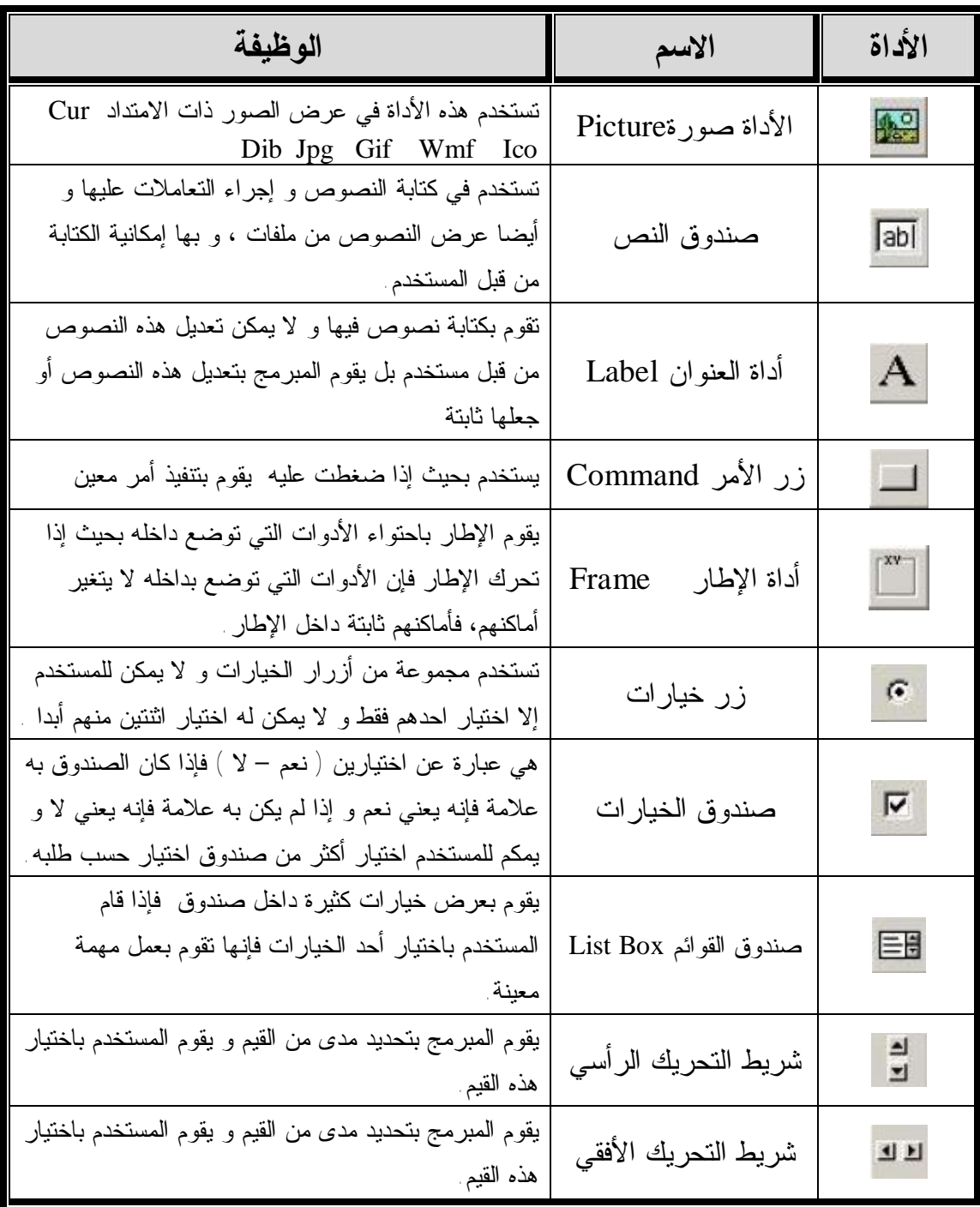
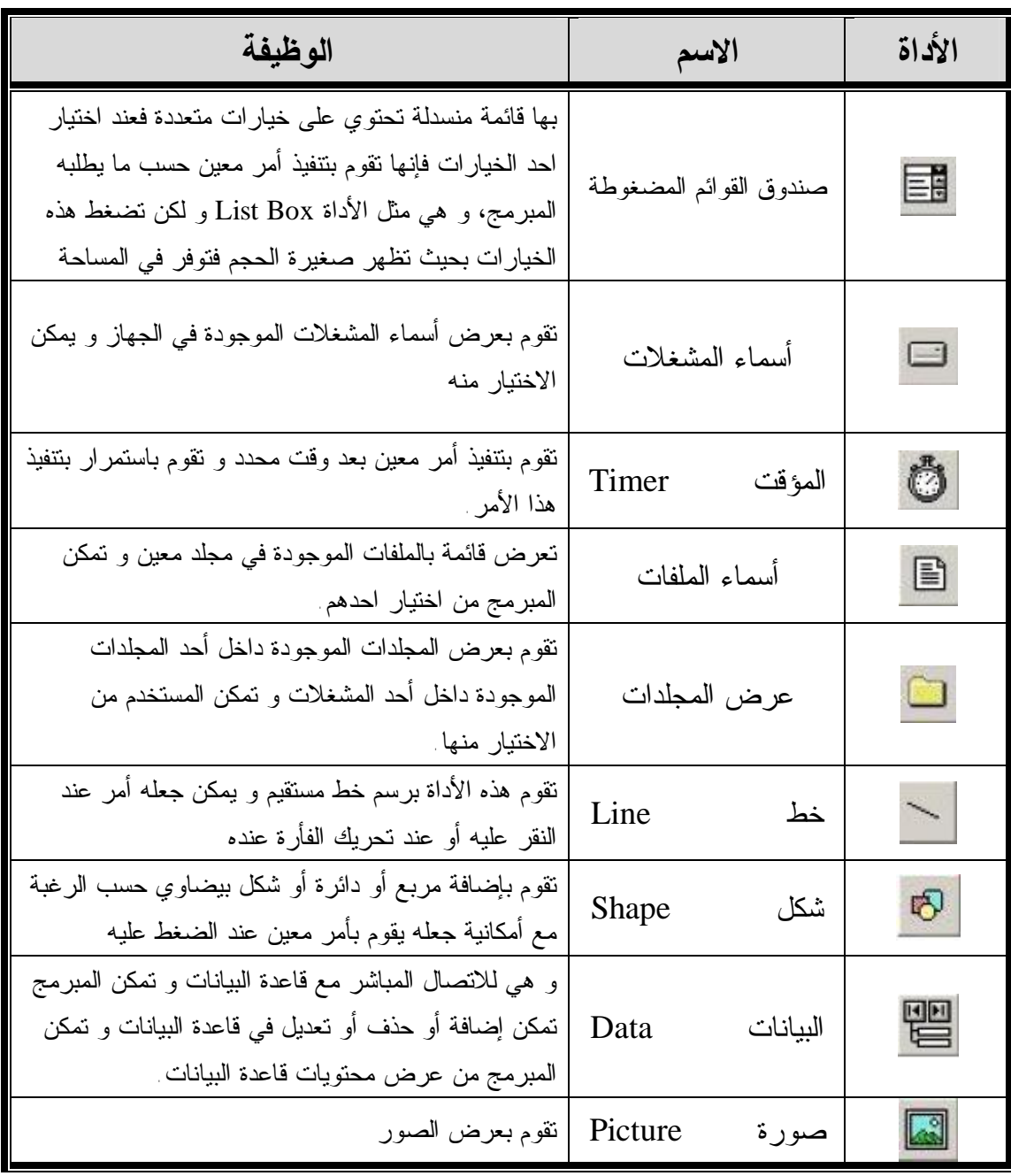

## .٢ **صندوق الخصائص Box Properties**

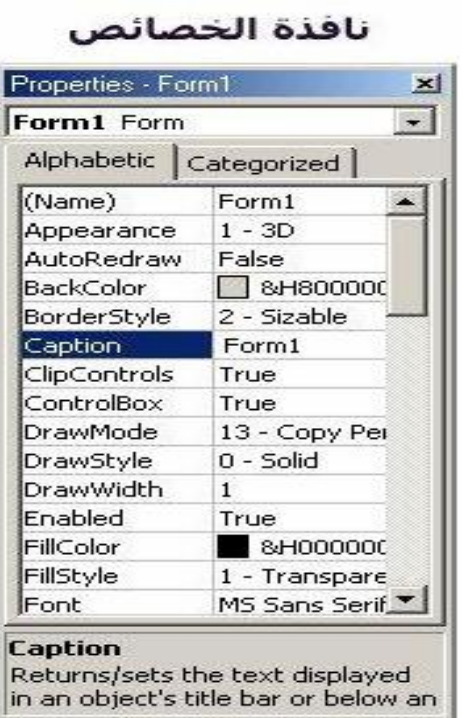

**شكل (٥) نافذة الخصائص داخل برمجية لغة بيسك المرئية**

.٣ **طريقة كتابة الأكواد**

و يتم ذلك بالضغط مرتين بالزر الأيسر للفأرة(Mouse (على الأداة المراد كتابـة الأكـواد فيها فتظهر النافذة التالية:

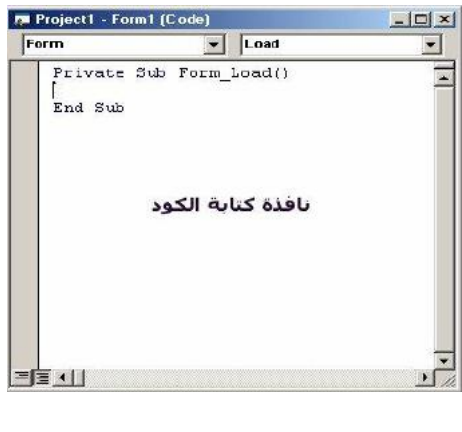

**شكل (٦) الأداة المراد كتابة الأكواد فيها** 

**ملاحظة:** انظر ملحق (١٢) لقراءة الوحدة المقررة عن BASIC Visual مشروحة بشكل كامل و مفصل بحسب ما وردت في الكتاب الوزاري المقرر.

**(١-٣-٢) ثالثا :الاتجاه** 

**تعريف الاتجاه في التراث السيكولوجي:** 

تلعب الاتجاهات دورا كبيرا في حياة الفرد كدافع لسلوكه في مجالات حياته المختلفة ، حيـث أن الاتجاهات النفسية والاجتماعية هي من أهم نواتج التنشئة الاجتماعية، و تكمن أهمية الاتجاهـات في علم النفس في معرفة اتجاه الفرد نحو موقف معين و بالتالي يمكن التنبؤ بنوع السلوك الـذي سيقوم به الفرد، فمثلا الفرد الذي يتمتع باتجاه موجب نحو موضوع اكبـر يـستطيع أن يحقـق نجاحا أكبر مما لو كان اتجاهه سالبا نحوه.

و قد أيدت بعض البحوث التي أجريت على التحصيل و الاتجاهات انه يوجد علاقة وثيقـة بـين اتجاهات الطلبة و تحصيلهم الدراسي و البعض الآخر أشار إلى عدم وجود علاقة بين التحصيل و الاتجاهات و إذا ما وجدت فإنها تكون ضعيفة (الخطايبة، ملاك١٩٩٦،)

**(٢-٣-٢) تعريفات الاتجاه: تعريف الاتجاه في اللغة :**  الاتجاه هو مصدر للفعل اتجه و اتجه : أي قصد جهة معينة فنقول اتجه نحـو القبلـة أي أقبـل عليها و قصدها (خورشود،إبراهيم٢٠:١٩٩٠،)

تعددت تعريفات الاتجاه من باحث إلى آخر فقد عرف وودورد (Woodward (المـذكور فـي (ملحم، ٢١٦:٢٠٠١) الاتجاه بأنه : نزعة الشخص أو ميله نحو عناصر الكون التي تحيط به. و يرى عمران والعجمي(٨٤:٢٠٠٥) أن الاتجاه هو استعداد وجداني متعلم ثابت نسبيا، و يحـدد شعور الفرد إزاء موضوعات معينة من حيث تفضيلها أو عدم تفضيلها. كما يري أبو علام (١٧٧:١٩٩٨) الاتجاه بأنه الاعتقاد أو عدم الاعتقاد في موضوع ما و عرفه البورت Alport المذكور في الحلو(:٢٠٠١ ٣٨٤) الاتجاه بأنه : حالـة مـن التأهـب العصبي و النفسي تنتظم من خلال خبرة النفس و تكون ذات تأثير توجيهي أو دينامي على عمل استجابة الفرد لجميع الموضوعات و المواقف التي تستثيرها هذه الاستجابة

ويري الباحث بأن معظم التعريفات تتفق على أن الاتجاه:

- هو الاستعداد و الميل نحو موضوع معين و الاستجابة لهذا الموضوع تتعلق بمثير.
- الاتجاه حالة من التهيؤ الوجداني تقف وراء الشخص مـن حيـث قبولـه أو رفـضه لموضوع معين.
	- الاتجاه مكتسب يتعلمه الفرد من البيئةوليس فطريا فهو قابل للتعديل في ظروف معينة
- **(٣-٣-٢) مراحل تكون الاتجاه :**  أما عن مراحل تكون الاتجاه فتبدأ بالمرحلة الإدراكية نتيجة احتكاك الفرد بالبيئة المحيطـة ثـم تتلوها مرحلة تكوين الميل نحو موضوع معين مثل دراسة مادة التكنولوجيا و تأتي بعدها مرحلة الثبات النسبي للاتجاه حيث يتطور الميل في هذه المرحلة و يتبلور إلى اتجاه.

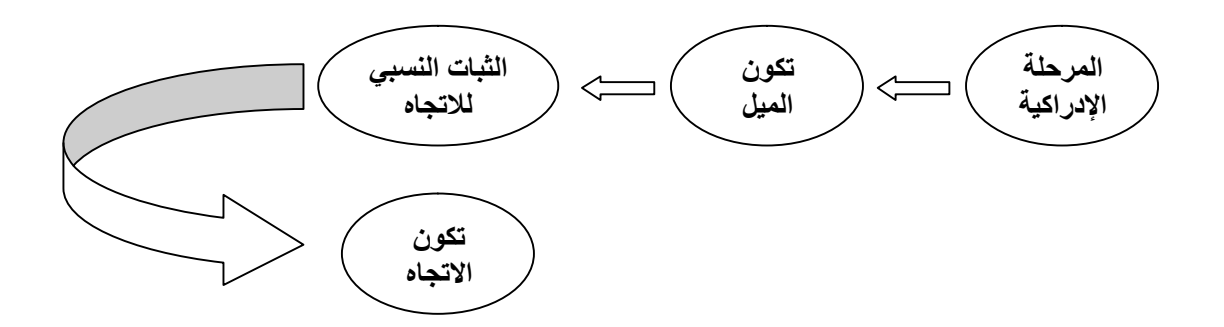

**شكل (٧) مراحل تكون الاتجاهات** 

**(٤-٣-٢) أنواع الاتجاهات :** (عمران والعجمي٢٠٠٥،) تنقسم الاتجاهات إلى عدة أنواع منها: **.١ موجب و سالب**  فالموجب :كالحب والتحبيذ لأحداث معينة والسالب :كالنفور أو الكره أو الرفض لأحداث معينة **.٢ العامة و الخاصة:** 

فالاتجاهات العامة لها صفة العمومية كالاتجاه نحو العدالة، أما الاتجاهات الخاصة فـي تنـصب على النواحي الذاتية و الفردية مثل الاتجاه نحو الأعياد و احتفالاتها.

#### **.٣ قوية و ضعيفة**

فالاتجاهات القوية هي التي تبقى على مر الأزمان مثل رجل يغضب عنـد رؤيـة المنكـر أمـا الاتجاهات الضعيفة هي التي من السهل التخلي عنها

**.٤ شعورية و لا شعورية:**

فالاتجاهات الشعورية هي الظاهرة على تصرفات الإنسان مثل الأمانة و الشرف أما الاتجاهات اللاشعورية تكون خفية لا يفصح عنها صاحبها.

**(٥-٣-٢) المكونات الأساسية للاتجاه:**

**.١ المكون المعرفي component Cognitive:** يشير هذا المكون إلى معتقدات الفرد نحـو الأشـياء و هـي تـضمن المعلومـات و الحقـائق الموضوعية المتوافرة لدى الفرد عن موضوع الاتجاه

**.٢ المكون الانفعالي (العاطفي) component Effective / Feeling:** يتضمن هذا المكون النواحي العاطفية مثل الحب و الكراهية التي تتعلق بالشيء، بمعني أن هـذا الشيء يجعل الإنسان مسرورا أو غير مـسرور و يـذكر ( قطـامي ١٩٨٩،) المـذكور فـي (الحلو٣٨٤:٢٠٠١،) بأنه قد لا يكون للاتجاه أي أسس معرفي و لا يمثـل الاتجـاه عندئـذ إلا العناصر الانفعالية

**.٣ المكون السلوكي component Behavioral :**

و هو يتضمن جميع الاستعدادات المرتبطة بالاتجاه و يعني أنه إذا توافرت لدى الفـرد المعرفـة الكافية بموضوع ما ، ثم تلاها تولد شعور محدد حياله فإنه يصبح أكثر ميلا إلى أن يسلك سلوكا محددا تجاه هذا الموضوع

- **(٦-٣-٢) خصائص الاتجاهات: (الشاعر١٤:٢٠٠٥،)**
- .١ الاتجاه حالة من التهيؤ النفسي ،أو حالة من الاستعداد الوجداني تقـف وراء الـشخص مـن حيث رفضه أو قبوله و درجة هذا الرفض و القبول.
- .٢ الاتجاه مكتسب يتعلمه الفرد من البيئة و ليس فطريا و هو قابل للتعديل و التغيير في ظروف معينة.
- .٣ الاتجاه يتسم بحالة الثبات النسبي و يعمل كموجه لاستجابات الفرد لمثيرات و موضوعات البيئة المختلفة.
	- .٤ الاتجاه يتسم بالمرونة و يسمح باستخدامه على نطاق الفرد و الجماعة.
	- .٥ الاتجاه لا يتكون في فراغ و لكنه يتضمن علاقة الفرد بموضوع أو عدة موضوعات معينة
		- .٦ الاتجاهات تعكس ادراك الفرد للعالم المحيط به و استخداماته أو معالجته للمعلومات.
			- **(٧-٣-٢) تعديل الاتجاهات وتغييرها:**

على الرغم من أن الاتجاهات تتسم بالثبات النسبي ومقاومة التعديل والتغيير، إلا أنه يمكن تعديلها وتغييرها لأنها مكتسبة. و لكن يتم ذلك في ضوء مجموعة من العوامل بعضها يتعلق بالفرد ذاته فكلما كان الفرد أكثر انفتاحا على الخبرات كلما ساعد ذلك على تعديل اتجاهاته و تغييرها، و هذا ما جعل الباحث أن يدرس اثر الوسائط المتعددة بما تقدمه للمتعلم على اتجاهاته و تغييرها.

و البعض الأخر يتعلق بموضوع الاتجاه ذاته، فكلما كان الاتجاه أكثر التصاقا بشخصية الفرد و ذاته فإن ذلك يؤدي إلى صعوبة التعديل، كذلك فإن هناك عوامل أخرى يمكن أن تساهم في تعديل أو تغيير الاتجاه و هو تتعلق بالفرد القائم على تغير الاتجاه.

و لما كان الاتجاه بطبيعته بحتوي على المكون المعرفي و الوجداني فإن هذا يؤدي إلى تنوع أساليب التعديل و التغيير فمنها ما يعتمد على الجانب المعرفي المعلوماتي و آخر على الجانب

الوجداني مستخدما دوافع الفرد و انفعالاته و عواطفه موجها اياها نحوأو ضد موضوع معين. و يورد مولى Maaly المذكور في (نشوان ٤٧٩:١٩٨٥،) توصية إلى علماء النفس بتوخي مناخ تسامحي يتم فيه تعديل السلوك أو تغيير الاتجاهات بحيث يتيح الفرص للمتعلمين الاعتراف بأخطائهم دون احساس بالتهديد أو فقدان المكانة و كلما كان الفرد أكثر اطمئنانا كلما كانت اتجاهاته أكثر مرونة و قابلية للتعديل و يمكن تطبيق ذلك في هذه الدراسة من خلال المذاكرة الفردية للمتعلمين على البرمجية المحوسبة باستخدام الوسائط المتعددة و التي يتم توفيرها لهم، حيث تمكنهم من اكتشاف أخطائهم و تعديلها مع الإحساس بالاطمئنان و أيضا طريقة التدريس داخل حجرة الفصل بتوخي المناخ التسامحي في التدريس .

مما سبق يتضح بأن الاتجاهات تمثل محورا هاما في حياة الفرد كما أنها تلعب دورا كبيرا في توجيه سلوكه بالمواقف الحياتية و التي يمكن ملاحظتها مباشرة بسلوكياته، و كذلك فإن الاتجاهات قابلة للتعديل و التغيير رغم ثباتها النسبي و هذا ما نريد دراسته في هذه الدراسة.

## **الفصل الثالث**

# دراسات سابقة

**(١-٣) أولا :دراسات عربية :**  (١-١-٣) الدراسات المتعلقة باستخدام الحاسوب في تدريس المواد المختلفة. (٢-١-٣) الدراسات المتعلقة بأثر استخدام الحاسوب على الاتجاهات. **(٢-٣) ثانيا: دراسات أجنبية:**  (١-٢-٣) الدراسات المتعلقة باستخدام الحاسوب في تدريس المواد المختلفة. (٢-٢-٣) الدراســات المتعلقــة بــأثر اســتخدام الحاســوب علــى الاتجاهــات .

يتناول هذا الفصل محورين رئيسين، المحور الأول: يتعلق باسـتخدام الوسـائط المتعـددة فـي الحاسوب عن طريق البرمجيات العليمية و أثرها على تدريس المواد الدراسـية المختلفـة، أمـا المحور الثاني: فيدرس أثر استخدام الحاسوب على اتجاهات الطلبة سواء نحو المواد الدراسـية التي تدرس عليه أم نحو الحاسوب نفسه.

**(**١**-٣**) **أولا :دراسات عربية : (١-١-٣) الدراسات المتعلقة باستخدام الحاسوب في تدريس المواد المختلفة.** 

**١) دراسة خمايسة ، عرمان ( ٢٠٠٣ )**

تهدف هذه الدراسة إلى تسليط الضوء على دور تكنولوجيا الوسائط المتعددة ( صورة – صـوت – نص – فيديو ) في تعليم القياسات الطبية Instrumentation Biomedical كمساق لطلبة الهندسة الطبية في الجامعات ، و التي تتصف في المواضيع و التجـارب ذات الأهميـة و الدقة العالية ، عدا عن كونها مكلفة و ربما خطرة إذا أسئ استخدام الأدوات المخبرية فيها . و استخدم الباحـث أحـد تطبيقـات الوسـائط المتعـددة الحديثـة و هـي فـلاش Flash

 macromedia و تم عرض النظام على مجموعات منفصلة من طلبة المساق ، حيث تـم عرض جزء من مادة المساق المذكور باستخدام الوسائط المتعددة على مجموعـة مكونـة مـن خمسة طلاب ( مجموعة أ ) و أخرى ضابطة مكونة من عـشرين طالـب درسـت بالطريقـة التقليدية ( مجموعة ب ) و لقد أظهرت نتائج البحث النقلة النوعية للعملية التعليمية لطلبة مـساق القياسات الطبية جراء استخدام نظام القياسات الطبية المحوسبة.

و أوضحت الدراسة فروق لصالح المجموعة التجريبية طلبة العينة التجريبيـة و بنـسبة ٨٠ % خاصة في إجراء التجارب العملية و كان جميع الطلبة يؤيدون مشاهدة التجارب على الحاسـوب عدة مرات قبل إجراء التجارب و ذلك لتوفير الوقت في حالة استخدام الوسائط المتعددة.

و أوصى الباحث بضرورة تفعيل الوسائط المتعددة في حوسبة المـساقات التعليميـة و عمـل منظومة محوسبة و قاعدة بيانات شاملة لجميع التجارب المخبرية الضرورية في تدريس مساقات الهندسة الطبية و الاستفادة من المحاكاة Simulation لأغـراض التعلـيم، كـذلك تثقيـف الكوادر التعليمية بمزايا الوسائط المتعددة و تدريبهم على استخدامها لتتـيح فرصـة المـشاركة الفاعلة بين المشرفين الأكاديميين و التربويين و النفسيين و غيرهم.

**٢) دراسة زغلول ومحروس (2002)**

تهدف هذه الدراسة إلى تصميم برنامج تعليمى باستخدام برمجيات الوسـائط المتعـددة، والتعرف على أثره على تعلم بعض المهارات الأساسية فى كرة السلة لتلميذات الحلقة الثانية من التعليم الأساسى، وقد تضمنت ألعينة (٥٠) تلميذة من الصف الثانى الإعدادى بمدرسـة الـسيدة عائشة الإعدادية للبنات بطنطا، وقسمت إلى مجموعتين إحداهما تجريبية قوامهـا (٢٥) تلميـذة وأتبع معها البرنامج المقترح باستخدام برمجيات الوسائط المتعددة، والأخرى ضـابطة قوامهـا (٢٥) تلميذة ولقد أتبع معها الأسلوب التقليدى .

وقد أسفرت نتائج الدراسة على أن أسلوب الوسائط المتعددة كان أكثر تأثيرا على تعلم مهـارات كرة السلة (قيد البحث) من الأسلوب التقليدى مما يدل على فاعليته وتأثيره، وفى ضـوء النتـائج يوصى الباحثان بضرورة استخدام المعلم للوسائط المتعددة فى تعليم المهارات الأساسية فى كـرة السلة خاصة ومهارات باقى الألعاب عامة لما حققته من فاعلية فى النتائج، ولما له مـن تـأثير على التفاعل المباشر المتصل بين المتعلم والمادة التعليمية .

**٣) دراسة العجلوني ( ٢٠٠٢ م )**

هدفت هذه الدراسة إلى معرفة أثر عرض مادة تصميم و استخدام المـواد التعليميـة باسـتخدام الحاسوب الموصل مع جهاز الداتا شو (Show Data ( على تحصيل طلبة كلية العلوم التربوية في الجامعة الأردنية، و تكونت عينة الدراسة من شعبتين من شعب مادة تصميم و إنتاج المـواد التعليمية في الفصل الدراسي الثاني للعام ٢٠٠١ م ٢٠٠٢- م ، و كان جميع هؤلاء الطلبة هـم معلمون في وزارة التربية و التعليم يحملون درجة الدبلوم في كلية مجتمع متوسط، و مـسجلون في كلية التربية للحصول على درجة البكالوريوس.

استخدم الباحث في دراسته اختبار تحصيلي في مادة التصميم و إنتاج المواد التعليميـة و طبقـه قبل المعالجة التجريبية و بعدها وكذلك استخدم برنامج تعليمي محوسب في مادة تصميم و إنتـاج المواد التعليمية و طبقه على طلبة المجموعة التجريبية من خلال جهاز عرض البيانات ( Data Show ( و في تحليل البيانات استخدم تحليل التباين المشترك.

دلّت نتائج الدراسة على وجود فرق دال إحصائيا عنـــد مــستوى الدلالـــة (  $\alpha \geq \alpha$  . • ) فـــي تحصيل مادة تصميم و إنتاج المواد التعليمية يعزى إلى طريقة التدريس لصالح أفراد المجموعـة التجريبية، كما وجدت الدراسة فروق ذات دلالة إحصائية بين متوسط تحـصيل الطلبـة علـى الاختبار التحصيلي البعدي لمادة تصميم و إنتاج المواد التعليمية لصالح الطلبـة ذوي التحـصيل المرتفع

و أوصى الباحث بإجراء المزيد من الدراسات حول اثر استخدام الحاسوب في عـرض المـواد التعليمية ، و العمل على توفير أجهزة (Show Data ( في كليات الجامعة المختلفة.

**٤) دراسة قنديل (٢٠٠١):** 

هدفت الدراسة إلى إيجاد نموذج تخطيطي للمنهج المدرسـي يـستند إلـى المفهـوم المعاصـر لتكنولوجيا التعليم، كما يستند إلى الثورة المعلوماتية و الكمبيوتر.

كذلك صياغة تعريف إجرائي للمنهج ينسجم مع محتوى النموذج المفاهيمي الذي يـتم التوصـل إليه، و اختيار نموذج المنهج على المستوى الميداني في أحد المجالات الدراسية. استخدم الباحث منهج الدراسة الوصفي الوثائقي لتحقيق أهداف الدراسة و قام الباحث باستعراض نماذج المنهج المبنية على أسلوب النظم و الدراسات ذات الصلة بتكنولوجيا التعليم و المعلومـات و تطبيقات الكمبيوتر.

و توصل الباحث إلى ما يتماشى مع الرؤى المعاصرة بأن المنهج خطة عمل تتصف بالحيـاة و التغيير المستمر الذي يستجيب لكافة المتغيرات المحيطة ببيئة منظومة المـنهج و يعمـل علـى استدخالها بصورة يومية في جسم المنهج الفاعل في النظام التعليمي و المتفاعل مـع الحاجـات الناجمة عن التغيرات المستمرة في البيئة المحيطة بهذا النظام.

و قد أوصى الباحث بالتخلي في تصمم المناهج و بنائها و تطويرها عن الطريقة التقليديـة إذ أن حيوية المنهج تعتمد على التطوير المستمر الذي يعتمد على نبض المدرسة و حاجات المتعلمـين و آراء المعلمين الذين يعيشون الواقع التعليمي بصورة مباشرة.

**٥) دراسة خليل ( ٢٠٠٠ )**

هدفت الدراسة إلى معرفة مدى فاعلية تدريس قواعد اللغـة الانجليزيـة المبرمجـة بالكتـاب و الحاسوب على طلاب الصف الثاني الإعدادي في مدارس مدينـة دمـشق و اتجاهـاتهم نحـو الحاسوب، و اتبع الباحث المنهج التجريبي في دراسته حيث قام بتصميم برنامج لتدريس قواعـد اللغة الانجليزية يعرض بالكتاب و الحاسوب فرديا و زمريا و قـد اسـتخدم الباحـث اختبـار تحصيلي طبقه على عينة البحث التجريبية و الضابطة من مدينة دمـشق و أجريـت التجربـة النهائية في مركز الباسل للمعلوماتية و بعد إجراء التجربة النهائية طبق الباحث الاختبار البعـدي و كذلك طبق استبانه الاتجاه البعدية على أفراد العينة التجريبية و الضابطة، و أظهـرت نتـائج الدراسة تحقق الفائدة للطلاب الضعاف و المتوسطين باستخدام الحاسـوب لـصالح المجموعـة التجريبية و كذلك ظهرت النتائج ايجابية لدي أفراد العينة نحو استخدام الحاسوب وسيلة تـدريس

اللغة الانجليزية ، و أوصى الباحث بإجراء الأبحاث المتعلقة الحاسوب في العمليـة التعليميـة و تمويلها و كذلك تدريب المعلمين على استخدام الحاسوب وسـيلة تـدريس اللغـة الانجليزيـة و قواعدها و اختباراتها.

**٦) دراسة الجندي (٢٠٠٠):** 

هدفت الدراسة إلى الكشف عن أهمية التكنولوجيا الرقمية في مجال التعلـيم مـن وجهـة نظـر أعضاء هيئة التدريس في بعض الجامعات السعودية وفقا لمتغيري الجنس و التخصص العلمي. و قد استندت الباحثة في دراستها إلى المنهج الوصفي، حيث تكونت عينة الدراسة من ١٥٠ ذكر و أنثى من أعضاء هيئة التدريس في بعض الجامعات العلمية و الأدبية و بلـغ المتوسـط فـي أعمارهم ٣٨,٦ سنة.

و توصلت الباحثة إلى أن أعضاء هيئة التدريس من الذكور ذوي التخصص العلمي أكثر تأكيـدا لأهمية التكنولوجيا الرقمية في مجال التعليم و تأمل الباحثة تعميم التقنيات الرقمية ليس فقط على مستوى المرحلة الجامعية بل أيضا على مستوى مراحل التعليم المختلفة لمالهـا مـن أهميـة و ارتباطها بالقدرات المعرفية المختلفة.

**٧) دراسة جوارنة (١٩٩٧ ):**

تهدف الدراسة إلى الكشف عن أثر استخدام الحاسوب في تنمية التفكير الإبداعي لـدى طالبـات الصف العاشر ، و تكونت عينة الدراسة من شعبة صفية في مدرسة بنات إربد الثانويـة ( ٣٠ طالبة ) ، و خضعت لإختبار تورانس ( Torrance ( للتفكير الإبداعي ، ثم تعلمت وحدة ( الأردن ) بواسطة برنامج تعليمي محوسب ، و بعد ذلك خضعت لنفس الاختبار و بعد إجـراء التحليلات أظهرت نتائج الدراسة عدم وجود فرق ذي دلالة إحصائية بين متوسط أداء الطالبـات على الاختبار القبلي و متوسطهن على الاختبار البعدي في عنصر الطلاقة . و وجود فروق ذات دلالة إحصائية بين متوسـط أداء الطالبـات علـى الاختبـارات القبليـة و متوسطهن على الاختبارات البعدية على كل عنصر من عناصر المرونـة و الأصـالة ة علـى الإبداع الكلي لصالح الاختبارات البعدية و قد أوصت الدراسة بضرورة تعمـيم تجربـة إدخـال الحاسوب و استخدامه في مجال تدريس الجغرافيا

**٨) دراسة مؤمن (١٩٩٦ م)** هدفت الدراسة إلى تحديد مدى فاعلية استخدام الحاسوب الإلكتروني في تعلم النماذج من حيـث التحصيل و الأداء المهاري.

و تكونت عينة الدراسة من مجموعتين ، تجريبية و ضابطة من طالبات الفرقة الرابعـة شـعبة الاقتصاد المنزلي، و اتبعت الباحثة المنهج الوصفي في الإطار النظري و المنهج التجريبي فـي إجراء تجربة البحث،

تكونت الأدوات من برنامج حاسوبي إلكتروني لتعليم ( رسم الجونلة الأساسية ) و أدوات تقـويم البرنامج و بطاقة الملاحظة و اختبار الأداء المهاري و مقياس التقدير، و جاءت نتـائج البحـث مؤكدة على فاعلية استخدام الحاسوب الالكتروني في تعلم المعارف و المهارات ، كذلك الـربط بين مفهوم التعلم الذاتي و تعلم النماذج مساهما في حل مـشكلات تـدريس النمـاذج بالكليـة و النوعية في إتاحة الفرصة للمعلم للقيام بدوره كموجه و مرشد.

> **(٢-١-٣) الدراسات المتعلقة بأثر استخدام الحاسوب على الاتجاهات : ١) دراسة الدلالعة ( ٢٠٠٣ ):**

تهدف هذه الدراسة إلى الكشف عن دور الحاسوب كوسيلة تعليمية في تعلم طلبة معلم الصف في جامعة اليرموك للمفاهيم الموسيقية واتجاهاتهم نحوه.

وللإجابة عن أسئلة الدراسة تم اختيار عينة بالطريقة العشوائية مكونة من (٧٠) طالبا وطالبـة، من طلبة تخصص معلم الصف والمسجلين في مساق الموسيقى وأناشيد الأطفـال فـي جامعـة اليرموك خلال الفصل الصيفي للعام الدراسي ٢٠٠٣/٢٠٠٢ . وتم تقسيم عينة الدراسـة إلـى مجموعتين تجريبية وضابطة تكونت كل منها من (٣٥) طالبا وطالبة، درست الاولى باسـتخدام الحاسوب كوسيلة تعليمية ودرست الثانية بالطريقة التقليدية. واستخدم الباحث في هذه الدراسـة اختبار تحصيل للمفاهيم الموسيقية مكوناً من (٣٠) فقرة من نوع الاختيار من متعدد لكـل فقـرة أربعـة بدائل، كما استخدم الباحث استبانه لقياس اتجاهات الطلبـة نحـو اسـتخدام الحاسـوب كوسيلة تعليمية، وأظهرت النتائج وجود فروق ذات دلالة إحصائية عند مستوى الدلالــة (α = ٠,٠١) في تحصيل طلبة معلم الصف يعزى لطريقة التدريس ولصالح طريقـة التـدريس التـي استخدمت الحاسوب. كما اظهرت نتائج الدراسة وجود اتجاهات إيجابية نحو استخدام الحاسوب كوسيلة تعليمية عند طلبة معلم الصف الذين استخدموا الحاسوب كوسيلة تعليمية. كمـا اظهـرت وجود علاقة موجبة بين التحصيل والاتجاهات عند طلبة معلم الصف.

**٢) دراسة الحصري (١٩٩٩):**  هدفت الدراسة إلى التعرف على فاعلية كل من العرض الفردي و الجماعي لبرنامج الكمبيـوتر لفيزياء الصف الأول الثانوي على تحصيل الطلاب و اتجاهـاتهم نحـو كـل مـن الفيزيـاء و الكمبيوتر كذلك التعرف على أي الأسلوبين أفضل في عرض البرنامج ( الفردي أم الجماعي ) و ذلك بالنسبة لتحصيل الطلاب و اتجاهاتهم نحو كل من الفيزياء و الكمبيوتر.

اتبع الباحث المنهج التجريبي في بحثه حيث اختار ثلاثة فصول من مدرسة صلاح سالم الثانويـة للبنين بكفر الدوار لتطبيق بحثه و أعد اختبارا تحصيليا و مقياس للاتجاه نحو الفيزيـاء و كـذلك مقياس للاتجاه نحو الكمبيوتر.

و توصل الباحث إلى فروق واضحة عند مستوى ( a ≥ ٠,٠٥ ( بسن أفراد العينة التجريبية التـي درست البرنامج الكمبيوتري على أقرانهم من المجموعة الضابطة لصالح المجموعة التجريبية ، و عدم وجود فروق فردية عنـد مـستوى ( a ≥ ٠,٠٥ ( بـين أفـراد المجمـوعتين التجريبيتين في متوسط درجاتهم في مقياس الاتجاه نحو الفيزياء و الكمبيوتر. أوصى الباحث بإعادة النظر في تصميم و بناء برنامج كمبيوتر لفيزياء الصف الأول الثـانوي و غيرة من المراحل الدراسية و مواد دراسية أخرى.

**٣) دراسة خطايبة و ملاك ( ١٩٩٦ )**

تهدف الدراسة إلى استقصاء أثر استخدام طريقة التعلم بالحاسوب في تغييـر اتجاهـات طلبـة الصف الأول الثانوي العلمي نحو الحاسوب و قد تكونت عينة الدراسة من ٤٩ طالباً و طالبـة و ٢٣ طالباً و طالبة من مدرستي المشارع الثانوية للبنين و المشارع الثانوية للبنـات فـي لـواء الأغوار الشمالية في الأردن موزعين على مجموعتين إحداهما تجريبية تضم ٢٤ طالبا و طالبـة (١٣ طالبا ١١+ طالبة ) و الأخرى ضابطة تضم ٢٥ طالبا ( ١٣ طالبا + ١٢ طالبـة) و فـي كلتا المجموعتين يدرس الذكور في شعب منفصلة عن الإناث .

استخدم في هذه الدراسة مقياس اتجاهات من إعداد الباحثين ، و قد طبق قبل إجـراء المعالجـة التجريبية و بعدها ، و استخدم أيضا برنامجا تعليميا محوسبا في الكيمياء في موضوع الحسابات الكيميائية و طبق على طلبة المجموعة التجريبية. و قد دلت نتائج الدراسة على وجود فـرق دال إحصائيا عن مستوى الدلالة ( a > 0 ·, · ) في متوسط اتجاهات الطلبة نحــو الحاســوب فـــي مجموعتى الدراسة ولصالح المجموعة التجريبية و كذلك أظهرت الدراسة عدم وجود فـرق دال إحصائيا في اتجاهات الطلبة نحو الحاسوب يعزى إلى الجنس في مجموعتي الدراسـة . و فـي ضوء هذه النتائج أوصى الباحثان بضرورة إجراء المزيد من الدراسات التجريبيـة حـول دور

الحاسوب في التعليم لمختلف المراحل و مختلف التخصـصات و تطـوير منهـاج الحاسـوب المدرسي ليشمل تطبيقات الحاسوب في مجال التعليم و توفير البرامج المحوسـبة فـي مختلـف التخصصات و توفير أجهزة حاسوب متطورة في مختبرات الحاسوب في الدارس ، و كذلك عقد دورات تدريبية للمعلمين في مختلف التخصصات لتدريبهم على الحاسـوب و إعـداد البـرامج التعليمية .

**٤) دراسة أبو جابر و البداينة ( ١٩٩٣ ):**

تهدف الدراسة إلى الوقوف على اتجاهات الطلبة نحو استخدام الحاسوب ، تكونت عينة الدراسـة من ( ١٦٢ ) طالبا و طالبة موزعين على المناطق التالية في الأردن ( ٤٧ % من طلبـة كليـة مجتمع الكرك – ٥٣ % من جامعة مؤتة ) فتبين أن ١١٠ من عينة الدراسة ذوي خبـرة فـي استخدام الحاسوب و ٥٢ ممن ليس لديهم خبرة بالحاسوب.

أظهرت نتائج الدراسة وجود فروق ذات دلالة إحصائية في استخدام الحاسوب بين ذوي الخبـرة و ممن ليس لديهم خبرة في استخدام الحاسوب على جميع الأبعاد المقاسة لدى أفراد العينة فقـد بينت الدراسة وجود فروق ذات دلالة إحصائية في اتجاهات طلبة جامعة مؤتة نحـو اسـتخدام الحاسوب بين الطلبة ذوي الخبرة و الطلبة ممن ليس لديهم خبرة في استخدام الحاسـوب علـى البعد السلوكي و العاطفي.أما بالنسبة لطلبة مجتمع الكرك فقد بينت النتائج وجـود فـروق ذات دلالة إحصائية في الاتجاه نحو الحاسوب بين الطلبة ذوي الخبرة و بين ممن ليس لـديهم خبـرة على جميع الأبعاد باستثناء البعد السلوكي ، أما فيما يتعلق بتغير الجنس فقد بينت الدراسة وجـود فروق ذات دلالة إحصائية في الاتجاه نحو الحاسوب بين الذكور و الإناث على البعـد المعرفـي فقط لصالح الذكور و يرجع ذلك إلى ميل الإناث إلى التقليل من العوامل الشخصية لـديهن فـي الانجاز. كما أظهر تحليل الانحدار المتعدد لفحص أثر عوامل المنظمة الاجتماعية و التخـصص و الجنس و المستوى الدراسي و ملكية الحاسوب و اسـتخدام الحاسـوب علـى الاتجـاه نحـو استخدامه وهذه العوامل مجتمعة فسرت ١٧ % من التباين الموجود على متغير الاتجاه و هنـاك عوامل أخرى تؤثر في اتجاهات الطلبة نحو الحاسوب بحاجة إلى كشف مثـل الثقـة بـالنفس ، التخوف من الحاسوب عدم تجانس لغات الحاسوب و التنوع بأنظمة التشغيل و البرامج.

**٥) دراسة حمدي (١٩٨٩) :**  هدفت إلى استقصاء أثر استخدام الحاسوب في تحصيل طلبة الدراسات العليا واتجاهات الطلبـة نحو استخدام الحاسوب في التعليم، وتألفت عينة الدراسة من (٤٩) طالبا من طلبـة الدراسـات العليا ، تم توزيعها عشوائيا إلى مجموعتين ، إحداهما تعلمت عن طريق المحاضـرة، والثانيـة تلقت محتوى المادة نفسها من خلال برنامج تعليمي تم عرضه عن طريق الحاسوب. وخـضعت كلتا المجموعتين إلى امتحان تحصيلي قبلي وبعدي، كما تم تطبيق مقياس لمعرفة اتجاهات الطلبة نحو استخدام الحاسوب في التعليم قبل البدء بالتجربة وبعدها. وأظهرت نتائج تحليل البيانـات أن هناك فروقاً ذات دلالة في التحصيل بين الطلبة الذين تعلموا عن طريق الحاسوب، والطلبة الذين تعلموا عن طريق المحاضرة لصالح طلبة الحاسوب، كما أظهرت أن التعلم عن طريق الحاسوب قد اختصر الزمن اللازم لتعليم الموضوع نفسه عن طريق المحاضرة بمقدار الثلثين تقريبا، كمـا بينت الدراسة تحسنا في اتجاهات طلبة المجموعة التجريبية نحو استخدام الحاسوب في التعلـيم، والتحسن طرأ نتيجة لجلوسهم وتلقينهم المعلومات من خلاله.

**(٢-٣) ثانيا: دراسات أجنبية: (١-٢-٣) الدراسات المتعلقة باستخدام الحاسوب في تدريس المواد المختلفة. ١) دراسة شعبان و ويستروم (,٢٠٠٢Westrom & Shaban(** تهدف الدراسة إلى ملاحظة مخرجات التعلم من خلال إتباع تعليمات اللعب استخدام الحاسوب ، حيث تم التركيز على مخرجات التعلم من حيث ( الانجاز – المفاهيم – القواعد – الإجـراءات ) عند إتباع تعليمات لعبة تم تصميمها لأهداف الدراسـة و سـميت (Algebra Mission (و كذلك العلاقة بين هذه المخرجات و أثر الاندفاع الفطري ( التحدي – الفـضول – الـسيطرة – الخيال) و بالمقارنة مع استخدام التعليمات المدونة على نوتة ورقية. وبعد إجراء الاختبار البعدي بين المجموعتين التجريبية و الضابطة ، لم يلاحظ فرق في النتـائج و الانجاز بين الطلاب الذين استعانوا بتعليمات الحاسوب و الذين استعانوا بتعليمات مدونة علـى

الورق ولكن وجدوا أن الذكور يحرزوا نقاطا في اللعبة أكثر من الإناث، حيـث لـوحظ تفاعـل واضح ما بين الجنس ومدى الإبداع في جزء المفاهيم في الاختبار المنجز و الأجـزاء الثلاثـة الأخرى، وقد ارتبط تحقيق المفهوم بشكل ايجابي مع كل من التحدي و السيطرة ، أمـا تحقيـق القواعد فقد ارتبط مع كل من السيطرة و الخيال

النتائج تشير إلى أن الحافز يسيطر بطريقة تدريجية بوجود عناصره و يمكن أن يكتسب الحـافز من خلال فهم عناصره وهي استثارة الفضول ثم الحدي و أخيرا السيطرة.

## **٦) دراسة وشارت وبليز (,١٩٩٩Blease & Wishart(**

و تهدف الدراسة إلى ايجاد أثر توظيف تكنولوجيا المعلومات والاتصالات باسـتخدام الوسـائط المتعددة على شبكة الحاسوب في اكتساب مهارتي اللفظ و الكتابة عند طلبة المرحلة الثانويـة و اتجاهاتهم نحو ممارستها.

اجريت الدراسة في عام ١٩٩٦ – ١٩٩٧ تكونت عينة الدراسة من ١٤٦٣ طالب و ذلـك فـي المدارس البريطانية و استخدم الباحث بطاقة الملاحظة لمهارتي اللفظ و الكتابة كـأداة للدراسـة ومقياس للاتجاه نحو ممارسة الطلبة لهاتين المهارتين باستخدام الوسائط المتعددة . أظهرت نتائج الدراسة تأثير استخدام الاسلوب الجديد في عملية التعلم وتحسنا ايجابيا قـد طـرأ على اتجاهات الطلبة وخاصة الذين يجدون صعوبة في ممارسة العمل الكتابى نحو التعلم

## **٧) دراسة راندى (,١٩٩٨Randy(**

قامت راندي  $\pmb{(Randy)}$  الواردة في زيتون  $(1$ ٩٩٨) بدراسة هدفت إلى استقصاء أثر اســتخدام برمجيات الحاسوب في التدريس على تحصيل طلبة الدراسات العليا تخصص تكنولوجيا التربيـة و اتجاهاتهم نحوه في جامعة ايلنوى الأمريكية.

تكونت عينة الدراسة من ٤٩ طالب و طالبة و أظهرت نتائج الدراسة وجود فـروق ذات دلالـة احصائية في التحصيل بين الطلبة الذين تعلموا عن طريق برمجيات الحاسوب و الطلبـة الـذين تعلموا بطريقة المحاضرة لصالح الطلبة الذين تعلموا بالحاسوب، كما أظهرت نتائج الدراسـة أن هناك فروق ذات دلالة احصائية بين المجموعة التجريبية و الضابطة لصالح المجموعة التجريبية على الاتجاه نحو استخدام الحاسوب في العملية التعليمية.

و قد أوصت الباحثة بضرورة ادخال الحاسوب في العملية التعليمية و اسـتثمار برمجياتـه فـي التدريس.

### **٩) دراسة آسكار (,١٩٩٢Askar(**

هدفت الدراسة إلى الكشف عن آثار إجراء التجارب و حل المسائل و مهارات العمليات العلميـة عن طريق استخدام الحاسبات لطلبة مادة الكيمياء رد الفعل باتجاه مادة الكيمياء فـي الـصفوف العليا (المرحلة الإعدادية) ، تكونت عينة الدراسة من ٢٠٠ طالب قسمت إلى مجموعتين تجريبية وضابطة استمر العمل معهما ٩ أسابيع و استخدم الباحث أدوات الدراسة التالية : اختبار الكيمياء – اختبار مهارات العمليات العلمية – مقياس الاتجاه نحو الكيمياء – اختبار قدرة التفكير المنطقية و بعد تحليل النتائج أظهرت النتائج أن استخدام طريقة العمل و المحاكاة مع الحاسوب كان لهـا تأثير ناجح على أداء الطلاب لصالح المجموعة التجريبية و تكونت عند الطلاب اتجاهات ايجابية نحو مادة الكيمياء

**١٠) دراسة دالتون و هانافين (,١٩٨٨Hannafin & Dalton(**

تهدف الدراسة إلى معرفة الآثار المترتبة على استخدام تعليمات الحاسوب بالمقارنة مع الطريقة التقليدية على الطلاب من حيث الدقة و التفكير ،تكونت عينة الدراسة من ١١٧ طالب اختيـروا من خمس فصول بالطريقة العشوائية من فصول الصف الثـامن و تـم تـوزيعهم إلـى أربـع مجموعات متساوية تقريبا و قد قام أربعة معلمين بتدريس أربع مجموعات:

- معلم يعطي المعلومات بالطريقة التقليدية و يقدم العلاج بالطريقة التقليدية.
- معلم يعطي المعلومات بالطريقة التقليدية و يقدم العلاج بالطريقة المحوسبة.
- معلم يعطي المعلومات بالطريقة المحوسبة و يقدم العلاج بالطريقة التقليدية.
- معلم يعطي المعلومات بالطريقة المحوسبة و يقدم العلاج بالطريقة المحوسبة.

و قد تم تحليل النتائج من حيث الطريقة المحوسبة مقارنة بالطريقـة التقليديـة، و قـد تبـين أن الطريقة الحديثة بالحاسوب في تقديم المعلومات و العلاج بالحاسوب هي أكثر فاعلية من الطـرق الأخرى حيث أظهرت تفاعل الطلاب معها و تفضيلهم لاستخدامها عن الطريقة التقليدية الملقنـة من المعلم.

## **١١) دراسة فوكس ( ,١٩٨٨Fuchs(**

تهدف الدراسة إلى معرفة مدى الآثار الناتجة من استخدام تعليمات الحاسوب و تطبيقاته بطريقـة منظمة على أداء الطلاب و مدى التقدم و التطور لدى الطلاب و كذلك طـرق تقيـيم قواعـد البيانات و وضع البدائل لها ، حيث تكونت عينة الدراسة من ١٨ معلم اختيروا بطريق عـشوائية ممن يجيدون الحاسوب و تم تقييمهم ، حيث اختار كل معلم طالبين من ذوي الإعاقـة الخفيفـة لتطبيق الدراسة عليهم لمدة ١٥ أسبوع و دراسة المنهاج المبني على أسس حاسوبية ( برنـامج ) و بالمقارنة مع المجموعة الضابطة ، تم تحليل نتائج ما بعد الدراسة حيث أظهـرت النتـائج أن المجموعات التي درست بالطريقة الحاسوبية كانت أفضل في إنتاجهـا و بـشكل واضـح عـن

المجموعة التي درست بالطريقة العادية و أوصى الباحث بضرورة طرح نقاشـات و أبحـاث و تدريبات إضافية للمعالجة.

#### **١٢) دراسة كينزي و سليفان (,١٩٨٨Sullivan & Kinzie(**

تهدف الدراسة إلى معرفة فاعلية استخدام برمجيات التعليم المحوسبة (المتحكمة بالمتعلم ) على التحصيل، و قد تكونت عينة الدراسة من ٩٨ طالب من طلاب الصف الثـامن و كانـت وحـدة الدراسة من وحدة ( مقدمة في طاقة السولار ) ، حيث اتبع الباحث المنهج التجريبي في دراسـته ووضع برنامج تعليمي يتحكم بالمتعلم و يتحكم المتعلم بقليل من تعليماته

و أشارت نتائج الدراسة إلى أن الطلاب الذين درسوا بطرقة برنامج التحكم بالمتعلم قد حـصلوا على نتائج أعلى من الطلاب الذين درسوا بالطريقة التي يكون فيها الطالب مسيطر علـى سـير البرنامج و قد كانت النتائج العامة للدراسة أن يعطى الطالب تحكم فردي محدود على تعليمـات الدراسة بالحاسوب مما يشعر الطالب بتقدم و انجاز ايجابي مما لو كان مسيطرا عليـه و كـذلك يشعره بأهمية الوقت أثناء الدراسة

و أوصى الباحث بضرورة إجراء برمجيات دراسية في المناهج للتحكم بالطالب و ذلك حسب ما تتطلبه المادة.

## **١٣) دراسة هانافين (,١٩٨٧Hannafine(**

تهدف الدراسة إلى معرفة آثار النشاطات المعرفية و السلوكية الموجهة باستخدام الحاسوب فـي العملية التعليمية على تحصيل الطلاب ، حيث تكونت عينة الدراسة من ٥٤ طالب طالبـة ( ٢٨ طالب + ٢٦ طالبة ) من طلاب مرحلة الصف التاسع، و أظهرت نتائج الدراسة تدل على وجود فرق واضح بين طلاب المجموعة التجريبية و الضابطة لصالح المجموعة التجريبية و ذلك فـي فئة الطلاب مرتفعي التحصيل و منخفضي التحصيل

## **(٢-٢-٣) الدراسات المتعلقة بأثر استخدام الحاسوب على الاتجاهات ١) دراسة ويشارت (,1999Wishart(**

هدف البحث إلى دراسة أثر استخدام الوسائط المتعددة بتكنولوجيـا المعلومـات و الاتـصالات (ICT (من خلال شبكة تربط بعض المدارس الثانوية ببعضها و ذلك في عام .١٩٩٧ تكونت عينة الدراسة من ١٤٦٣ طالب و طالبة و أظهرت النتائج بعد تطبيق الدراسة إلى فائـدة استخدام الوسائط المتعددة من خلال الشبكة على تحصيلهم واتجاهاتهم نحو التعلم (الاستمتاع) و بخاصة الطلاب بطيئين التعلم.

**٢) دراسة كوكس (,١٩٩٧Cox(** و تهدف الدراسة إلى ايجاد أثر استخدام تكنولوجيا المعلومات والاتـصالات (ICT (باسـتخدام برمجيات الوسائط المتعددة على اتجاهات الطلبة نحوالتعلم، اجريت الدراسةعلى طلاب المرحلـة الابتدائية والثانوية ، وأظهرت نتائج الدراسة بأن التوظيـف المـنظم لتكنولوجيـا المعلومـات والاتصالات باستخدام الوسائط المتعددة كان له العديد من الفوائد على المواد الدراسـة المختلفـة وخاصةاحداث المتعة والتأثير الايجابي الفعال نحوالتعلم وكذلك الابداع في المواد الدراسية. ومن خلال التحليلات الاحصائية لنتائج الدراسة ظهرت نسبة %٧٥ من طلاب المرحلة الثانويـة يؤيدون وبشدة استخدام برمجيات الوسائط المتعددة في عملية التعليم بينما ظهرت نسبة %٦٦من اجمالي الطلاب الذين اجريت عليهم الدراسة قد وافقوعلى استخدامها لما لها من الأثر الأفـضل على فهمهم

Ę  **تعقيب على الدراسات السابقة :**

**من خلال استعراض دراسات و بحوث المحاور الأربعة اتضح ما يلي:** 

- v اجريت الدراسات السابقة المذكورة في الدراسة الحالية في فترات زمنية متباينة فمنها ما تـم في الثمانينيات و منها في التسعينيات و لكن معظمها كان يتركز ما بين ( ١٩٩٢ – ٢٠٠٣) مما يدل بشكل واضح على تزايد الاهتمام بالحاسوب في التعليم مع تقدم الزمن.
- v جاءت دراسات المحور الأول لتبين الدراسات العربية التي اجريت على توظيف الحاسـوب و أثره على التحصيل و اكتساب المهارات، و تبين ذلك من خلال دراسة (خمايسة وعرمان ٢٠٠٣،) و دراسة (زغلول ومحروس ٢٠٠٢،) و دراسة (العجلـوني ٢٠٠٢،) و دراسـة (قنديل ٢٠٠١،) و دراسة (خليل ٢٠٠،) ودراسة (الجنـدي ٢٠٠٠،) ودراسـة (جوارنـة ١٩٩٧،) ودراسة (مؤمن ١٩٩٦،).
- v أظهرت دراسات المحور الثاني الدراسات العربية التي اجريت علـى اسـتخدام الحاسـوب وتأثيره على الاتجاهات سواء كانت نحو الحاسوب نفسه أو نحو المادة الدراسية وورد ذلـك في دراسة(الدلالعة ، ٢٠٠٣) دراسة (الحصري ١٩٩٩،)دراسة( خطايبة ومـلاك ١٩٩٦،) دراسة (أبو جابر و البداينة ١٩٩٣،) و دراسة(حمدي ١٩٨٩،) .
- v جاءت دراسات المحور الثالث لتبين الدراسات الأجنبية التي اجريت على توظيف الحاسوب و أثره على التحصيل و اكتساب المهارات، و تبين ذلك من خلال دراسـة ( Shaban ردراســة ( Wishart & Blease,1999) ودراســة ( Wishart & Blease,1999) ودراســة (,1998Randy (ودراســــــــة (,1992Askar ( ودراســــــــة ودراســـــة)Fuchs,1988) ودراســـــة)Dalton&Hannafin,1988) . (Hannafine, 1987) ودراسة)Minzi&Sullivian, 1988)
- v أكدت دراسات المحور الرابع كدراسات أجنبية اجريت لتبـين أثـر اسـتخدام تكنولوجيـا المعلومات و الاتصالات ICT نحو التعلم وورد ذلك فــي دراســة (Wishart,1999)  $\langle (\text{Cox},1997) \rangle$ ودر اسة
- v شملت الدراسات السابقة عينات مختلفة من الطلبة تنوعت بين المرحلة الابتدائية و المرحلـة الاعدادية و المرحلة الثانوية والمرحلة الجامعية والجدول التالي يوضح ذلك:

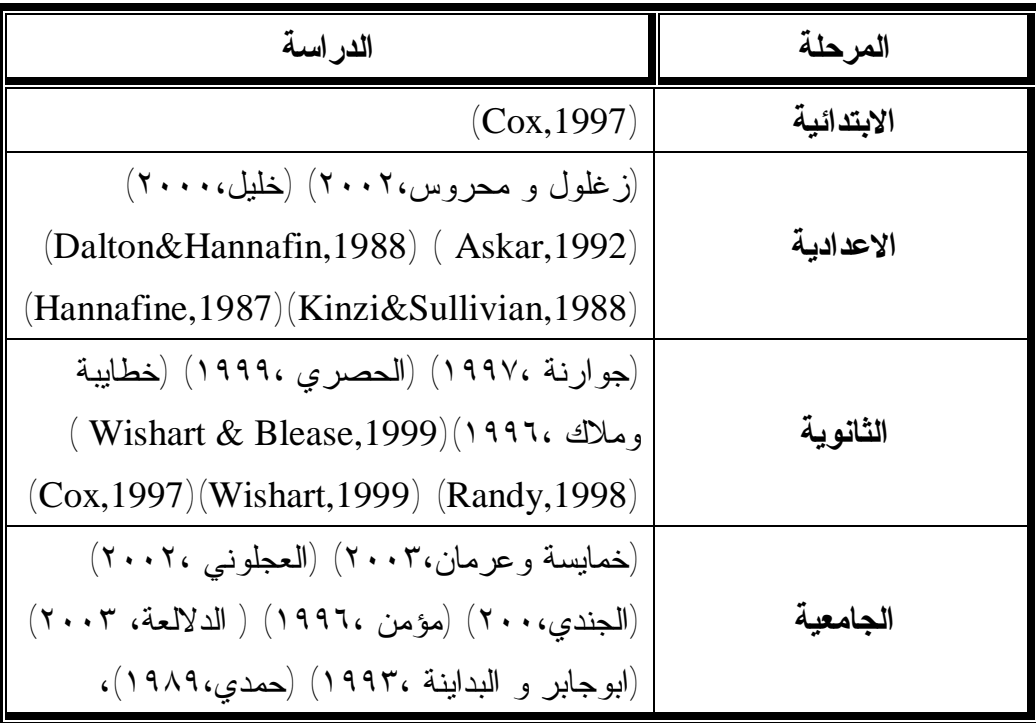

v تنوعت الأدوات المستخدمة في الدراسات السابقة والجدول التالي يوضح ذلك:

| الدراسة                  | الأداة                                                         |  |
|--------------------------|----------------------------------------------------------------|--|
| خمايسة وعرمان،٢٠٠٣       | برمجية فلاش لمساق القياسات الطبية                              |  |
| زغلول و محروس ۲۰۰۲،      | برنامج تعليمي لمهارات كرة السلة                                |  |
| العجلوني ٢٠٠٢٠           | مادة تصميم المواد التعليمية باستخدام داتا شو                   |  |
| خليل ،٠٠٠ ٢              | برنامج تدريس لغة انجليزية واختبار تحصيلي ومقياس اتجاهات        |  |
| جوارنة ١٩٩٧              | برنامج نعليمي محوسب واختبار (قبلي وبعدي)                       |  |
| مؤمن ١٩٩٦                | برنامج حاسوبي إلكتروني وبطاقـــة ملاحظـــة و اختبـــار الأداء  |  |
|                          | الممهاري ومقياس النقدير                                        |  |
| الدلالعة ٢٠٠٢.           | اختبار تحصيل للمفاهيم الموسيقية و مقياس اتجاه                  |  |
| الحصري ١٩٩٩              | اختبار تحصيلي ومقياس اتجاه                                     |  |
| خطابية و ملاك ،١٩٩٦      | برنامج تعليمي محوسب و مقياس اتجاه                              |  |
| أبوجابر و البداينة ١٩٩٣، | مقياس اتجاه                                                    |  |
| حمدي،١٩٨٩                | اختبار تحصبلي و مقباس اتجاه                                    |  |
| Shaban & Westrom, 2002   | اختبار لمخرجات التعلم                                          |  |
| Wishart & Blease, 1999   | بطاقة ملاحظة ومقياس انجاه                                      |  |
| Randy, 1998              | اختبار تحصبل ومقياس انجاه                                      |  |
| Askar, 1992              | اختبار كيمياء – اختبار مهارات العمليــات العلميـــة – مقيـــاس |  |
|                          | الاتجاه نحو الكيمياء – اختبار قدرة التفكير المنطقية            |  |
| Kinzi&Sullivian, 1988    | برنامج تعليمي يتحكم بالمتعلم                                   |  |
| Hannafine, 1987          | اختبار تحصيلي                                                  |  |
| Wishart, 1999            |                                                                |  |
| Cox, 1997                | مقیاس اتجاه<br>مقیاس اتجاه                                     |  |

- v استخدمت معظم الدراسات السابقة التصميم التجريبي القائم على مجموعة ضابطة ومجموعة تجريبية ما عدا دراسة (قنديل ٢٠٠١،) استخدم المنهج الوصفي الوثائقي، و اتفقت جميعهـا على أهمية استخدام برمجيات الوسائط المتعددة في الحاسوب على تدريس المواد الدراسـية المختلفة و كذلك أهميتها في احداث المتعة و التغير الايجابي في اتجاهـاتهم نحـو المـواد الدراسية و نحو استخدامهم للحاسوب ، هذا فضلا عن توفير الوقت و المال والجهد .
- v اختلفت الدراسة الحالية عن الدراسات السابقة في أنها تدرس أثر استخدام برمجيات الوسائط المتعددة في اكتساب مهارة البرمجة الأساسية للغة بيسك المرئية لدى طالبات الصف العاشر أي استخدام التكنولوجيا الرقمية في اكتساب تكنولوجيا رقمية جديدة و كذلك دراسـة أثـر استخدامها على تغير الاتجاه نحو مادة التكنولوجيا – و هذا هو الجديد في البحث -

# **الفصل الرابع**

# **الطریقة و الإجراءات**

**و يحتوي هذا الفصل على:**

(٤ – ١) منهج الدراسة (٤ – ٢) مجتمع الدراسة (٤ – ٣) عينة الدراسة (٤ – ٤) أدوات الدراسة (٤ – ٥) خطوات الدراسة (٤ – ٦) البرمجية المحوسبة باستخدام الوسائط المتعددة (٤ – ٧) المعالجات الإحصائية

يتضمن هذا الفصل طريقة و إجراءات الدراسة حيث يتم الحـديث فيـه عـن مـنهج الدراسـة ومجتمعها ، و كذلك الحديث عن عينة الدراسة و أدواتها و خطوات بنائها، وكذلك سيتم الحـديث عن بعض المتغيرات مثل ( المكان – السن – التحصيل – المعلم ) ثم الحديث عـن إجـراءات الدراسة و الأسلوب الإحصائي المستخدم بها.

**( ١-٤) منهج الدراسة :** 

اقتضت طبيعة الدراسة استخدام منهجين:

- ١) **المنهج التحليلي** : و الذي يعتمد على وصف الظاهرة و تحليلها حيث تـم الاسـتعانة ببعض خبراء تكنولوجيا المعلومات و الحاسوب و التربية لتحديد المهـارات الأساسـية لبطاقة الملاحظة و ذلك بعد تحليل محتوى الكتاب الوزاري المقرر في ضوء الأهداف – الجزء المختص بتكنولوجيا المعلومات – و يتضح ذلك في هذا الفصل من خلال أهداف البرمجية المحوسبة باستخدام برمجيات الوسائط المتعددة.
- ٢) **المنهج التجريبي** : و الذي اعتمد على تجريب البرمجية المحوسبة على عينة مختارة و معرفة مدي فاعلية هذه البرمجية في تنمية المهارات الأساسية لبرمجية لغـة بيـسك المرئية لدى طالبات العينة القائم على مجموعتين (تجريبية و ضابطة).
- ٣) **المنهج البنائي**: و هو أسلوب متبع لإيجاد هيكل معرفي جديد و في هذا البحـث تـم استخدام برمجية بنيت باستخدام برمجيات الوسـائط المتعـددة لتطبيقهـا علـى العينـة التجريبية.

**(٢-٤) مجتمع الدراسة :**  يشمل مجتمع الدراسة جميع طلبة الصف العاشر الأساسي في مدارس وزارة التربيـة و التعلـيم العالي بمحافظة غزة ( ٢٠٠٥ – ٢٠٠٦ م )

**(٣-٤) عينة الدراسة :** 

تكونت عينة الدراسة من ٦٠ طالبة من طالبات الصف العاشر الأساسي التابعة لوزارة التربيـة و التعليم العالي بمحافظة غزة ( ٢٠٠٥ – ٢٠٠٦ م ) موزعة على شعبتين في مدرسـة بـشير الريس الثانوية ب للبنات ، و تم اختيار العينة بالطريقة القصدية من مجتمع الدراسة وذلك لتوفر إمكانات تطبيق الدراسة بالمدرسة و بالطريقة القصدية داخل المدرسة لتثبيت بعض العوامـل التي قد يكون لها أثر على التجربة و قد تم التأكد من تكافؤ العينتين.

#### **خطوات اختيار عينة الدراسة :**

- .١ حصل الباحث على إذن خطي من عمادة الدراسات العليا بالجامعة الاسلامية بغزة موجهـا إلى وزارة التربية و التعليم العالي الفلسطينية ملحق رقم (١٠).
- .٢ قام الباحث بالتوجه إلى بعض المشرفين في وزارة التربيـة و التعلـيم العـالي الفلـسطينية للتدارس معهم حول تحديد المدرسة المناسبة لتطبيق الدراسة .
- .٣ تم اختيار مدرسة بشير الريس الثانوية ب للبنات قصديا من بين المدارس الثانويـة و ذلـك لبعض العوامل منها :
	- وجود المدرسة في مكان متوسط من قطاع غزة
		- وجود مختبر حاسوب مناسب لتنفيذ الدراسة.
	- دوام المدرسة المسائي مما يسهل على الباحث الاشراف على تنفيذ الدراسة.
- .٤ اختيار شعبتين من المدرسة كعينة للدراسة وتم تقسيمهما إلـى مجمـوعتين متـساويتين و متكافئتين ، إحداها تجريبية والأخرى ضابطة، حيث بلغ عدد كل منها ٣٠ طالبة.جدول (٢)

#### **جدول ( ٢ )**

**توزيع أفراد عينة الدراسة حسب المجموعة و الشعب** 

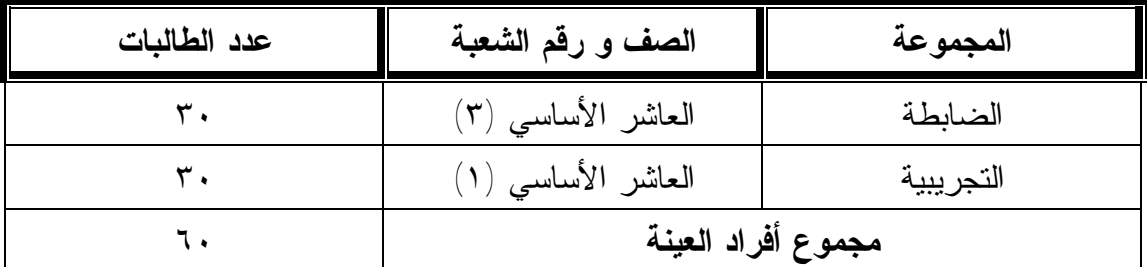

**(٤-٤) أدوات الدراسة:** 

## **أولا : بطاقة الملاحظة**

بعد اطلاع الباحث على العديد من كتب البحث العلمي (منـسي ٢٠٠٠، )،(غرابيـه ، ١٩٨١ )، (عبد الحق ،عدس وعبيدات ٢٠٠٢ ) و الدراسات السابقة ( البحيصي ، ٢٠٠٤) ( أبو شـتات ، ٢٠٠٤ ) للتعرف على كيفية بناء بطاقة الملاحظة ، تم بناء بطاقة الملاحظة بصورتها الأوليـة ملحق رقم (١) بحيث تكون متوائمة مع تحقيق أهداف الجزء المقرر الخاص ببرمجية لغة بيسك المرئية ، و بعد أن تم التوصل إلى الصورة الأولية لبطاقة الملاحظة ، تم عرض البطاقة علـى مجموعة من المحكمين ( ملحق رقم ٥ ) للتوصل إلى الـصورة النهائيـة لبطاقـة الملاحظـة (ملحق رقم ٢ ) ولذلك كان لا بد من ضبطها و التأكد من سلامتها

#### **صدق بطاقة الملاحظة**

وهو أن تقيس بطاقة الملاحظة ما وضعت لقياسه وتم تحديد صدق بطاقة الملاحظة عن طريق:

#### **صدق المحكمين.**

حيث تم عرض بطاقة الملاحظة بصورتها الأولية على مجموعة من المحكمـين مـن أسـاتذة ومدرسي المناهج وطرق التدريس وتكنولوجيا التعليم ( ملحق رقم ٥) وكان الهدف من ذلك هو تعديل بعض الفقرات من حيث الصياغة إذا لزم الأمر وإضافة أو حذف عبارات معينة لما يـراه المحكمين وثم إخراج بطاقة الملاحظة بصورتها النهائية

## **ثبات بطاقة الملاحظة**

تم حساب ثبات بطاقة الملاحظة بالطرق التالية :

#### **أولا : ثبات الملاحظين:**

للتأكد من ثبات بطاقة الملاحظة لمهارات اكتساب مهارة البرمجة الأساسية لبرمجية لغـة بيـسك المرئية قام أربعة ملاحظين بملاحظة طالبة واحدة في نفس الوقت– من غير عينة الدراسـة – و بعد ذلك تم حساب عدد مرات الاختلاف و الاتفاق بين الملاحظين الأربعة باسـتخدام طريقـة هولستي Holistiy ) جدول ٤ ) لقياس ثبات بطاقة الم لاحظ ةو تم حـساب معامـل الثبـات حسب القانون التالي :

$$
R = \frac{M}{N_1 + N_2} \times 100\%
$$

 $N_1+N_2$ ، حيث  $R$  تشير إلى معامل الثبات،  $M$  تعني عدد الفئات التي اتفق عليها الملاحظـون تعنيان مجموع البنود التي لوحظت (بركات٢٠٠٤،)

| معامل الثبات                       | اختلاف | اتفاق | الملاحظين       |
|------------------------------------|--------|-------|-----------------|
| .9.9                               |        | ۲.    | الأول و الثانسي |
| .9.9                               |        | ۲.    | الأول و الثالث  |
| $\cdot$ $\wedge$ $\wedge$ $\wedge$ |        | ۱۹    | الأول و الرابع  |
| $\cdot$ , $\wedge$ $\wedge$        |        | ۱۸    | الثانس و الثالث |
| $\cdot$ $\wedge$ $\wedge$ $\wedge$ |        | ۱۹    | الثانس و الرابع |
| $\cdot$ , $\vee \vee \vee$         | ٥      | ۱۷    | الثالث و الرابع |

**جدول ( ٤ ) يوضح معامل الثبات لبطاقة الملاحظة باستخدام طريقة هولستي** 

من الجدول السابق يتضح ارتفاع قيمة ثبات بطاقة الملاحظة مما يدل علـى صـلاحية البطاقـة للتطبيق

**ثانيا : الثبات بالتجزئة النصفية:**  حيث قام الباحث بتطبيق بطاقة الملاحظة على عينة استطلاعية مكونة من ٢٠ طالبة من طالبات الصف العاشر بمدرسة بشير الريس الثانوية ب للبنات وقام الباحـث بتجزئـة فقـرات بطاقـة الملاحظة إلى فردية وزوجية وحساب معامل الثبات فكان ٠,٨٣٦ و بحساب تـصحيح معامـل الثبات باستخدام معادلة سبيرمان براون نجد أن معامل الثبات يساوي:

Reliability Coefficient = 
$$
\frac{2 \text{ r}}{1 + \text{r}} = \frac{2 \text{ X } 0836}{1 + 0.836} = 0.91
$$

حيث r تشير إلى معامل الارتباط بين الفقرات الفردية و الزوجية (بركات٢٠٠٤،).

**ثالثا :الثبات بحساب معامل ألفا كرونباخ:**  و للتأكد من ثبات بطاقة الملاحظة ، قام الباحث بحساب معامل ألفـا كرونبـاخ فكـان يـساوى ٠,٨٩٦٦

مما سبق يتضح بأن قيمة معامل الثبات مرتفعة مما يدل على صلاحية البطاقة للتطبيق.

#### **ثانيا :مقياس الاتجاه**

يستخدم الباحث مقياس الاتجاه لقياس اتجاهات الطالبات نحو مادة التكنولوجيا المقـررة ضـمن المناهج الفلسطينية وبالصف العاشر الأساسي و ذلك بعد مضي خمس سنوات على دراستهن لها ، و قد قام الباحث بتطوير مقياس اتجاه لأغراض الدراسة و ذلك بعد مراجعة الأدب التربـوي المتعلقة باتجاهات الطلبة نحو الحاسوب و التكنولوجيا و قد استفاد الباحث من مقياس الاتجاهات نحو الحاسوب الذي أعده (,Blumer,1987 ) ، يتكون مقياس الدراسة من ٤٠ فقرة بــصورته النهائية و وضعت استجابات عن كل فقرة مكونة من ثلاث فئات هـي ( كبيـرة – متوسـطة – ضعيفة ) و يحصل على الدرجات حسب الجدول ( ٥ )

#### **جدول ( ٥ )**

#### **توزيع الدرجات على فئات الاستجابة لمقياس الاتجاه**

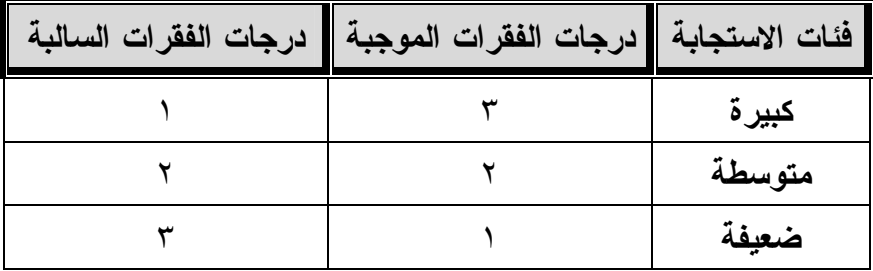

## و قد وزعت فقرات المقياس على الأبعاد التالية:

- .١ اتجاه الطالبات حول طبيعة مادة التكنولوجيا.
	- .٢ اتجاه الطالبات نحو أهمية مادة التكنولوجيا.
	- .٣ اتجاه الطالبات نحو معلم مادة التكنولوجيا.
- .٤ اتجاه الطالبات نحو طريقة تدريس مادة التكنولوجيا.
- .٥ اتجاه الطالبات نحو الاستمتاع و الاهتمام بمادة التكنولوجيا.

#### **صدق مقياس الاتجاه:**

#### **اولا : صدق المحكمين**

للتحقق من صدق مقياس الاتجاه تم عرضه على مجموعة من المحكمـين ( ملحـق ٥ ) مـن مختلف الأوساط التعليمية لوضع ملاحظاتهم عليه و ذلك بإعادة صياغة بعض فقراته أو تعـديل بعض الفقرات حتى أصبح على صورته النهائية ( ملحق رقم ٤ )

#### **ثانيا :صدق الاتساق الداخلي:**

للتحقق من صلاحية مقياس الاتجاه، و بعد التطبيق على عينة استطلاعية ، قام الباحث بحـساب معاملات ارتباط بيرسون Pearson وذلك للتحقق من صدق الاتساق الداخلي بين كل فقرة فـي الاستبانة و الدرجة الكلية للإستبانة، ملحق رقم (٦) و كذلك لكل بعد من أيعاد الإسـتبانة ومـع الدرجة الكلية للاستبانة ملحق رقم (٧).

**ثبات مقياس الإتجاه:**

و قد تَم التأكد من ثبات أداة مقياس الاتجاه ، وذلك بتطبيقها على عينة استطلاعية مكونـة مـن ٣٠ طالبة و حساب معامل ألفاكرونباخ حيث بلغت قيمة معامل الثبات ٠,٩٣ ، و هـي قيمـة مرتفعة تجعل الباحث يطمئن إلى نتائج هذا المقياس

#### **التكافؤ بين المجموعتين و ضبط المتغيرات :**

- ١) قام الباحث بتطبيق بطاقة الملاحظة على العينة التجريبية و الضابطة قبل الـشروع فـي تطبيق البحث التجريبي، و بناء على المقياس الذي وضعه الباحث لبطاقة الملاحظة (ملحـق ٣ ) وجد الباحث بأن جميع أفراد العينة قد سبق لهم و أن تعاملوا مع الحاسوب و لم يـسبق لهم التعامل مع برمجية لغة بيسك المرئية ( Program BASIC Visual (.
- **٢)** كذلك قام الباحث باستخدام اختيارات Test-T لحساب دلالـة الفـروق بـين مجمـوعتين مستقلتين وغير مرتبطتين ذلك للتعرف إلى مدي تكافؤ المجموعتين فـي التطبيـق القبلـي بتحـصيلهن فـي مـادة التكنولوجيـا بالـصف التاسـع الأساسـي وتظهـر كمـا هـي موضحة بالجدول (٦)

#### **جدول (٦ )**

**دلالة الفروق بين متوسطات تحصيل المجموعتين الضابطة و التجريبية باستخدام test .T .** 

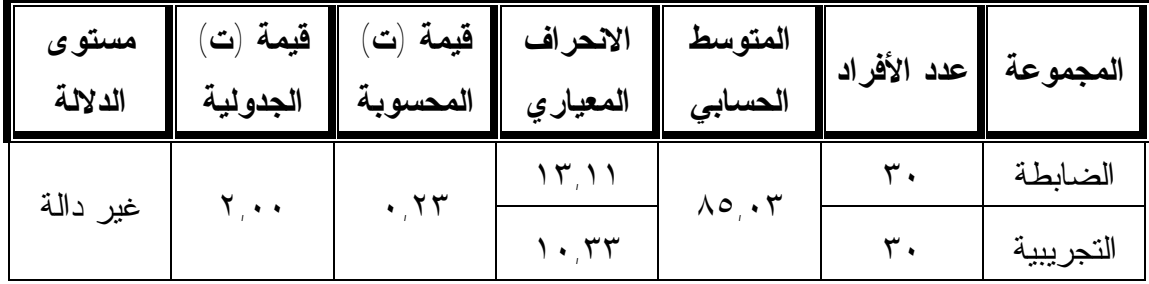

ويتضح من الجدول السابق أن قيمة (ت) المحسوبة أصغر من ( ت) الجدولية و ذلك عنـد درجة حرية (٢-٣٠+٣٠) و مستوى دلالة ٠,٠٥ و يدل ذلك على عدم وجود فـروق ذات دلالة إحصائية عند مستوى الدلالة (  $\alpha$   $> \alpha$  ) بين متوسط درجات طالبات المجموعة التجريبية وأقرانهم من طالبات المجموعة الضابطة في التحصيل بمادة التكنولوجيا بالصف التاسع الأساسي .

- ٣) و للتأكد من تكافؤ المجموعتين التجريبية و ضابطة في الاتجاه ، تم اسـتخدام اختبـار "ت" (Test -T (لعينتين مستقلتين و ذلك للمقارنة بين متوسط الاتجاه نحو مادة التكنولوجيا بـين طالبات المجموعة التجريبية و المجموعة الضابطة في ضوء استخدام برمجيات الوسـائط المتعددة كعامل مساعد في العملية التعليمية.
	- **جدول ( ٧ )**

**نتائج اختبار " ت " القبلي (Test-T (للمقارنة بين متوسطات الاتجاه نحو مادة التكنولوجيا بين المجموعتين (الضابطة و التجريبية)** 

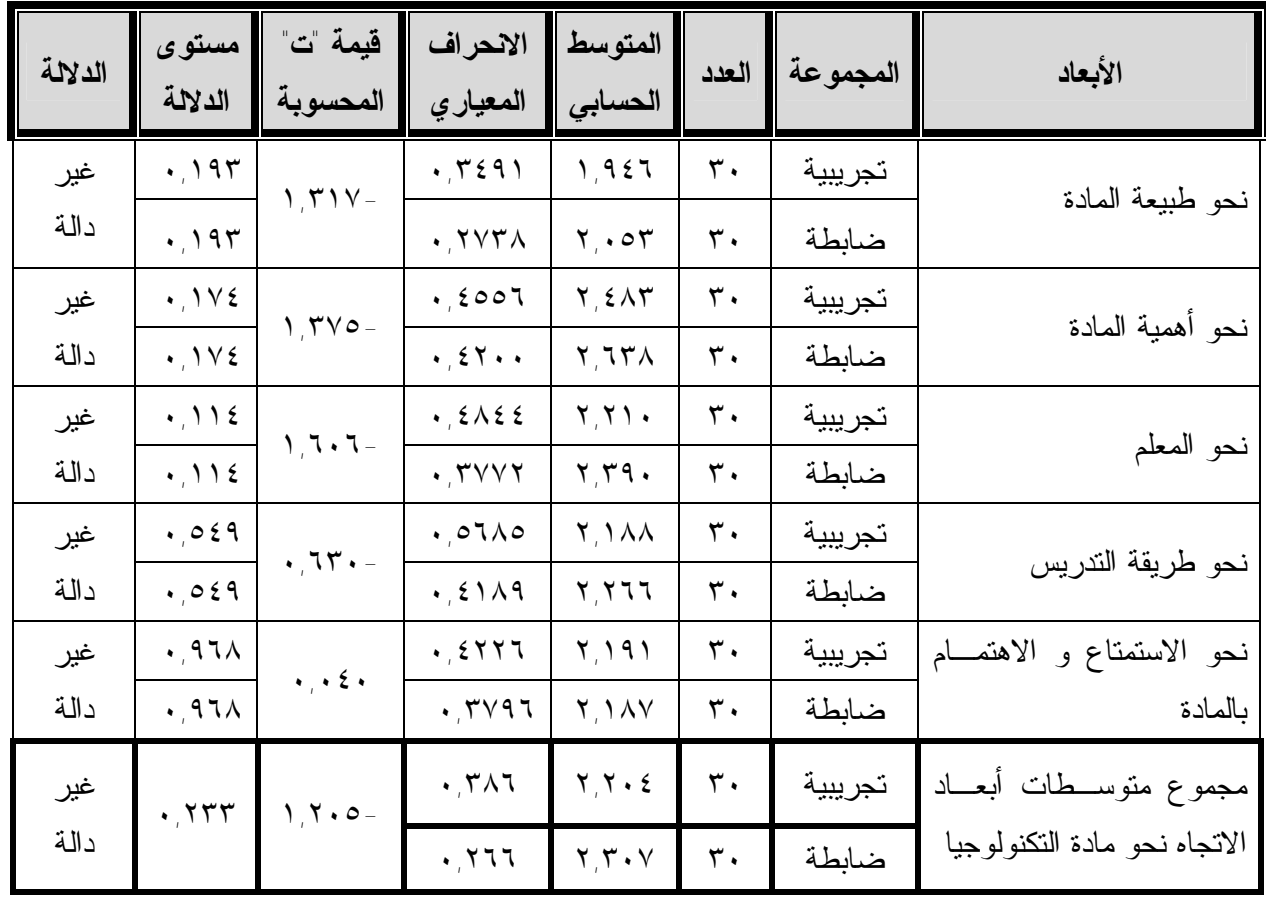

**حيث أن :** قيمة " ت " الجدولية عند مستوى دلالة (α ≥ ٠,٠٥= ( ٢,٠٠٠ ، قيمة " ت " الجدوليـة عنـد مـستوى دلالـة (α ≥ ٠,٠١( ٢,٣٩٠=

يتضح من الجدول السابق بأن قيمة " ت " المحسوبة ( ١,٢٠٥ ) أقل من قيمـة " ت " الجدوليـة (٢,٠٠٠) عند درجة حرية ٥٨ وعليه فإنه لا توجد فروق ذات دلالة إحصائية عنـد مـستوى دلالة (α = ٠,٠٥ ( في متوسط الاتجاه نحو مادة التكنولوجيا بين طالبات المجموعة التجريبية و الضابطة و ذلك قبل البدء في تطبيق الدراسة.

و لكي يضمن الباحث صحة النتائج لهذه الدراسة ، أراد أن يضبط بعض المتغيرات و التي يمكن أن يكون لها أثر على نتائج الدراسة ، و من هذه المتغيرات :

- **.١ المستوى الاقتصادي و الاجتماعي:** لوجود العينة في في منطقة واحدة ، و بالاطلاع علـى سجلات الأحوال الشخصية لدي مربيات الشعب ، تم التأكد من مساواة المستوى الاقتصادي و الاجتماعي إلى حد ما.
- .٢ **السن:** لقد كانت أعمار الطالبات تتراوح ما بين (١٥،٥ ١٦،٥ سنة ) ويدل ذلـك علـى التقارب الشديد بين أعمار الطالبات.
- .٣ **المعلم:** حيث قامت المعلمة ايمان العامري بتدريس الشعبتين في المدرسـة تحـت اشـراف الباحث.
	- **(٥-٤) البرمجية المحوسبة باستخدام برمجيات الوسائط المتعددة:**

بعد الإطلاع على العديد من الدراسات السابقة التي اهتمت ببناء البـرامج التقنيـة و المحوسـبة كدراسة (شـتات ٢٠٠٣) ، و (الحـصري ١٩٩٩) و (**,**١٩٨٨Hannafin & Dalton ( اتبـع الباحث الخطوات التالية في بناء البرنامج:

## **مرحلة التخطيط لتنفيذ البرمجية و تشتمل على :**

- ١) تحديد المنطلقات الفكرية لاستخدام الوسائط المتعددة ٢) تحديد أهداف البرمجية ٣) تحديد الطرائق و الاستراتيجيات في تدريس البرمجية ٤) اختيار الوسائل في تنفيذ البرمجية
	- ٥) تقويم البرمجية

**١ ) المنطلقات الفكرية لاستخدام الوسائط المتعددة**  لا شك في أن استثمار الموارد البشرية و إعدادها لعصر العولمة يعتبر من أهم محددات التنميـة و التقدم ، و يشهد العالم الآن ثورة هائلة في نظم المعلومات و الاتـصالات أدت إلـى تغيـرات كبيرة في نمط الحياة البشرية و استخدمت مفاهيم جديدة و اتسعت المعرفة بشكل لم يكن متوقـع من قبل .

لذلك كان لابد لكافة القطاعات و في مقدمتها التعليم أن تلحق بركب التكنولوجيا لأنه مـن أهـم الصناعات التي تؤثر على موارد الدول و انتاجاتها و يؤثر على تقدم دول العالم كلها . ومن ضمن مكملات المحاور التي تجعل من التعليم منظومة متكاملة للوصـول إلـى الأهـداف المرجوة هي الوسائط المتعددة.

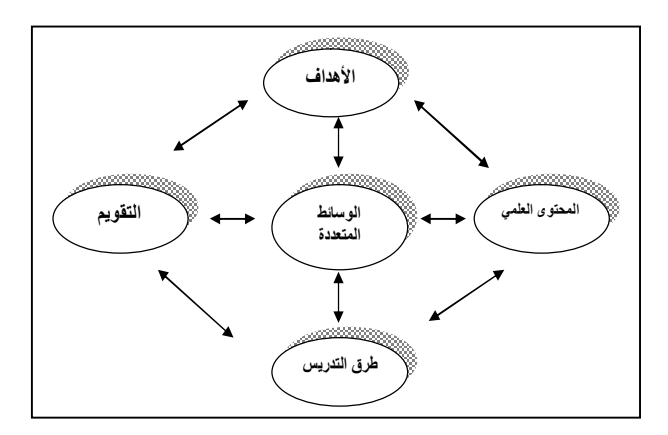

**شكل ( ٨ ) عمليات المنظومة التعليمية المتكاملة** 

فللوسائط المتعددة دور فعال و مؤثر فعلى جميع المحاور سواء على العلم أم المحتوى ا لعلمي ، حيث تؤدي إلى توضيحه و تسهيله باحتوائها على الصورة و المرئيـة و الكلمـة المـسموعة و الرسوم ثلاثية الأبعاد و كذلك التفاعل وسهولة التنقل بين محتويات المقرر. وتتيح للطالب تناول المعلومة كيفما شاء و في أي مكان بحيث لا تكن متوفرة فقط داخل جـدران المؤسسة التعليمية فقط بل وخارجها أيضا . ولذلك أصبح استخدام التقنيات الحديثة ثورة في التعليم و ضرورة ملحة لتدعيم محـاور التعلـيم الرئيسة ، و منها تحويل الطلاب إلى باحثين عن المعلومة في عصر المعلوماتية لا متلقنين لها و بذلك يتم إعداد أجيال المستقبل المسلحة بالفكر المنظومي الشامل لمواجهة متطلبـات العـصر و تحديات المستقبل . **\* الأسس التي بني عليها اختيار البرمجيات :** 

لقد تم استخدام العديد من برمجيات الوسائط المتعددة في بناء البرمجية التعليمية المستخدمة فـي تنفيذ الدراسة و منها :

- .١ 5.0 Flash Macromedia و ذلك لعمل على حركات على كيفية ظهور الكتابة و التحكم بحركة الصورة و استخدام البرنامج في عمل أزرار مختلفة ذات استخدامات متنوعة.
- .٢ ٨,٠ Director Macromedia و ذلك لأهميته في الربط بين الصور مع حركاته متزامنة مع مقاطع الصوت و عمل وصلات للتنقل بين المواضيع و الوحدات المختلفة.
	- .٣ BASIC Visual و ذلك لاستخدم الواجهات قيد الدراسة.
- .٤ ولا بد من التنويه إلى أن هناك مجموعة من البرامج المستخدمة لعمل مونتـاج وإخـراج الصوت بشكل واضح و كذلك برمجيات التسجيل .

**٢) أهداف البرمجية المحوسبة باستخدام برمجيات الوسائط المتعددة: الأهداف العامة:** 

-١ التعامل مع أساسيات بدء استخدام برمجية لغة بيسك المرئية . -٢ تصميم و كتابة و تنفيذ تطبيقي باستخدام لغة بيسك المرئية . -٣ التعامل مع البيانات و المتغيرات و الأوامر في برمجية لغة بيسك المرئية . -٤ التحكم في سير برنامج تطبيقي باستخدام برمجية لغة بيسك المرئية . -٥ الرسم باستخدام برمجية لغة بيسك المرئية .

**الأهداف السلوكية :** 

في نهاية تدريس الجزء الخاص بتكنولوجيا المعلومات يكون الطالب قادرا على أن -: -١ يميز بين لغة بيسك المرئية و اللغات البرمجية الأخرى . -٢ تشغيل برمجية لغة بيسك المرئية . -٣ تحدد أليا ت البدء في إنشاء برنامج (New – Existing -Recent (. -٤ تحدد وظائف عناصر الشاشة الرئيسة للبرنامج . -٥ تفرق بين صندوق النص و صندوق التسمية -٦ تضبط خصائص عناصر واجهة التطبيق باستخدام مربع الأدوات . -٧ تصميم واجهة التطبيق لبرنامج مستخدمه صندوق النص و التسمية -٨ تتعرف على آلية برمجة عناصر واجهة التطبيق باستخدام مربع الأدوات .

-٩ تكتب التعليمات الخاصة ببرنامج تطبيقي محدد. -١٠ تنفيذ البرنامج التطبيقي. -١١ تميز بين أنواع البيانات المختلفة . -١٢ تعليق عن المتغيرات في آالية البرنامج. -١٣ تترجم العمليات الحسابية و المنطقية المختلفة إلى أوامر برمجية لغة بيسك المرئية . -١٤ تستخدم الإقترانات الجاهزة في كتابة التعليمات . -١٥ تستخدم جملة الشرط IF المنطقية . -١٦ تستخدم جملة الشرط case select . -١٧ تستخدم جملة التكرار غير المشروط Next -For . -١٨ تستخدم جملة التكرار المشروط While -Do . -١٩ تعرف على إعدادات الشاشة . -٢٠ تعرف حدود الرسم . -٢١ تتحكم في خصائص الرسم . -٢٢ تستخدم إمكانات لغة بيسك المرئية في عمليات الرسم .

## **\* تحديد محتوي البرمجية:**  يتضمن المحتوي الدراسي كافة الخبرات و الأنشطة التي تتعلق بالجانبين النظـري و العملـي، حيث شمل المحتوي على الجزء الخاص بتكنولوجيا المعلومات في الوحدة الأولـى مـن كتـاب التكنولوجيا للصف العاشر ( الفصل الدراسي الأول) .

و يشتمل على: - بيئة فيجوال بيسك و مراحل كتابة البرنامج . - التعامل مع البيانات . - التحكم في سير البرنامج . - التكرار . - الرسم باستخدام برمجية لغة فيجوال بيسك المرئية .

**٣) تحديد الطرائق و الإستراتيجيات في تدريس البرمجية:**  تظهر الدراسات التربوية أنه ليس هناك طريقة مثلى تصلح لتدريس كل الموضوعات و في كـل المستويات ، حيث تختلف الطرق المستخدمة باختلاف المراحل التعليمية و ذلـك لأن متغيـرات عملية التدريس كثيرة و متداخلة ، و هذه العوامل لها تأثير واضح في اختيار الطريقة المناسـبة، لذلك اعتمد الباحث في تدريسه للبرنامج على الطرق التالية:

- ̄ **طريقة المحاضرة:** على الرغم من عيوبها إلا أنها أسلوب قديم واسع الانتشار و سوف يـتم تحسينها بتقصير الزمن من خلال استخدام الوسائط المتعددة في شرح المادة العلمية كمـادة مساعدة في الفصل .
- ̄ **طريقة العرض العملي:** و التي تتم من خلال عرض بعض الـشرائح علـى (LCD (وتـم اختيار الطريقة لما لها من فاعلية على التعليم و المتعلم و تعمل على التغلب على عدم وجود ارتباط شبكة بين أجهزة الحاسوب في المختبر الخاص لتدريس الوحدة .
- ̄ **طريقة المناقشة الحرة و الحوار:** وهذه الطريقة تم استخدامها في الدروس النظرية الـسابقة للتطبيقات العملية، حيث يتم فيها تقديم الجانب المعرفي للمهارات مع توجيه بعض الأسـئلة من المعلم إلى الطالبات و من الطالبات إلى المعلم و كذل من الطالبات إلى الطالبات.
	- و أما عن سبب اختيار المعلم لهذه الطريقة يتمثل في :
	- يرى الباحث بأن هذه الطريقة تثير النشاط و التفاعل بين الطالبات.
- أن هذه الطريقة تتيح المجال في ظل التفاعل الذي تحدثـه للطالبـات الـضعيفات بالمشاركة في الحصة.
- أن هذه الطريقة تجعل الطالبة محور العملية التربوية، و ليس المعلم وحده هـو المقـدم للمعلومات.
- ̄ **طريقة التعلم الفردي:** حيث يتم استخدام هذه الطريقة في الدروس التطبيقية ، فمن خلالهـا تقدم الطالبة أنشطة عملية من خلال أوراق عمل توزع على الطالبـات و مناقـشة الطالبـة بعملها، و اعتمد الباحث هذه الطريقة ليضمن بأن الطالبة بأن الطالبة قامت بعمـل النـشاط المطلوب.

**٤) أما عن الوسائل المستخدمة في تنفيذ البرمجية:** 

-١ (CD (المتعلق مباشرة بالمادة التعليمية ، حيث قام الباحث بتوفير قـرص مـدمج تعليمـي يخص البرمجية المستهدفة و تم عرضه على لجنة تحكيم أقرته للتنفيذ حيث أنه ينسجم مع ترتيب المحتوي الدراسي المتعلق بجزء تكنولوجيا المعلومات الخـاص بالوحـدة الدراسـية المختـارة ويراعي تحقيق الأهداف بالترتيب ، كذلك فإن الواجهة الرئيسة للبرمجية تحتوي علـى شـريط يمكِّن المستخدم من التنقل بين صفحات المواضيع أو التوقف أثناء قراءتها أو التجاوز عنها.

-٢ جهاز العرض ( LCD (: تجهيز كل الصور المتعلقة بمحتوى المادة الدراسية على شـرائح حاسوبية ليتم عرضها على الجهاز ومن ثم إجراء توضيحات على كل جزء منها

-٣ أجهزة الحاسوب (الكمبيوتر التعليمي): حيث يتم عرض CD عليها ، ثم الشرح من خلالهـا على الوحدة المختارة وكذلك تم توفير الأسطوانة التعليمية لكل طالبة للمراجعة من خلالهـا فـي البيت

-٤ نظام البوربوينت: يتم تجهيز شرائح لمحتوى المادة الدراسية على طريق نظام البوربونيـت وتكون هذه الشرائح عبارة عن أسئلة تقويمية للطالبة لتنفيذ أداة بطاقة الملاحظة

## **٥) تحديد أساليب تقويم البرمجية:**

في ضوء أهداف استخدام برمجيات الوسائط المتعددة استخدم الباحث أساليب التقويم التالية: - **التقويم القبلي:** و ذلك من خلال تنفيذ بطاقة الملاحظة على الطالبات لتقويم مدى وجود مهارة البرمجة الأساسية لبرمجية لغة بيسك المرتبة.

**- التقويم (التكويني) البنـائي:** وذلك للتقويم أداء الطالبات أثناء تنفيذ البرمجيـة لكـل مهـارة فرعية، و ذلك من خلال أوراق عمل تتضمن أشطة عملية تقوم الطالبة بعملها .

**- التقويم البعدي:** حيث يتم إجراء التقويم البعدي في نهاية التـدريب للطالبـات لتقـويم مـدى اكتسابهم لمهارة البرمجة الأساسية و ذلك من خلال تنفيذ بطاقة الملاحظة بعد تنفيذ البرمجية.
**(٦-٤) خطوات الدراسة** 

- .١ الإطلاع على الأدب التربوي المتعلـق بموضـوع الدراسـة فـي بعـض الكتـب مثـل (العياضي٢٠٠٤، ) و(كوشـمان ٢٠٠٥، ) و (سـيد ١٩٩٥، ) و (إسـماعيل ، ٢٠٠٠) و(,1995Jarol ( و (,1991Bazalgette ( و (,1982Maddison ( و الدراسات السابقة  $(Christine, 1991)$   $( Askar, 1997)$   $( Shaban & Westrom, 7.7)$ و(,١٩٨٨Fuchs ( و مناقشة كل من له علاقة بالموضوع من مشرفين تربويين .
- .٢ تحليل محتوي الجزء المختص بتكنولوجيا المعلومات في مادة تكنولوجيا للـصف العاشـر ومعرفة الأهداف العامة و الخاصة بالوحدة.
	- .٣ بناء بطاقة ملاحظة كأداة قياس خاصة بالدراسة .
	- .٤ بناء مقياس اتجاه للطلاب حول اتجاهاتهم نحو مادة التكنولوجيا.
- .٥ استخدام برمجية محوسبة لتعليم الجزء المختص بالدراسة( برمجية لغـة بيـسك المرئيـة ) وذلك بعد تحكيمه من قبل مختصين.
- .٦ تطبيق البرمجية المحوسبة على أفراد المجموعة التجريبية مع استخدام الأسـلوب العـادي للمجموعة الضابطة .
	- .٧ تطبيق مقياس الاتجاه بعد إجراء التجربة العملية
	- .٨ تطبيق بطاقة الملاحظة بعد إجراء التجربة العملية
- .٩ جمع البيانات و تحليل نتائج بطاقة الملاحظـة و مقيـاس الاتجـاه للمجموعـة التجريبيـة والمجموعة الضابطة
	- .١٠ تبويب النتائج لتفسيرها و مناقشتها.
	- .١١ وضع المقترحات و التوصيات في ضوء النتائج
		- **(٧-٤) المعالجات الإحصائية :**

قام الباحث باستخدام المعالجات الإحصائية التاليـة و بمـساعد البرنـامج الإحـصائي **SPSS :(Statistical Package for Social Science)**

- .١ اختبار "ت" لحساب دلالة الفروق بين مجموعتين مستقلتين و متساويتين.
- .٢ تطبيق معادلة حجم التأثير للتعرف على أثر البرمجية المحوسبة و ذلك بحساب مربـع إيتـا  $\binom{5}{1}$

# **الفصل الخامس**  تحلیل البیانات و النتائج (تفسیرھا ، مناقشتھا و أھم التوصیات)

(١-١-٥) إجابة السؤال الأول (٢-١-٥) إجابة السؤال الثاني (٣-١-٥) إجابة السؤال الثالث

هدفت هذه الدراسة إلى معرفة أثر استخدام برمجيات الوسائط المتعددة بالمقارنـة مـع الطـرق التقليدية في اكتساب مهارة البرمجة الأساسية بلغة بيسك المرئية، و كذلك فقد هدفت إلى معرفـة أثر استخدام الوسائط المتعددة في العملية التدريسية على الاتجاه نحو مـادة التكنولوجيـا لـدى طالبات الصف العاشر و بناء على ذلك فقد هدفت الدراسة للإجابة على السؤال الرئيس التالي: "**ما أثر برمجيات الوسائط المتعددة في اكتساب مهارة البرمجة الأساسية، والاتجاه نحو مـادة التكنولوجيا لدى طالبات الصف العاشر؟**"

و يتناول هذا الفصل عرضا لنتائج الدراسة بعد تحليلها إحصائيا و مناقشتها على النحو التالي:

**(١-١-٥) إجابة السؤال الأول :** 

ينص السؤال الأول على **"ما برمجيات الوسائط المتعـددة المـستخدمة فـي تـدريس مـادة التكنولوجيا للصف العاشر ؟"**.

حيث قام الباحث باختيار برمجية تعليمية محوسبة باستخدام برمجيات الوسائط المتعددة و يحتوي على الجزء الخاص ببرمجة لغة بيسك المرئية المقررة ضمن منهاج التكنولوجيا للصف العاشر ، و قام الباحث بتحديد الأهداف و المحتوي العلمي المطلوب من البرمجية المحوسـبة و مـن ثـم عرضه على لجنة تحكيم لإقرار تنفيذ البرمجية و بعد عملية التحكيم تم تنفيذ البرمجية المحوسبة و يظهر في الملحق (٨) صور لواجهات الدروس و مرفق البحث بقرص ليزر مـدمج يحتـوي على البرمجية بأكملها.

**(٢-١-٥) إجابة السؤال الثاني:** 

ينص السؤال الثاني على " هل توجد فروق ذات دلالة إحصائية في اكتساب طالبـات الـصف العاشر لمهارة البرمجة الأساسية باستخدام برمجيات الوسائط المتعددة بين طالبـات المجموعـة التجريبية و قريناتهن في المجموعة الضابطة ؟ "

و قد انبثق عن السؤال الثاني الفرضية الإحصائية الصفرية التالية :

.٣ لا توجد فروق ذات دلالة إحصائية عند مستوى دلالة ( α ≥ ٠,٠٥ ( في متوسط اكتساب مهارات البرمجة الأساسية بين طالبات المجموعة التجريبية اللاتي درسن باستخدام الوسائط المتعددة و قريناتهن اللواتي درسن بالطريقة التقليدية.

و لاختبار هذه الفرضية تم استخدام اختبار "ت" (Test -T (لعينتين مستقلتين و ذلـك للمقارنـة بين متوسطات اكتساب المهارة الأساسية عند الطالبات في ضوء استخدام برمجيـات الوسـائط المتعددة كعامل مساعد في العملية التعليمية

**جدول ( ٩ ) نتائج اختبار " ت " (Test-T (للمقارنة بين متوسطات اكتساب الطالبات لمهارات البرمجة الأساسية بين المجموعتين (الضابطة و التجريبية)** 

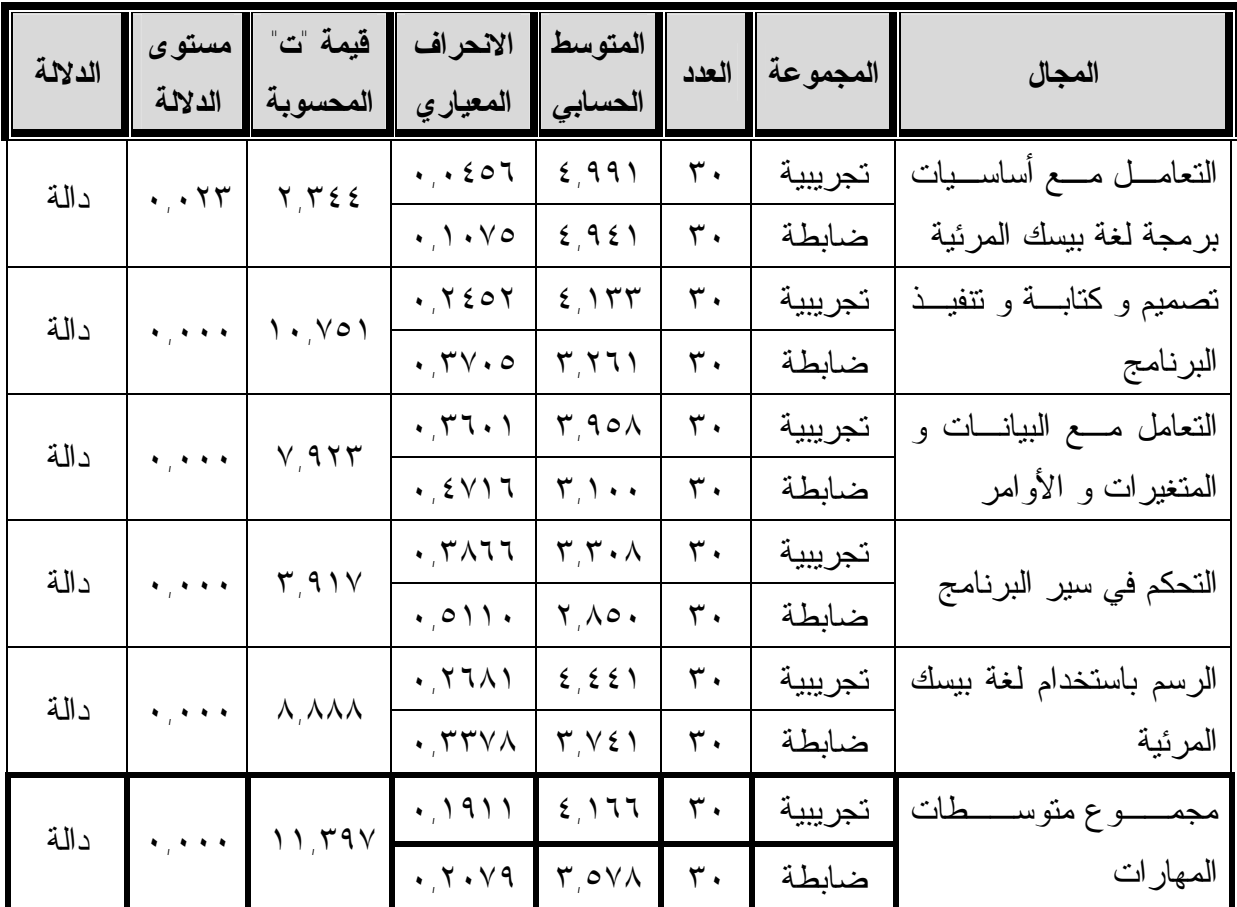

**حيث أن :**

 $\mathbf{V}$  قيمة " ت " الجدولية عند مستوى دلالة  $\infty$   $\mathbf{V}$  قيمة " ت  $\mathbf{v} \in \mathbb{C}^n$ قيمة " ت " الجدولية عند مستوى دلالة  $\mathbf{v}$   $\mathbf{v}$ 

يتضح من الجدول السابقة أن قيمة " ت " المحسوبة لكل مهارة من المهارات السابقة أكبر من قيمة " ت " الجدولية (٢,٠٠٠) عند درجة حرية ٥٨ و قيمة "ت" المحسوبة لمجموع متوسطات المهارات يساوي (١١,٣٩٧) و هو أكبر من قيمة " ت " الجدولية (٢,٠٠٠) عند درجة حرية ٥٨ ، و عليه يتم رفض الفرض الصفري و قبول الفرض البديل و الذي ينص على أنه " توجد فروق ذات دلالة إحصائية عند مستوى دلالة  $\alpha = \alpha$  ,  $\alpha = \alpha$  في متوسط اكتساب مهارات البرمجة الأساسية لبرنامج لغة بيسك المرئية للوحدة المقترحة (الخوارزميات و برمجة الحاسوب) بين طالبات المجموعة التجريبية اللاتي درسن البرمجية المحوسبة و قريناتهن اللواتي درسن بالطريقة التقليدية لصالح طالبات المجموعة التجريبية "

ولإيجاد حجم التأثير للبرمجية ، قام الباحث بتطبيق معادلة حجم التـأثير للتعـرف علـى أثـر البرمجية المحوسبة وذلك بحساب مربع إيتا  $\eta$  ) باستخدام المعادلة التالية

$$
r_{\eta} = \frac{t^2}{t^2 + df}
$$

**جدول ( ١١ ) حجم التأثير للبرنامج باستخدام مربع إيتا ( η ٢ (** 

| حجم التأثير          | المجال                                    |
|----------------------|-------------------------------------------|
| $\cdot \cdot \wedge$ | التعامل مع أساسيات برمجة لغة بيسك المرئية |
| .77                  | تصميم و كتابة و نتفيذ البرنامج            |
| $\cdot \circ \cdot$  | النعامل مع البيانات و المنغيرات و الأوامر |
| $\cdot$ , $\cdot$    | التحكم في سير البرنامج                    |
| $\cdot \cdot$ ov     | الرسم باستخدام لغة بيسك المرئية           |
| .79                  | مهارات البرنامج ككل                       |

و الجدول التالي يوضح المقياس المرجعي لتحديد حجم التأثير للمعادلة ( عفانة٢٠٠٠، )

#### **جدول (١٢)**

**المرجع المقترح لتحديد مستويات حجم التأثير بالنسبة لكل مقياس من مقاييس حجم الأثير** 

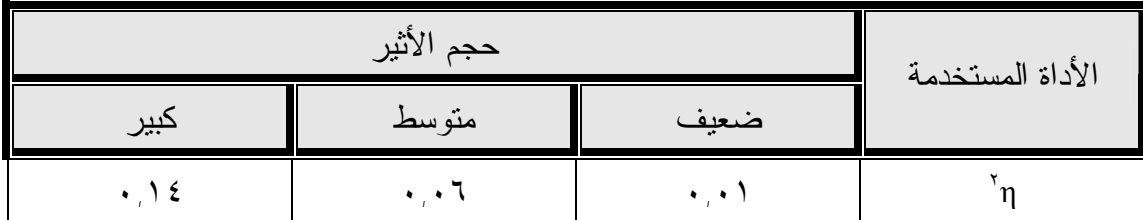

نلاحظ من نتائج تطبيق معادلة حجم التأثير للبرمجية المحوسبة بحساب مربع إيتــــا ( n ْ ) ، أن تأثير البرمجية كان واضحا و كبيرا على جميع مهارات البرمجة الأساسية للغة بيسك المرئيـة و لكن المهارة الأولي (التعامل مع أساسيات برمجة لغة بيسك المرئية) كانت ما بـين المتوسـط و الكبير وهذا يظهر مدى فاعلية استخدام برمجيـات الوسـائط المتعـددة فـي تـدريس منهـاج التكنولوجيا.

- **تفسير نتائج السؤال الثاني:**  أظهرت النتائج وجود فروق ذات دلالة إحصائية عند مـستوى دلالـــة (a × ≥ 0 · . · ) فـــي اكتساب الطالبات لمهارة البرمجة الأساسية للغة بيسك المرئية و ذلك باسـتخدام اختبـار " ت " لعينتين مستقلتين ( test -T ( و استخدام معادلة حجم التأثير للبرمجية بحـساب مربـع إيتـا وهذا يدل على أن طريقة عرض المادة التعليمية باستخدام برمجيات الوســـائط المتعـــددة  $\mathsf{a}_1$ على الحاسوب في تدريس لغة بيسك المرئية المتَضمة داخل منهاج التكنولوجيا للـصف العاشـر كانت فعالة و لها الأثر الواضح في زيادة اكتساب المهارة لدي الطالبات.
	- **و قد تعزى تلك الفروق إلى الأسباب التالية:**
- ١) تقوم طريقة عرض المادة التعليمية المبرمجة باستخدام الوسائط المتعـددة علـى الحاسـوب بتقديم المعلومات بشكل متدرج و متسلسل من البسيط إلى الصعب بحيث يستطيع الطلبة أخذ الملحوظات المعروضة على الشاشة دون الابتعاد عن موضوع الدرس.
- ٢) تفاعل الصوت و الصورة و الحركة مع بعضها البعض أثناء عملية الشرح يزيد من إثـارة الطالبات للتعلم و بالتالي يزيد من معدل اكتسابهن للمهارة.
- ٣) طريقة عرض المادة التعليمية باستخدام برمجيات الوسائط المتعددة على الحاسوب خرجـت عن الروتين و النمطية عند الطالبات و لذلك كانت الرغبـة عنـد الطالبـات (المجموعـة

التجريبية ) في التعلم كبيرة جدا و ظهر ذلك في بطاقـة الملاحظـة مـن خـلال التحليـل الإحصائي.

- ٤) البرمجية المحوسبة باستخدام برمجيات الوسائط المتعددة كانت تتيح للطالبات إمكانية التوقف عن الشرح بالصوت مع تواصل عرض المادة التعليمية على الشاشة لتفحصها من المـتعلم، وكذلك إمكانية إعادة شرح المهارة مرة ثانية أو أكثر . كل ذلـك انعكـس علـى معـدل اكتساب طالبات المجموعة التجريبية لمهارات البرمجة الأساسية عن طالبـات المجموعـة الضابطة
- ٥) توزيع المادة التعليمية على شكل قرص مدمج على الطالبات كان له أثر كبير على اكتساب الطالبات للمهارة حيث أنها تتيح للطالبة تناول المعلومة وقتماً تشاء وفى أي مكان بحيـث لا تكون متوفرة فقط داخل جدران المؤسسة التعليمية ولكن أيضاً خارجها كما أنها تسمح لهـا بالدراسة ٢٤ ساعة في اليوم بالإضافة إلى تسهيل وتوضـيح المعلومـة بالرؤيـا والـسمع والحركة والتفاعلية بينها وبين المقرر وبينها وبين المعلم كما تتيح أيضاً لها التجـوال بـين عناصر المقرر الواحد وبذلك يصبح استخدام التقنيات الحديثة ثورة في التعلـيم وضـرورة ملحة لتدعيم محاور التعليم الرئيسة. ومن أهمها تحويل الطالبات إلى باحثات عن المعلومـة في عصر المعلوماتية لا متلقيات لها وبذلك نعد أجيال المستقبل المسلحة بالفكر المنظـومي الشامل لمواجهة متطلبات وتحديات المستقبل في عصر العولمة.
	- **(٣-١-٥) إجابة السؤال الثالث:**
- .٤ ينص السؤال الثالث على " **هل توجد فروق ذات دلالة إحصائية في متوسط الاتجـاه نحـو مادة التكنولوجيا بين طالبات المجموعة التجريبية و قريناتهن في المجموعـة الـضابطة تعزى لاستخدام الوسائط المتعددة في التدريس** ؟ "

**و قد انبثق عن السؤال الثالث الفرضية الإحصائية الصفرية التالية :**  لا توجد فروق ذات دلالة إحصائية عند مستوى دلالة  $\alpha \geq \alpha$  ( • , • ) في متوسط الاتجاه نحــو " مادة التكنولوجيا بين طالبات المجموعة التجريبية اللاتي درسن باسـتخدام الوسـائط المتعـددة وقريناتهن اللواتي درسن بالطريقة التقليدية" .

ولاختبار هذه الفرضية تم استخدام اختبار "ت" (Test -T (لعينتين مستقلتين و ذلك للمقارنة بين متوسط الاتجاه نحو مادة التكنولوجيا بين طالبات المجموعة التجريبية و المجموعة الضابطة في ضوء استخدام برمجيات الوسائط المتعددة كعامل مساعد في العملية التعليمية.

#### **جدول ( ١٣ )**

**نتائج اختبار " ت " (Test-T (للمقارنة بين متوسطات الاتجاه نحو مادة التكنولوجيا بين المجموعتين (الضابطة و التجريبية)** 

| الدلالة | مستوى<br>الدلالة                        | قيمة "ت"<br>المحسوية           | الانحراف<br>المعياري                     | المتوسط<br>الحسابى  | العدد          | المجموعة | الأبعاد                     |
|---------|-----------------------------------------|--------------------------------|------------------------------------------|---------------------|----------------|----------|-----------------------------|
| دالة    | $\cdot$ , $\cdot$ $\cdot$ $\epsilon$    |                                | $\cdot$ , $\vee$ $\vee$ $\vee$           | Y, 20Y              | $\mathbf{r}$ . | تجريبية  |                             |
|         |                                         | Y, 9V                          | .7702                                    | $Y, Y \wedge \cdot$ | ٣.             | ضابطة    | نحو طبيعة المادة            |
| غیر     | .150                                    | 1,010                          | $\cdot$ , $\cdot$ , $\cdot$ , $\cdot$    | Y, YAA              | $\mathbf{r}$ . | تجريبية  |                             |
| دالة    |                                         |                                | $\cdot$ , $\tau$ 912                     | Y, 777              | $\mathbf r$ .  | ضابطة    | نحو أهمية المادة            |
| غير     | .71V                                    | $\cdot \cdot \circ \cdot \tau$ | .1190                                    | Y, YYY              | $\mathbf{r}$ . | تجريبية  |                             |
| دالة    |                                         |                                | $\cdot$ , $\wedge$ $\wedge$ $\wedge$     | $Y, Y \cdot \cdot$  | ٣.             | ضابطة    | نحو المعلم                  |
| دالة    | $\epsilon$ , and a                      | 0,719                          | .1921                                    | Y, YY               | ٣.             | تجريبية  |                             |
|         |                                         |                                | $\cdot$ , { $\sqrt{r}$                   | <b>Y, YAA</b>       | ٣٠             | ضابطة    | نحو طريقة التدريس           |
| دالة    |                                         | 7,197                          | .7.10                                    | Y, Y, Y             | ٣.             | تجريبية  | الاهتمام<br>نحو الاستمتاع و |
|         | $\epsilon$ , and a                      |                                | $\cdot$ , $\mathsf{r}$                   | $Y, Y \circ \xi$    | ٣.             | ضابطة    | بالمادة                     |
|         |                                         |                                | $\cdot$ , $\lambda$ { $\lambda\lambda$ } | Y,7A                | ٣.             | تجريبية  | مجموع متوسطات أبعـــاد      |
| دالة    | $\ddot{\bullet}$ , $\ddot{\bullet}$ and | 0,010                          |                                          |                     |                |          | ـادة<br>الاتجــــاه نحــــو |
|         |                                         |                                | .7110                                    | Y, 2YY              | $\mathbf{r}$ . | ضابطة    | التكنولوجيا                 |

**حيث أن :** 

v قيمة " ت " الجدولية عند مستوى دلالة (α ≥ ٠,٠٥= ( ٢,٠٠٠  $\mathsf{Y}, \mathsf{r}$ 9 قيمة " ت " الجدولية عند مستوى دلالة  $\alpha$   $\geq$  0  $\cdot$  1.

يتضح من الجدول السابق بأن قيمة " ت " المحسوبة للبعدين الثاني و الثالث كانت أقل من قيمـة " ت" الجولية و عليه يتم قبول الفرض الصفري لهما ،أما لمجموع متوسطات الأبعاد كانت قيمـة "ت" المحسوبة تساوي ( ٥,٥١٥ ) و هي أعلى من قيمة " ت " الجدولية (٢,٠٠٠) عند درجـة حرية ٥٨ و عليه يتم رفض الفرض الصفري و قبول الفرض البديل والذي ينص على أنـه " توجد فروق ذات دلالة إحصائية عند مستوى دلالة (α = ٠,٠٥ ( في متوسط الاتجاه نحو مـادة التكنولوجيا بين طالبات المجموعة التجريبية اللاتـي درسـن البرمجيـة المحوسـبة باسـتخدام

برمجيات الوسائط المتعددة و قريناتهن اللواتي درسن بالطريقـة التقليديـة لـصالح المجموعـة التجريبية

- **و قد تعزى تلك الفروق إلى الأسباب التالية:**
- ١) اندفاع الطالبات نحو التعلم باستخدام البرمجية المحوسبة بواسطة الوسائط المتعددة كان لـه الأثر الكبير في سعادتهم و متعتهم أثناء العمل لحداثة الطريقة في التدريس. و انعكس ذلـك على اتجاهات الطالبات نحو المادة.
- ٢) الربط بين مادة التكنولوجيا كمادة نظرية و تطبيقاتها العملية من خلال البرمجية المحوسـبة باستخدام الوسائط المتعددة كان له أثر واضح على تغير اتجاهات الطالبات نحـو المـادة و ظهر ذلك من خلال التحليل الإحصائي باستخدام اختبار " ت " (test-T(.
- ٣) شعور الطالبات بأن هذه البرمجية جديدة و تتحدى عقـولهن و قـدراتهن ادى إلـى تغيـر اتجاهاتهن نحو المادة ، فالانسان يقوم على كل ما هو جديد و يحب اكتشاف كـل مـا هـو فريد.
- ٤) شعور الطالبات بأن هذه البرمجية تشبع رغباتهن في مواكبة التطور الهائل فـي تكنولوجيـا المعلومات.

ولكن لو نظرنا إلى الأبعاد في الجدول رقم (١٣) نري بأن النتائج الإحصائية ظهرت غير دالـة للبعدين ( نحو أهمية المادة و نحو المعلم )

#### **و يعزي الباحث ذلك إلى الأسباب التالية:**

- ١) أ**ن** الاتجاهات السلبية المتكونة عن الطالبات أثناء الخمـس سـنوات الـسابقة عـن مـادة التكنولوجيا عكست أثرها عليهن نحو أهمية المادة حيث أن تناول المعلمين لمادة التكنولوجيا في السنوات السابقة و كأنها مادة تكميلية ليس لها أهمية عكست بظلالها على الطالبات فـي تناول المادة بالصف العاشر .
	- ٢) شعور الطالبات بعدم أهمية المادة لعدم وجود صدى لها بحياه الطالب العملية.
- ٣) المتغيرات التربوية في حياة الطالبات مثل نظرة البيئة المنقولة للطفل لا تعكس أهمية المادة.
- ٤) عدم توفير الوسائل و المعدات لتطبيق مناهج التكنولوجيا للطالبات انعكس أثره على أهميـة المادة في المناهج الفلسطينية.
	- ٥) عدم وجود معلمين متخصصين أكفاء ، لم يغير شيئا في الاتجاهات السابقة عند الطالبات.
	- ٦) اتجاه المعلم السلبي نحو التكنولوجيا انتقل للطالب و انعكس أثره على المجال الخاص به.
- ٧) عدم قدرة المعلمين على مواكبة التكنولوجيا فيهاجمها أدي لعدم تغيير اتجاهات الطالب نحـو المعلم.
- ٨) عدم قناعة معلم التكنولوجيا بتدريس التكنولوجيا أدى لشعور المعلم بالدونية ممـا أدى إلـى انعكاس أثرها على الطالب.
	- **(٢-٥) التوصيات:**

في ضوء النتائج التي توصل إليها، يوصي الباحث بما يلي:

- ١) إجراء المزيد من الدراسات حول استخدام برمجيات الوسائط المتعددة فـي عـرض المـواد التعليمية و خاصة حول ما تقدمه الوسائط المتعددة للطلاب الموهوبين.
- ٢) العمل على توفير مختبرات حاسوب حديثة بالمدارس تفي بحاجات الطلاب و أعدادهم بهدف الارتقاء بمستوى الأداء المهاري عند طلاب المدارس.
- ٣) ضرورة استثمار التكنولوجيا الحاسوبية و خاصة الوسائط المتعددة بها و توظيفها في تدريس المواد التي تستثير مهارات التفكير العليا و أيضا المواد التي تحتوي على التخيـل بالأبعـاد الثلاثة (س،ص،ع) لما له من أثر فعال على كل من المحتوى العلمي و المعلم .

فالنسبة للمحتوى العلمي فهي تؤدى إلى توضيحه وتسهيله حيث أنها تحتوى على الـصورة المرئية والكلمة المسموعة والرسوم ثلاثية الأبعاد المتحركة كما أنها أيضاً تتضمن التفاعليـة وسهولة التنقل بين محتويات المقرر.

وبالنسبة للمعلم فهي تؤدى إلى تحسين وتيسير توصيل المعلومة إلى الطالب بطريقة أسـرع وأسهل وأوضح وخاصة إذا كان المقرر الدراسي يتناول مادة تحتوى على معلومات يصعب توصيلها إلى الطالب بالطرق التقليدية المعتادة لأسباب عديدة. ومن أكثـر المـواد صـعوبة العلوم عامة والكيمياء خاصة إذ أنها تحتاج إلى خيال خـصب واسـع لتـصور التركيـب الإلكتروني والكيميائي والبنائي للذرات والعناصر والمركبات، والتفاعلات الكيميائيـة التـي تعتمد أساساً على التركيب البنائي ثلاثي الأبعاد والتي يصعب كثيراً تقديمها للطالب بطـرق التدريس التقليدية العادية ولكن باستخدام الوسائط المتعددة يمكن تمثيلهـا بـسهولة بالحركـة والرسوم ثلاثية الأبعاد.

٤) قيام وزارة التربية و التعليم ببرمجتة المناهج الدراسية وفق منظومة حاسـوبية و بطريقـة متطورة يتسنى للطالب التنقل بين محتويات المقررات و إدخالها كجزء من الكتاب الـوزاري المقرر لتوفيرها إلى جميع الطلاب .

- ٥) تثقيف الكوادر التعليمية حول أهمية الوسائط المتعددة و فوائد استخدامها في العملية التعليمية و تدريبهم على استخدامها ضمن برنامج متكامل مع البند رقم٤ .
- ٦) أن تقوم وزارة التربية و التعليم بتوفير نشرات للطلاب و أولياء الأمور حول أهميـة مـادة التكنولوجيا لكل مرحلة من المراحل الدراسية و ذلك لتغيير اتجاهات الطلبـة حـول مـادة التكنولوجيا.
- ٧) أن تراعي الجامعات في برامج تخصصاتها لتكنولوجيا التعليم تكامل المـساقات بمـا يلبـي المقررات الدراسية في المراحل لتعليمية المختلفة.

المراجع

### **المراجع العربية**

- ١) القرآن الكريم.
- ٢) أبو جابر ، ماجد و البداينة ، ذياب (١٩٩٣) : **اتجاهات الطلبة نحو الحاسـوب " دراسـات مقارنة "** ، مجلة رسالة الخليج العربي ، العدد ٤٦ ، الرياض.
- ٣) أبو علام ، رجاء (١٩٩٨) : **مناهج البحث في العلوم التربويـة و النفـسية** ، دار النـشر للجامعات.
	- ٤) أبو هاشم ، السيد محمد (٢٠٠٤ ) : **سيكولوجية المهارات** ، مكتبة زهراء الشروق للنشر.
- ٥) أبوشتات ، سمير محمود (٢٠٠٤) : **أثر توظيف الحاسوب في تدريس النحو على تحـصيل طلبة الصف الحادي عشر و اتجاهاتهم نحوها و الاحتفاظ بهـا**، رسـالة ماجـستير غيـر منشورة ،كلية التربية ، الجامعة الاسلامية.
- ٦) اسكندر ، كمال يوسف و الغزاوي ، محمد ذيبـان (٢٠٠٣ ) : **مقدمـة فـي التكنولوجيـا التعليمية** ، ط٢ ، مكتبة الفلاح للنشر و التوزيع.
- ٧) اسماعيل ،الغريب زاهر (٢٠٠١) : **تكنولوجيا المعلومات و تحديث التعليم** ،عـالم الكتـب للنشر.
- ٨) الأغا ، احسان ( ١٩٩٧ ) : **البحث التربوي : عناصـره – مناهجـه و ادواتـه** " ،ط٢ ، مطبعة الرنتيسي.
- ٩) آنجلو ، مايكل (٢٠٠٤) : **الوسائط المتعددة و تطبيقاتها في الاعلام و الثقافة و التربيـة** ، ترجمة نصر الدين العياضي و الصادق رابح ، دار الكتاب الجامعي ، الإمارات.
- ١٠) بركات، نافذ (٢٠٠٤) : **برنامج التحليل الإحصائي (SPSS(**،دائـرة التنميـة و التخطـيط بوكالة الغوث الدولية ، غزة.
	- ١١) البغدادي ، محمد رضا ( ١٩٩٨) : **تكنولوجيا التعليم و التعلم** ، دار الفكر العربي.
- ١٢) الجندي ، علياء (٢٠٠٠) : **أهمية التكنولوجيا الرقمية في مجال التعليم من وجهـة نظـر أعضاء هيئة التدريس في بعض الجامعات السعودية** ، مجلـة جامعـة أم القـرى للعلـوم التربوية و الاجتماعية و الانسانية ، المجلد ١٢ ، العدد ،٢ مكة.
- ١٣) جوارنة ،السيد على و قاعود ، ابراهيم (١٩٩٧) :**أثر التعلم بواسطة الحاسوب في تنميـة التفكير الابداعي لدى طالبات الصف العاشر الأساسي في مبحث الجغرافيا** ، مجلة دراسات المستقبل ،العدد .٢
- ١٤) الحصري، أحمد كامل (١٩٩٩): **فاعلية العرض الفردي و الجماعي لبـرامج الكمبيـوتر لفيزياء الصف الأول الثانوي في تحصيل الطلاب و اتجاهاتهم نحو كـل مـن الفيزيـاء و الكمبيوتر**، مجلة التربية المعاصرة ،العدد .٥١
- ١٥) الحلو ،محمد وفائي علاوي (٢٠٠٣) : **علم النفس التربوي "نظـرة معاصـرة**" ، ط،٣دار المقداد للطباعة.
- ١٦) حمدي، نرجس (١٩٨٩): **اثر استخدام التعلم عن طريق الحاسوب فـي تحـصيل طلبـة الدراسات العليا واتجاهاتهم نحو استخدام الحاسوب في التعليم**. مجلة دراسات في العلـوم التربوية، مجلد ١٦ عدد ٦ ،عمان
- ١٧) الخالدي، موسى (٢٠٠٣) : **العلوم و التكنولوجيا و المجتمع " حقيقة تعرض نفسها علـى مناهج العلوم الفلسطينية**" ، مجلة رؤى تربوية ، العدد ٩ ، رام االله.
- ١٨) الخطايبة ، عبد االله و ملاك ، حسن (١٩٩٧ ) : **أثر استخدام طريقة التعلم بالحاسوب فـي تغيير اتجاهات طلبة الصف الأول الثانوي العلمي نحو الحاسوب** ، مجلة ابحاث اليرمـوك، المجلد ١٣ ،العدد .٢
- ١٩) الخطيب ، لطفي (١٩٩٨) :**المرشد في تصميم البرمجيات التعليمية الكمبيوترية للمعلمين** ، دار الكندي للنشر ،اربد.
- ٢٠) خمايسة ، فيصل و عرمان ، عبد االله (٢٠٠٣) : **فعاليـة اسـتخدام تكنولوجيـا الوسـائط المتعددة في تدريس مساقات القياسات الطبية** ، مجلة جامعة الخليل للبحوث ،المجلـد ١ ، العدد .٢
	- ٢١) خورشود، إبراهيم و آخرون (١٩٩٠): دائرة المعارف الإسلامية، شركة سفير القاهرة.
- ٢٢) الدلالعة ، اسامة محمد (٢٠٠٣) : **دور الحاسوب كوسيلة تعليمية في تعلـم طلبـة معلـم الصف في جامعة اليرموك للمفاهيم الموسيقية واتجاهاتهم نحوه** .
- الموقـــع مـــن **([www.waziza.com/osama-dalalaa/research007.doc](http://www.waziza.com/osama-dalalaa/research007.doc)** ( (٢٣ الإلكتروني :
- ٢٤) الرفاعي ، اسماعيل خليل (٢٠٠٠) : **فاعلية تدريس قواعد اللغـة الانجليزيـة المبرمجـة بالكتاب و الحاسوب دراسة تجريبية على طلاب الصف الثـاني الاعـدادي فـي مـدارس دمشق**، رسالة ماجستير منشورة ، مجلة جامعة دمشق ، المجلد ١٦ ، العدد .٢
- ٢٥) زغلول، محمد سعد و محروس، لمياء فوزي ( ٢٠٠٢ ): **فعالية برنامج تعليمى باسـتخدام الوسائط التعليمية المتعددة على جوانب التعلم فى كرة السلة لتلميذات الحلقة الثانية مـن التعليم الأساسى** ، بحث منشور على صفحةجامعةالاسكندرية
- ٢٦) زيتون ، مصطفى أحمد (١٩٩٨) : **مستوى فهم طلبة الصف العاشر الأساسى في محافظة عجلون للمفاهيم الحاسوبية وعلاقته باتجاهاتهم نحو الحاسوب** ، رسالة ماجـستير غيـر منشورة، جامعة اليرموك ،اربد
	- ٢٧) سيد، فتح الباب عبد الحليم (١٩٩٥): **الكمبيوتر في التعليم**، عالم الكتب.
- ٢٨) الشاعر، درداح (٢٠٠٥) : **اتجاهات طلبة الجامعات الفلسطينية في محافظـة غـزة نحـو المخاطرة و علاقتها بكل من المساندة الاجتماعية و قيمة الحيا لديهم** ،رسالة دكتوراة غير منشورة، كلية التربية ، جامعة الاقصى ،غزة
- ٢٩) عبد الحق، كايد وعدس، عبد الحق وعبيدات (٢٠٠٢): **البحث العلمي "مفهومـه وادواتـه واساليبه".**
- ٣٠) العجلوني ، خالد (٢٠٠٣) : **أثر طريقة عرض المادة التعليمية باستخدام الحاسـوب علـى تحصيل طلبة كلية العلوم التربوية في الجامعة الاردنية**، مجلة العلوم التربوية،المجلـد ،٣٠ العدد .١
- ٣١) عفانة، عزو إسماعيل (٢٠٠٠): **حجم التأثير واستخداماته في الكشف عن مصداقية النتائج في البحوث التربوية والنفسية**، مجلة البحوث والدراسات التربوية الفلسطينية،العدد ٣
- ٣٢) عفانة، عزو إسماعيل والخزندار ، نائلة والكحلـوت، نـصر (٢٠٠٥): **أسـاليب تـدريس الحاسوب** ، مكتبة آفاق.
- ٣٣) عليان، ربحي و الدبس ، محمد عبد (٢٠٠٣ ) : **وسائل الاتصال و تكنولوجيـا التعلـيم** ، ط،٢ دار صفاء للنشر و التوزيع.
- ٣٤) عمران، محمد إسماعيل و العجمي ،حمد (٢٠٠٥ ) : **اسس علم الـنفس التربـوي "رؤى تربوية اسلامية معاصرة**"مكتبة الفلاح للنشر.
- ٣٥) عيادات، يوسف أحمد (٢٠٠٤) :**الحاسوب التعليمي و تطبيقاته التربويـة** ، دار المـسيرة للنشر، عمان.
- ٣٦) العياضي، نصر الدين (٢٠٠٤) : **الوسائط المتعددة و تطبيقاتها في الاعـلام و الثقافـة و التربية**، دار الكتاب الجامعي.
	- ٣٧) غرايبة، فوزي (١٩٨١): **أساليب البحث العلمي في العلوم الاجتماعية و النفسية**.
- ٣٨) الفار، ابراهيم عبد الوكيل ( ٢٠٠٠) : **الوسـائط المتعـددة التفاعليـة "اعـداد و انتـاج البرمجيات**"، ط٢ ، دار الفكر للطباعة والنشر.
- ٣٩) الفار، ابراهيم عبد الوكيل (٢٠٠٢) : **استخدام الحاسوب في التعليم** ، دار الفكر للطباعة و النشر.
	- ٤٠) قاسم ، محمد على (٢٠٠٠) : **موسوعة الفيجوال بيسك** ،الاسكندرية.
	- ٤١) كوشمان ، شيلي (٢٠٠٥) : **تقنيات تربوية حديثة** ، دار الكتاب الجامعي.
- ٤٢) مؤمن ، نجوى شكري (١٩٩٦) :**فعالية برنامج تعليمي باستخدام الحاسوب الالكتروني في تدريس وحدة النماذج (الباترونات) على مستوى التحصيل و أداء المهارة ،** رسالة دكتوراة منشورة ، مجلة دراسات تربوية و اجتماعية ، جامعة حلوان ، المجلد ٢ ، العدد .١
- ٤٣) ملحم ،سامي محمد (٢٠٠١ ) : **سيكولوجية التعليم و التعلم " الاسس النظرية و التطبيقية"** ، دار المسيرة للنشر.
- ٤٤) منسي ، محمود عبد الحليم (٢٠٠٠) : **مناهج البحث التربوي في المجالات التربوية و النفسية.**
	- ٤٥) نشوان ،يعقوب حسين (١٩٨٥) : **الادارة و الاشراف التربوي** ، دار الفرقان ، عمان

**المراجع الأجنبية:** 

- 1) Blumer, C. (1987): "**The development of the attitudes toward computer usage scale**" Journals of educational & psychological measurements , Vol. 47 , No. 1
- 2) Christine, H.L. & Chine, J.S & Robert, F.C.(1991):**Effects of computer-based tests on achievement, anxiety &attitudes of Grade 10 science students "**Journals of educational & psychological measurements , Vol. 51 , No. 3
- 3) Cox, M.J (1997): "**The effects of informational technology on students motivation**. ( From becta web site )
- 4) Dalton, D. & Hannafin, M. (1988): "**The effects of computer – assisted & traditional Mastery Methods on computation accuracy & attidudes** , Journal of educational research , Vol.82 , No.1
- 5) Fuchs, L.(1988):" **Effects of computer –managed instruction on teachers implementation of systematic monitoring program &student achievement"** Journal of educational technology research , Vol. 81, No.5
- 6) Geban, O. & Askar, P. & Ozkan, I (1992):**"Effects of computer simulation &problem – Solving approaches on higher school students" ,** Journal of educational research , Vol.86 , No.1
- 7) Hannafin, M.(1987):"**The effects of orienting activities , cueing and practice on learning of computer – based instruction "** Journal of educational research , Vol.81, No.1
- 8) Harley,Andrew (2005): **Cambridge University Press** , UK
- 9) Kinzie,M. & Sullivan,H.(1988**):"Learner control & achievement in science computer–assisted instruction"** Journal of educational psychology , Vol. 80 , No.3
- 10) Robertson, E. & others (٢٠٠٤):"**Enhancement of self –esteem through the use of computer – assisted instruction"** , Journal of educational research , Vol.80, No.5
- 11) Shaban,A.&Westron ,M.(2002): "**Cognitive learning outcomes of an instruction microcomputer Games"** the educational journal , Vol. 16 , No.64
- 12) Wishart,J & Blease, D (1999): **Theories underlying perceived changes in teaching and learning after installing computer network in secondary school** ,British of educational technology , Vol 30 ,No 1 pp (25-41) (from Becta web site)

### **المواقع الالكترونية :**

- (موقع الجزيرة الاخباري ) www.aljazeera.net
- (موقع بيكتا للبحث التربوي ) www.becta.org.uk
- (موقع اريك لبحث التربوي) www.eric.edu.gov
- 4) [www.fpegalex.org/arabic/magazine/no22/e22\\_4.doc](http://www.fpegalex.org/arabic/magazine/no22/e22_4.doc)
- 1) www. Watan.org.sa/new/Arabic/a/alo.htm (موقع وطن الاخباري )

**الملاحق** 

### ملحق رقم (١)

### **بسم االله الرحمن الرحيم**

# **بطاقة الملاحظة الأولیة**

*الأخ المحكم: ......................................................... حفظه االله.*  السلام عليكم و رحمة االله و بركاته

يقوم الباحث بإجراء دراسة لنیل درجة الماجستیر في المناھج و طرق التدريس بعنوان**" أثر برمجیات الوسائط المتعددة في اكتساب مھارة البرمجة الأساسیة و الاتجاه نحو التكنولوجیا لدى طالبات الصف العاشر"**

و قد أعد الباحث لھذا الغرض بطاقة الملاحظة التالیة ،حیث تضمنت مھارة البرمجة الأساسیة و ما بداخلھا من مھارات فرعیة ، لیتم تطبیقھا على عینة الدراسة قبل تدريس البرنامج المحوسب و بعده – إن شاء االله – و علیه ، فإن الباحث يرجو من سیادتكم الاطلاع على تلك المھارات و من ثم إبداء الرأي في فقراتھا حذفا ، إضافا أو تعديل.

# **و لكم جزيل الشكر و التقدير**

 **الباحث إيهاب أبو ورد** 

# **بطاقة الملاحظة الأولیة**

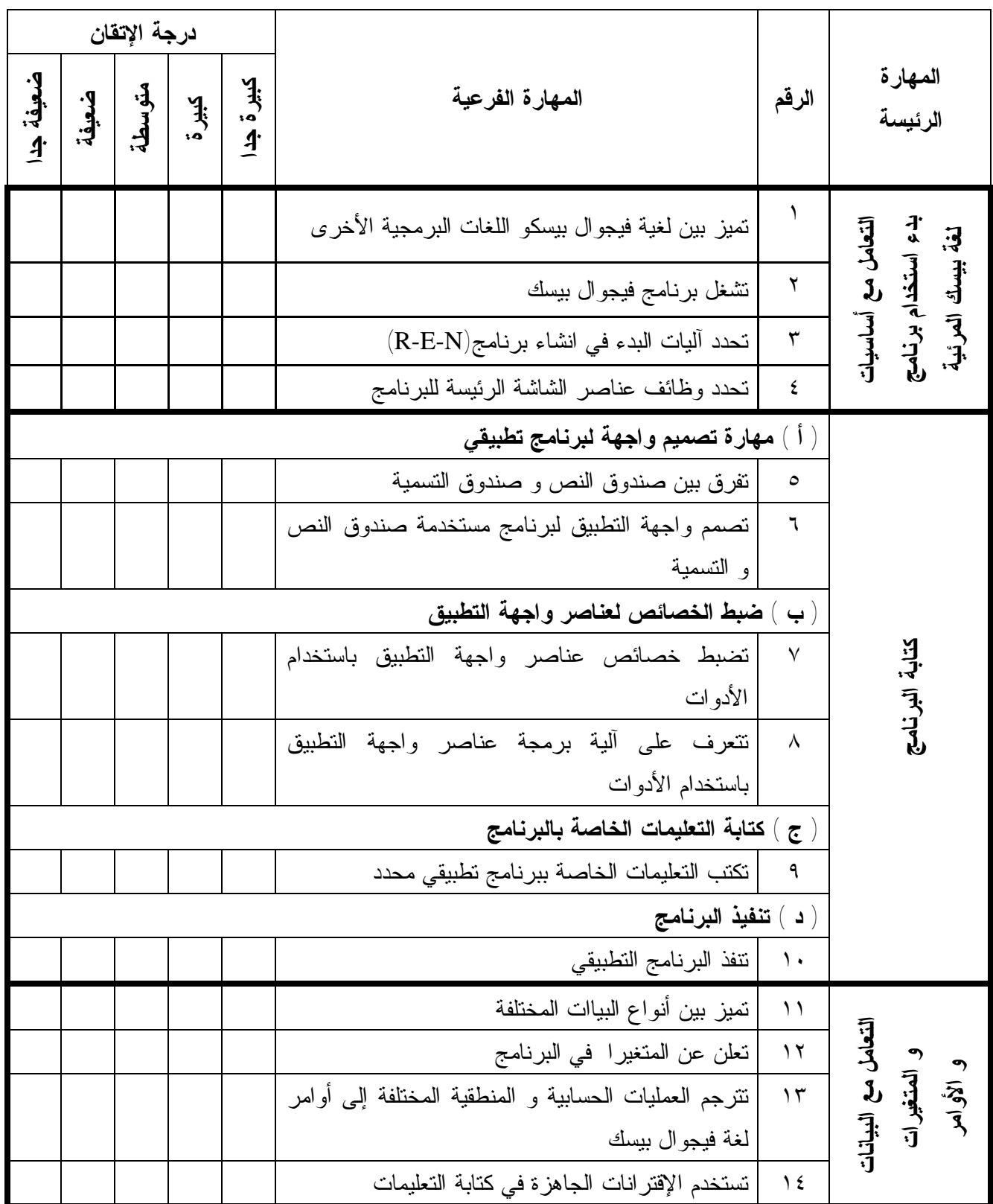

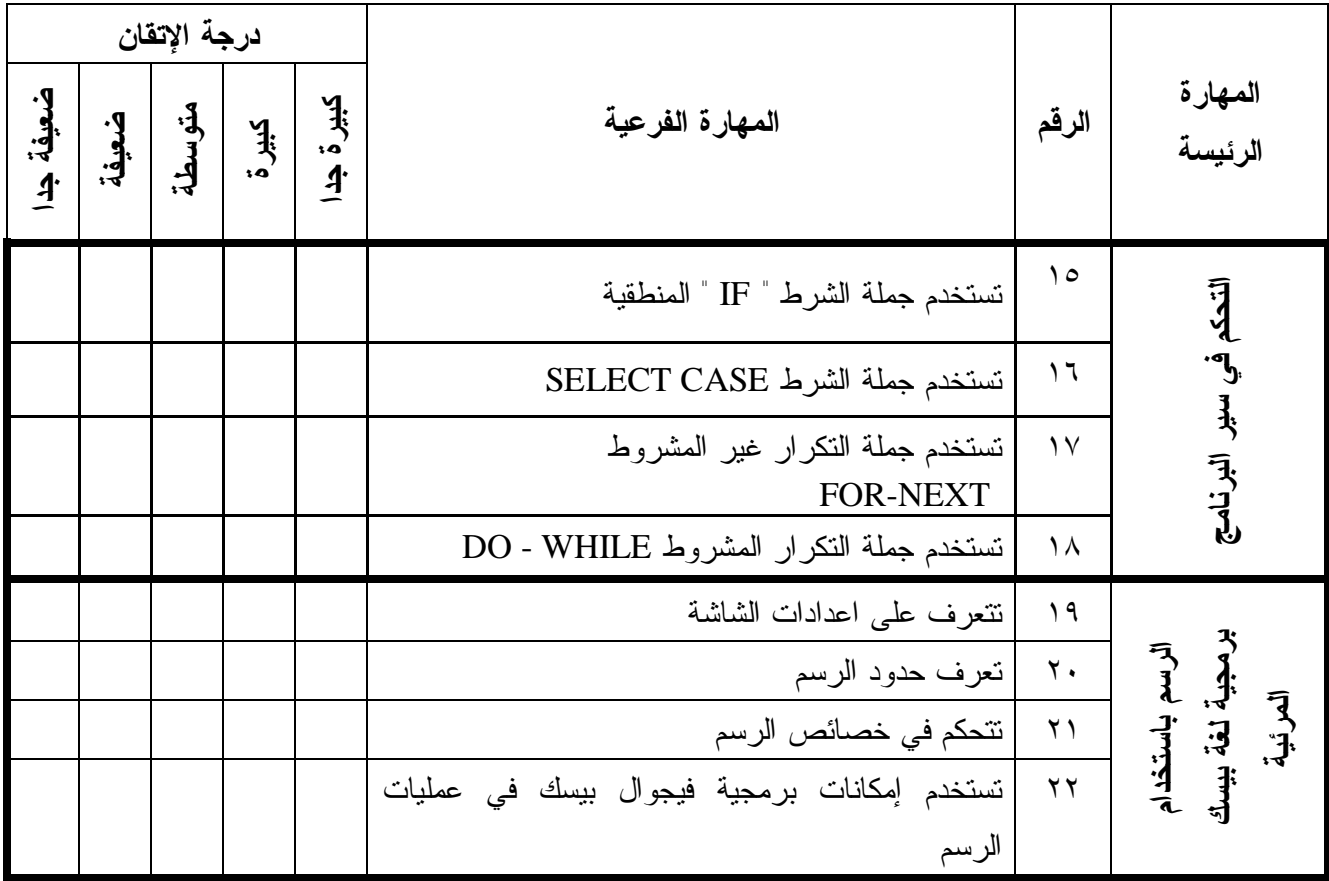

### ملحق رقم ( ٢ )

**بسم االله الرحمن الرحيم** 

# **بطاقة الملاحظة النھائیة**

*الأخ المحكم: ......................................................... حفظه االله.*  السلام عليكم و رحمة االله و بركاته

يقوم الباحث بإجراء دراسة لنیل درجة الماجستیر في المناھج و طرق التدريس بعنوان**" أثر برمجیات الوسائط المتعددة في اكتساب مھارة البرمجة الأساسیة و الاتجاه نحو التكنولوجیا لدى طالبات الصف العاشر"**

و قد أعد الباحث لھذا الغرض بطاقة الملاحظة التالیة ،حیث تضمنت مھارة البرمجة الأساسیة و ما بداخلھا من مھارات فرعیة ، لیتم تطبیقھا على عینة الدراسة قبل تدريس البرمجیة المحوسبة و بعدھا – إن شاء االله – و علیه ، فإن الباحث يرجو من سیادتكم الاطلاع على تلك المھارات و من ثم إبداء الرأي في فقراتھا حذفا ، إضافا أو تعديل.

# **و لكم جزيل الشكر و التقدير**

 **الباحث إيهاب أبو ورد** 

# **بطاقة الملاحظة النھائیة**

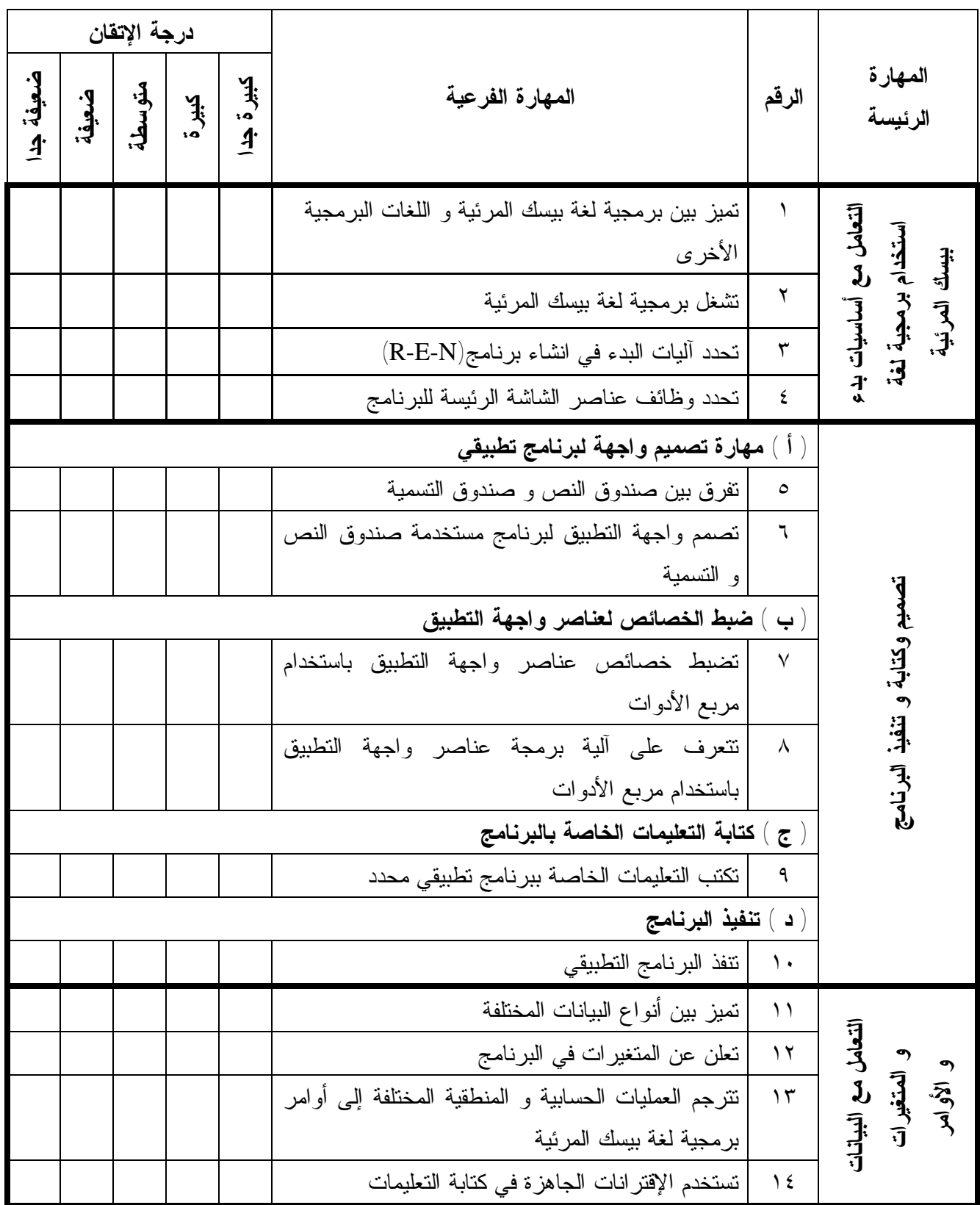

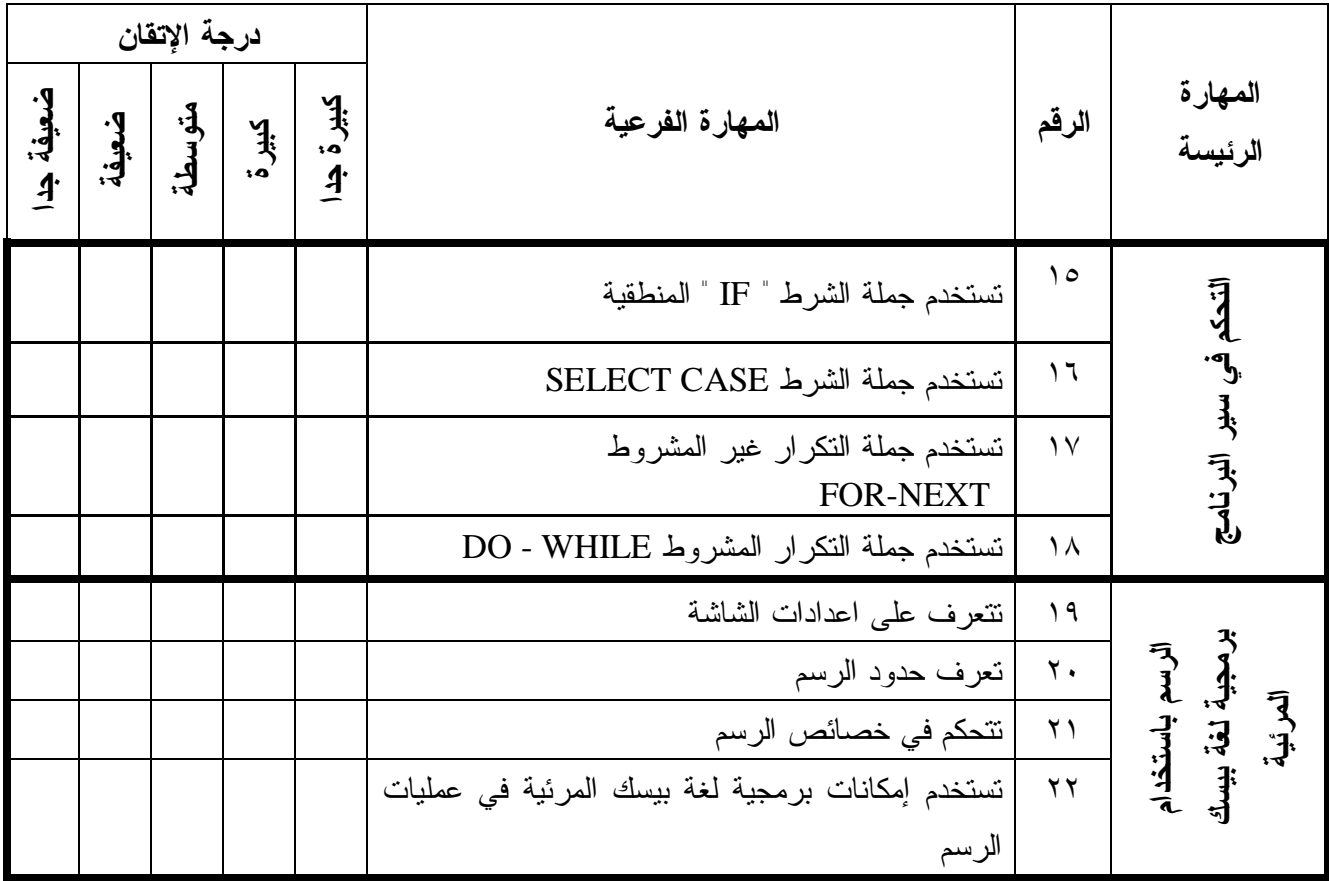

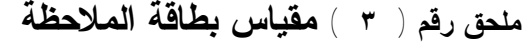

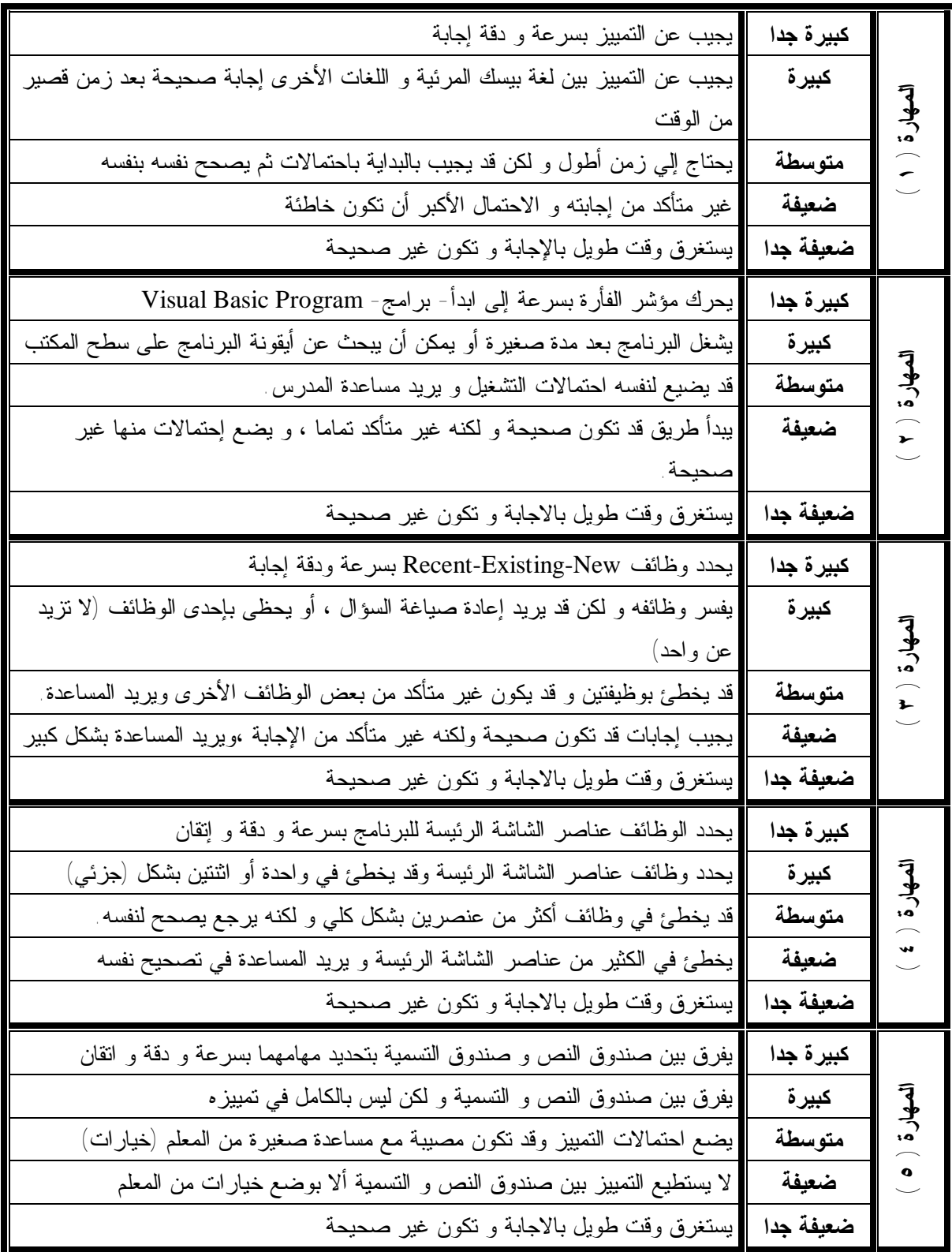

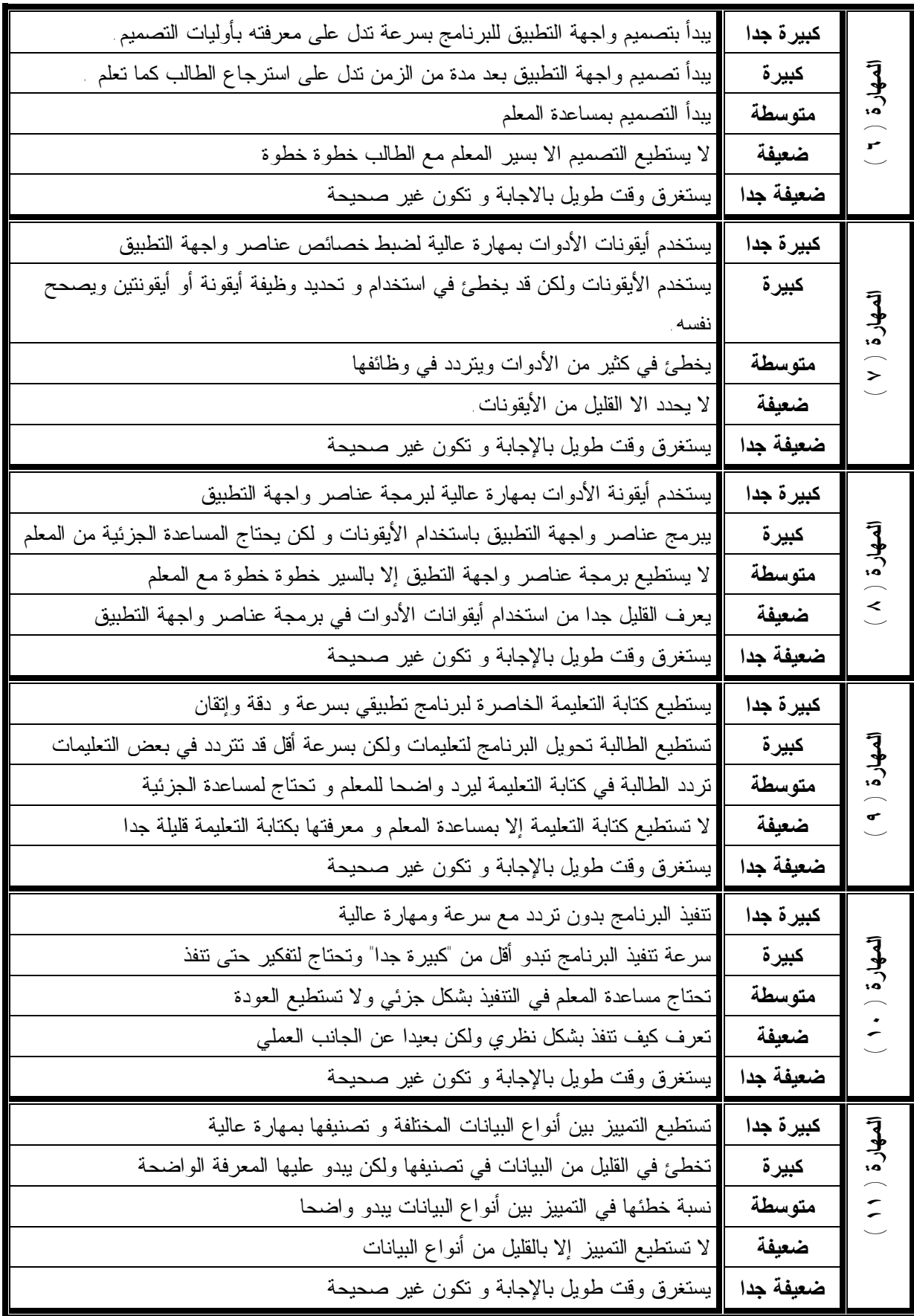

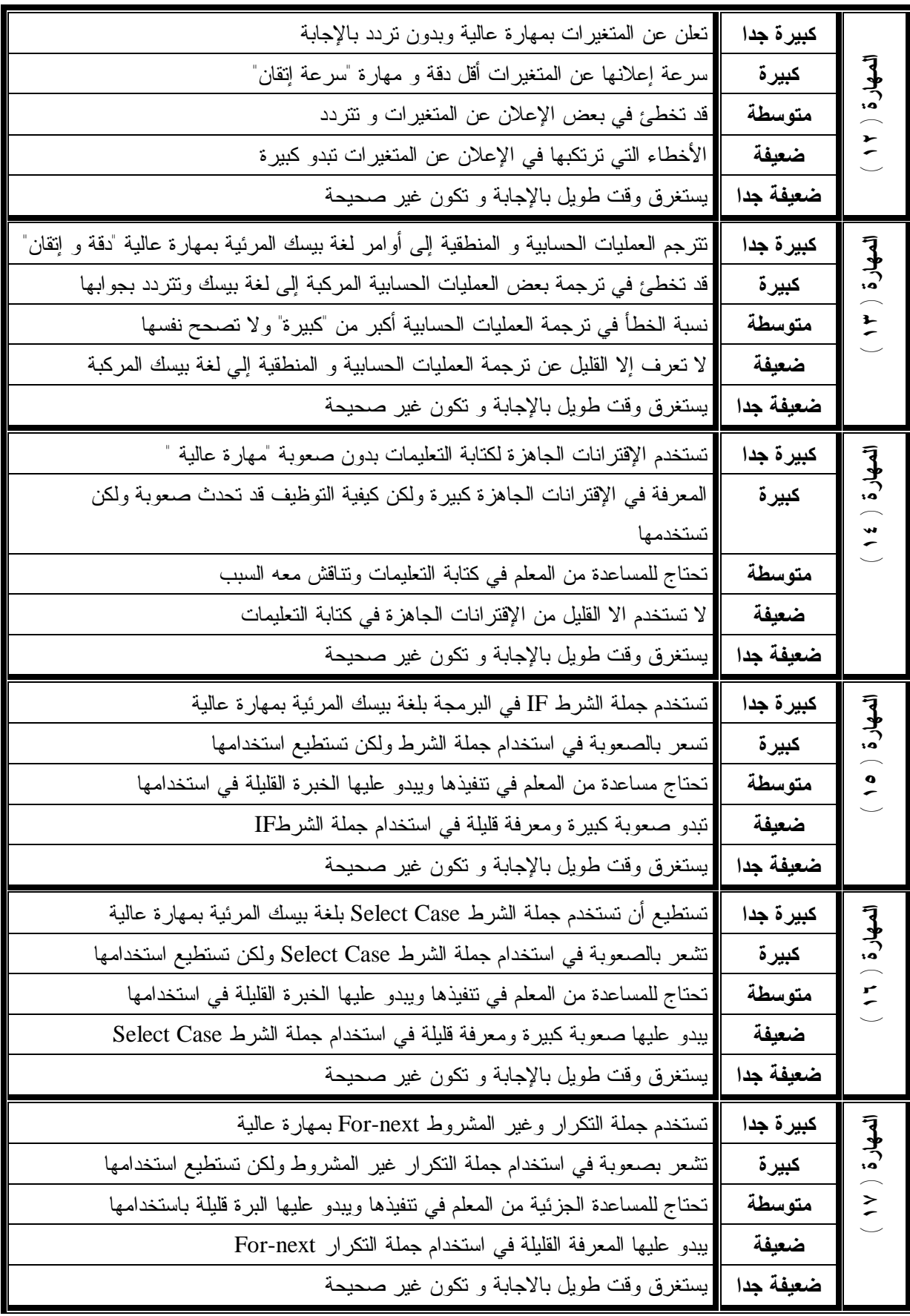

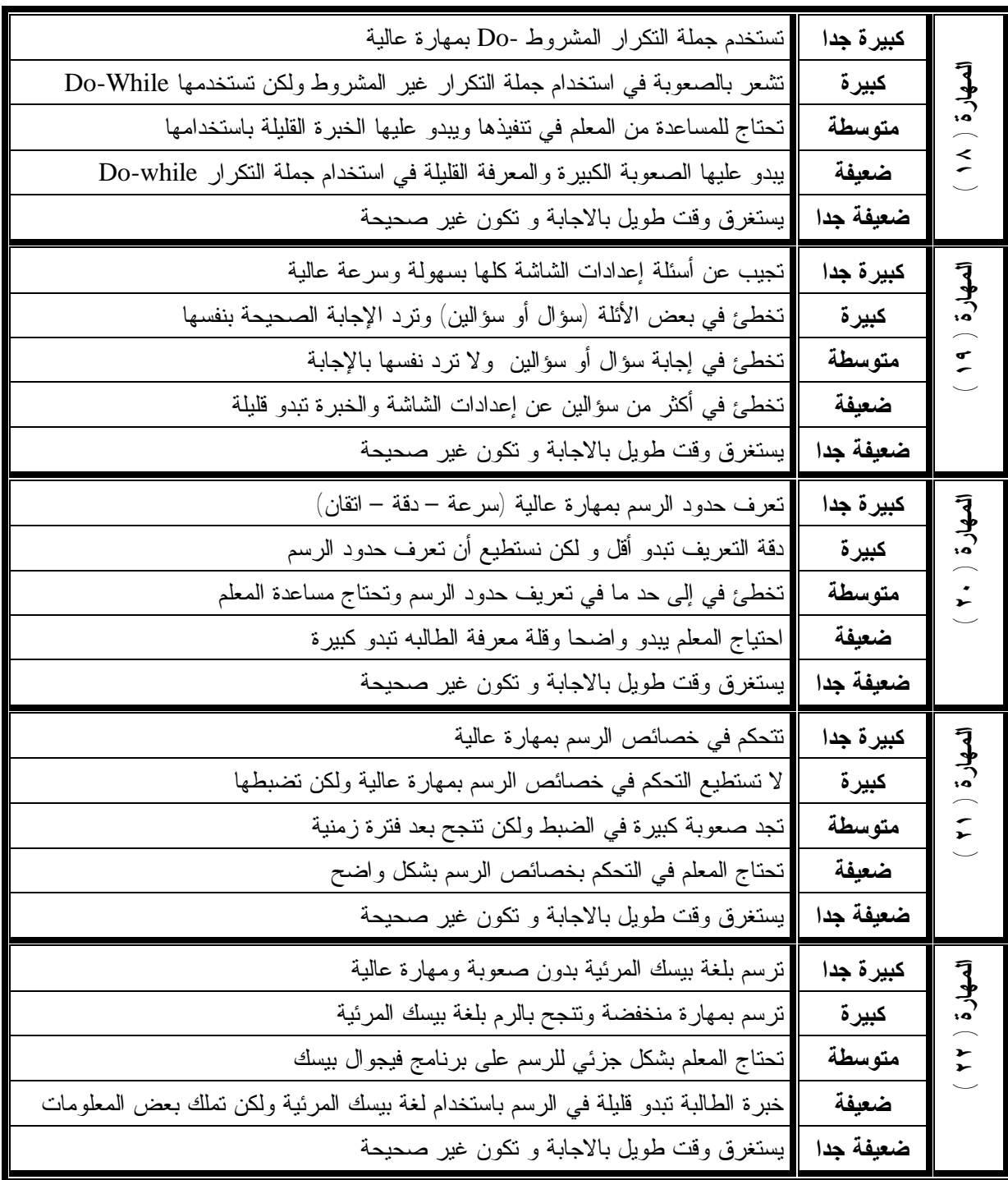

# ملحق رقم ( ٤ ) **مقياس الاتجاه بسم االله الرحمن الرحيم**

*أختي الطالبة:* 

السلام علیكم و رحمة االله و بركاته،

يقوم الباحث بإجراء دراسة لنیل درجة الماجستیر في المناھج و طرق التدريس بعنوان **" أثر برمجیات الوسائط المتعددة في اكتساب مھارة البرمجة الأساسیة و الاتجاه نحو مادة التكنولوجیا لدى طالبات الصف العاشر"** 

و قد أعد الباحث لھذا الغرض مقیاس للتعرف على الاتجاه نحو مادة التكنولوجیا حیث يتكون ھذا المقیاس من (٤٠) فقرة وضعت من أجل البحث العلمي فقط، لذا نرجو منك أن تجیبي عن فقراته بأمانة و صدق حتى يتحقق الھدف منه.

**# ملاحظة**: توضع إشارة **(X (**أمام العبارة في الخانة التي توافقك.

### **شاكرين لك حسن تعاونك**

 **الباحث إيهاب أبو ورد** 

**مقياس الاتجاه** 

| بدرجة<br>صغيرة | بدرجة<br>متوسطة | درجة<br>كبيرة | الفــقـــرة                                                          | م               |
|----------------|-----------------|---------------|----------------------------------------------------------------------|-----------------|
|                |                 |               | اشعر بسهولة في نعلم مادة النكنولوجيا                                 |                 |
|                |                 |               | أرغب في تخفيف بعض موضوعات التكنولوجيا من المقرر                      | ٢               |
|                |                 |               | أميز بسهولة بين موضوع تكنولوجي و أخر                                 | ٣               |
|                |                 |               | أفضل أن نزداد مادة النكنولوجيا حصة كل أسبوع                          | ٤               |
|                |                 |               | أشعر بعدم القدرة على فهم الكثير من موضوعات مقرر التكنولوجيا          | ٥               |
|                |                 |               | أشعر بأن الحاسوب بمثل مشكلة لمي                                      | ٦               |
|                |                 |               | يشتمل منهاج النكنولوجيا علىى مشكلات عديدة                            | $\checkmark$    |
|                |                 |               | أشعر بصعوبة حفظ المفاهيم و النظريات النكنولوجية                      | ٨               |
|                |                 |               | أحب أن أقضيي وقت فراغي في دراسة مادة النكنولوجيا                     | ٩               |
|                |                 |               | أرى أن نعلم مادة النكنولوجيا لا يساعد على النفكير                    | $\mathcal{N}$   |
|                |                 |               | أر ي أنه من الممكن النعلم بدون مادة النكنولوجيا                      | $\setminus$     |
|                |                 |               | أري أن نعلم النكنولوجيا يكسبني القدرة على مواكبة منغيرات<br>العصر    | $\gamma$        |
|                |                 |               | أشعر أن دراسة مادة التكنولوجيا لا نضيف جديدا لمعلوماتي               | $\gamma$        |
|                |                 |               | أشعر أن نعلم مادة النكنولوجيا يساعدني على إنقان استخدام الحاسوب      | $\frac{1}{2}$   |
|                |                 |               | أرى أن نعلم النكنولوجيا ضروري لكل طالب                               | $\mathcal{L}$   |
|                |                 |               | أحرص علىى نعلم النكنولوجيا لأنه يساعدني على النقدم العلمي            | $\overline{1}$  |
|                |                 |               | أرى أن معلم النكنولوجيا يحترم أفكار طلابه                            | $\gamma \gamma$ |
|                |                 |               | أشعر بالضيق عندما يتغيب معلم مادة التكنولوجيا                        | $\lambda$       |
|                |                 |               | أحس بأن معلم النكنولوجيا لا يعطيني الاهتمام الكافي                   | $\eta$          |
|                |                 |               | أرى أن معلم مادة النكنولوجيا بعامل طلابه بقسوة                       | $\mathbf{y}$ .  |
|                |                 |               | أشعر أن معلم مادة النكنولوجيا بنضابق عندما بسأله طالب أثناء<br>الحصة | $\overline{Y}$  |

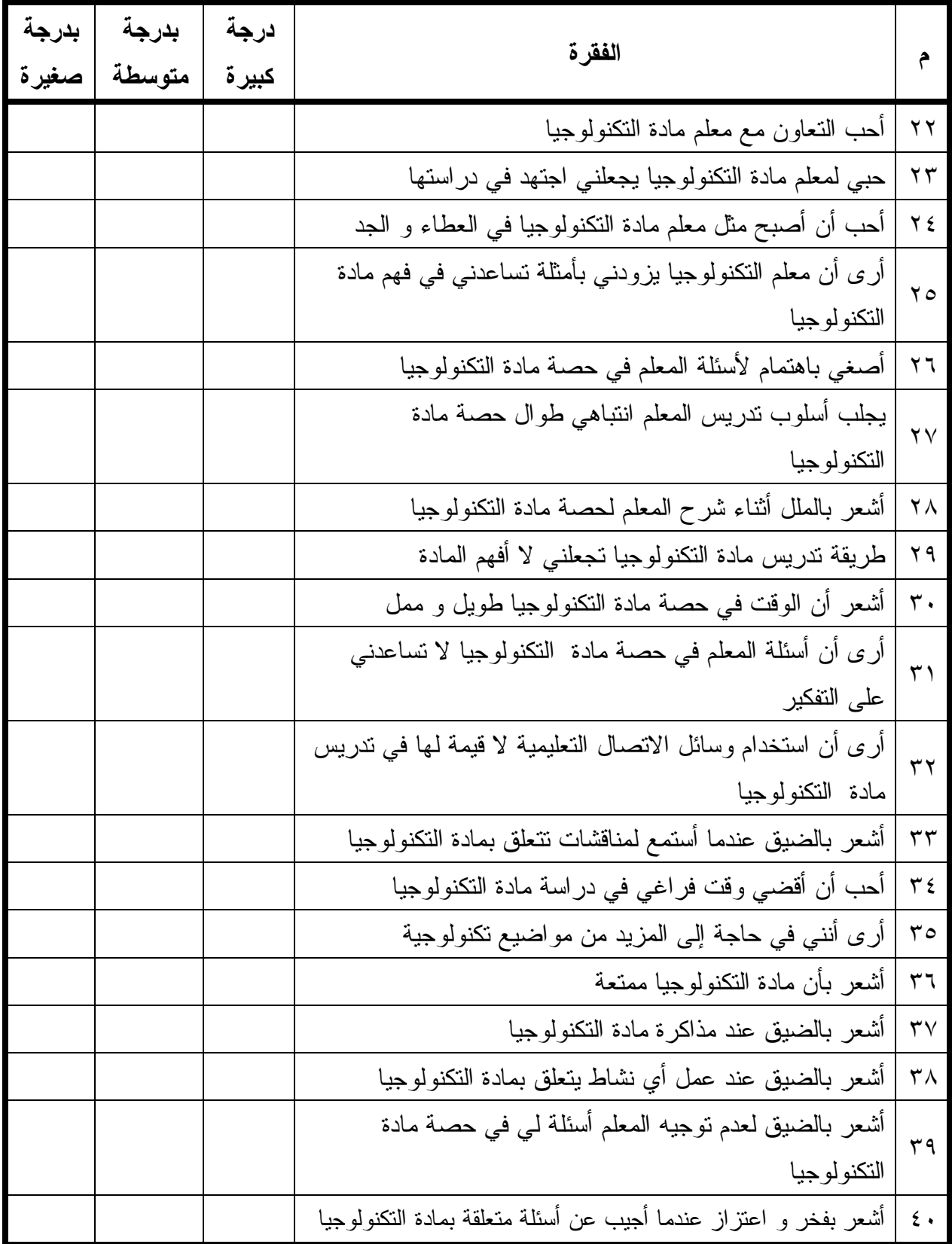

| عميد كلية نكنولوجيا المعلومات بالجامعة الإسلامية- غزة  | د . نبيل الحويحي    |                      |
|--------------------------------------------------------|---------------------|----------------------|
| عميد التخطيط و النطوير بجامعة الأقصبي- غزة             | د جمال الزعانين     | $\mathbf{\check{r}}$ |
| مشرف نكنولوجيا المعلومات بوكالة الغوث الدولية          | أ سامح خليل الجبور  | $\mathbf{r}$         |
| نائب عميد كلية التربية- الجامعة الإسلامية - غزة        | د. محمد أبو شقير    | ٤                    |
| رئس قسم المناهج و طرق الندريس - الجامعة الإسلامية      | د فتحية صبحى اللولو | ٥                    |
| قسم علم النفس – الجامعة الإسلامية – غزة                | د عاطف الأغا        | ٦                    |
| كلية الدراسات العليا – الجامعة الإسلامية - غزة         | د عبد الفتاح الهمص  | $\checkmark$         |
| قسم علم النفس – الجامعة الإسلامية - غزة                | د جميل الطهراو ي    | $\lambda$            |
| قسم علم النفس – الجامعة الإسلامية – غزة                | د . نبيل دخان       | ٩                    |
| مركز القياس و النقويم- وزارة النزبية و النعليم العالي  | أ فضل على السلول    | $\mathcal{N}$        |
| مساعد مسؤول مركز مصادر النعلم- وكالة الغوث الدولية     | أ عبد الرحمن إقصيعة | $\setminus$          |
| محاضر بالجامعة الإسلامية - غزة                         | أ أدهم البعلوجي     | $\gamma$             |
| معيد بكلية تكنولوجيا المعلومات – الجامعة الإسلامية-غزة | أ رمزي محمد عابد    | $\gamma$             |
| مركز الاحصاء- رئاسة وكالة الغوث الدولية                | ناهض الجعيدي        | $\frac{1}{2}$        |
| مشرف مادة النكنولوجيا – مديرية النربية و النعليم بغزة  | أ أيمن محمد العكلوك | $\lambda$            |

ملحق رقم ( ٥ ) **قائمة بأسماء المحكمين** 

| رقم<br>معامل<br>رقم<br>فقرة<br>معامل<br>مستوى<br>مستوى<br>البعد<br>الدلالة<br>الفقرة<br>الدلالة<br>الارتباط<br>الارتباط<br>٢٧<br>0.845<br>0.01<br>0.741<br>0.01<br>الاتجاه نحو طريقة<br>$\mathsf{Y} \wedge$<br>0.01<br>0.494<br>0.01<br>0.854<br>التدريس<br>۲۹<br>0.01<br>0.811<br>0.01<br>0.504<br>$\mathbf{r}$ .<br>0.01<br>0.01<br>0.477<br>0.766<br>$\uparrow$<br>0.01<br>0.621<br>0.01<br>0.815<br>$\mathbf{r}$<br>0.01<br>0.548<br>0.01<br>0.515<br>٣٣<br>0.01<br>0.01<br>0.821<br>0.564<br>الإتجاه نحو<br>$\mathbf{r}$ {<br>0.689<br>0.01<br>0.548<br>0.01<br>۳٥<br>0.05<br>0.445<br>0.01<br>0.648 | لكل بعد مع ابعاد مقياس الاتجاه<br>معامل ارتباط بيرسون |  |  |  |  |  |  |                  |
|----------------------------------------------------------------------------------------------------|-------------------------------------------------------|--|--|--|--|--|--|------------------|
|                                                                                                    |                                                       |  |  |  |  |  |  |                  |
|                                                                                                    |                                                       |  |  |  |  |  |  |                  |
|                                                                                                    |                                                       |  |  |  |  |  |  |                  |
|                                                                                                    |                                                       |  |  |  |  |  |  | ٢                |
|                                                                                                    |                                                       |  |  |  |  |  |  | ٣                |
|                                                                                                    |                                                       |  |  |  |  |  |  | ٤                |
|                                                                                                    |                                                       |  |  |  |  |  |  | $\circ$          |
|                                                                                                    |                                                       |  |  |  |  |  |  | ٦                |
|                                                                                                    |                                                       |  |  |  |  |  |  | ٧                |
|                                                                                                    |                                                       |  |  |  |  |  |  | ٨                |
|                                                                                                    |                                                       |  |  |  |  |  |  | ٩                |
| الأهتمام بالمادة<br>٣٦<br>0.722<br>0.455<br>0.01<br>0.05                                                                                                    |                                                       |  |  |  |  |  |  | $\mathbf{\cdot}$ |
| $\mathbf{r} \mathbf{v}$<br>0.650<br>0.01<br>0.637<br>0.01                                                                                                    |                                                       |  |  |  |  |  |  | $\setminus$      |
| ۳۸<br>0.01<br>0.01<br>0.515<br>0.548                                                                                                    |                                                       |  |  |  |  |  |  | $\gamma$         |
| الاستعتاع و<br>٣٩<br>0.05<br>0.01<br>0.804<br>0.436                                                                                                    |                                                       |  |  |  |  |  |  | $\gamma$         |
| $\epsilon$ .<br>0.01<br>0.01<br>0.615<br>0.573                                                                                                    |                                                       |  |  |  |  |  |  | $\frac{1}{2}$    |

**ملحق رقم ( ٦ ) معامل ارتباط بيرسون لكل بعد مع أبعاد مقياس الاتجاه** 

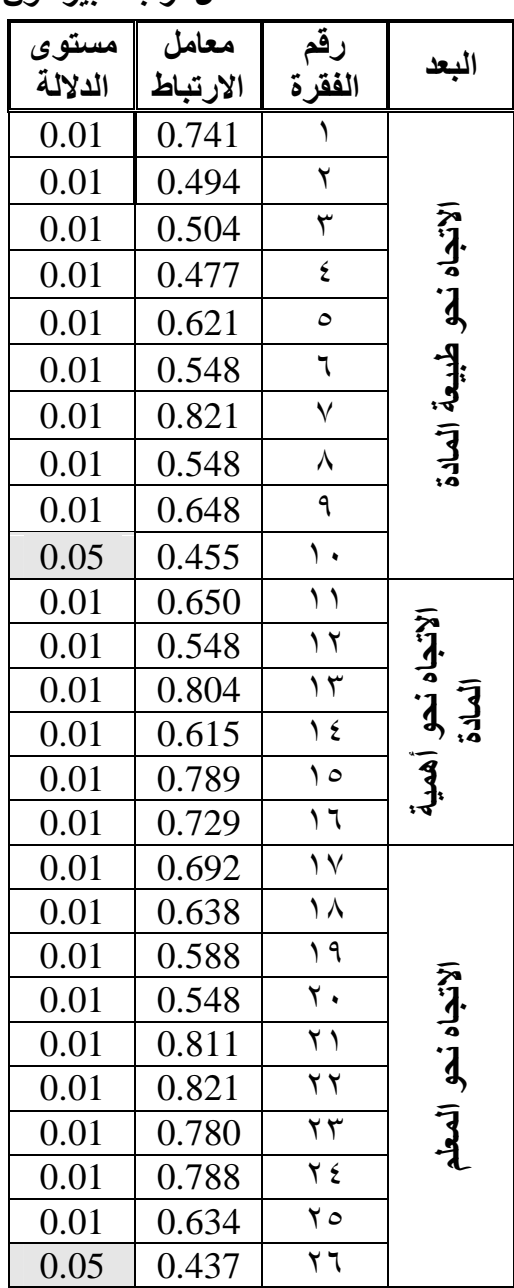

# **ملحق رقم ( ٧ )**

و الجدول التالي يوضح معامل ارتباط بيرسون لمجموع كل بعد مع الأبعاد الكلية للمقياس

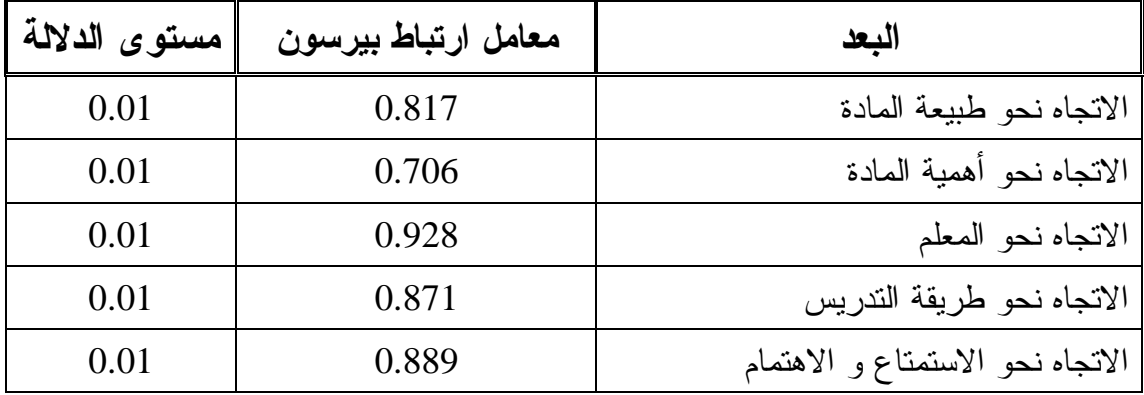

### **ملحق رقم ( ٨ )**

**بعض واجھات البرمجیة المحوسبة باستخدام الوسائط المتعددة**
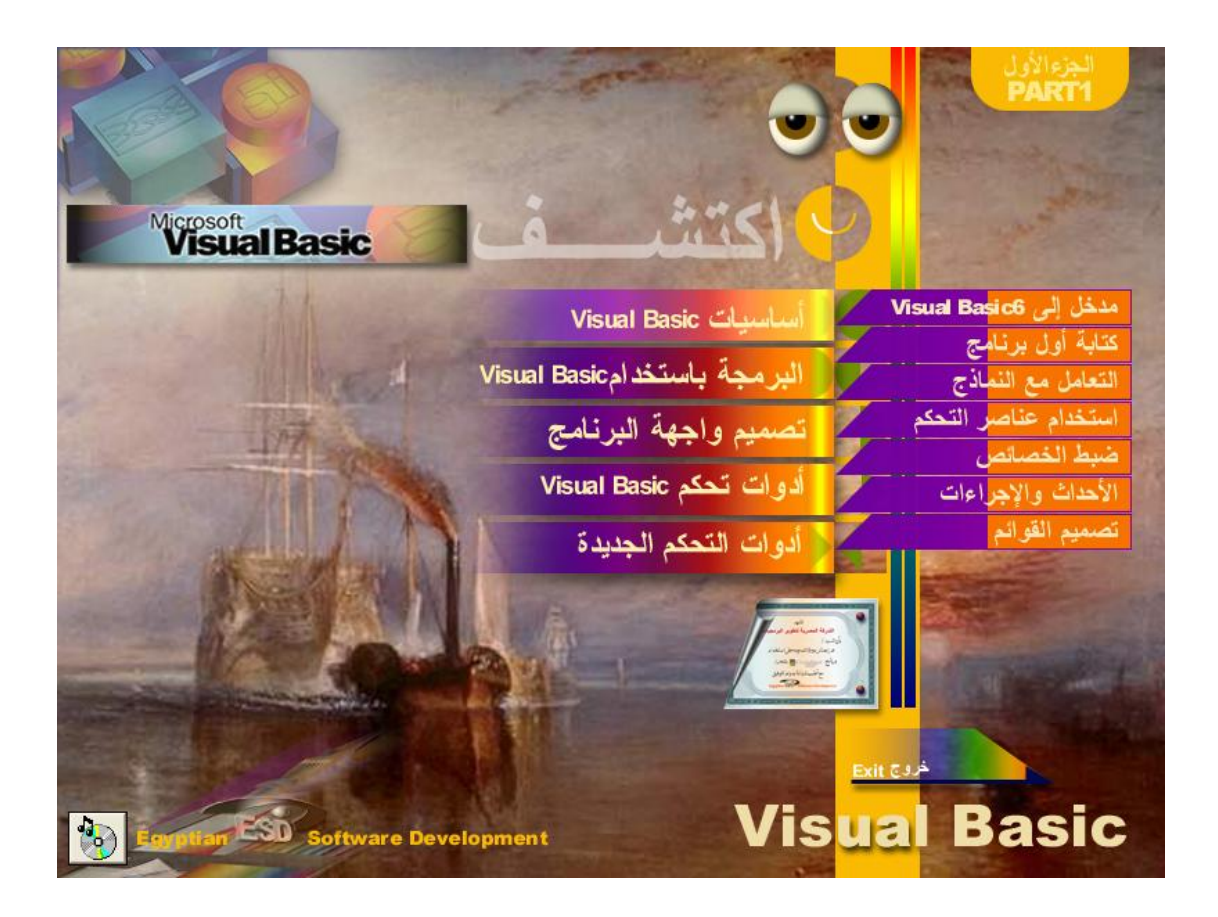

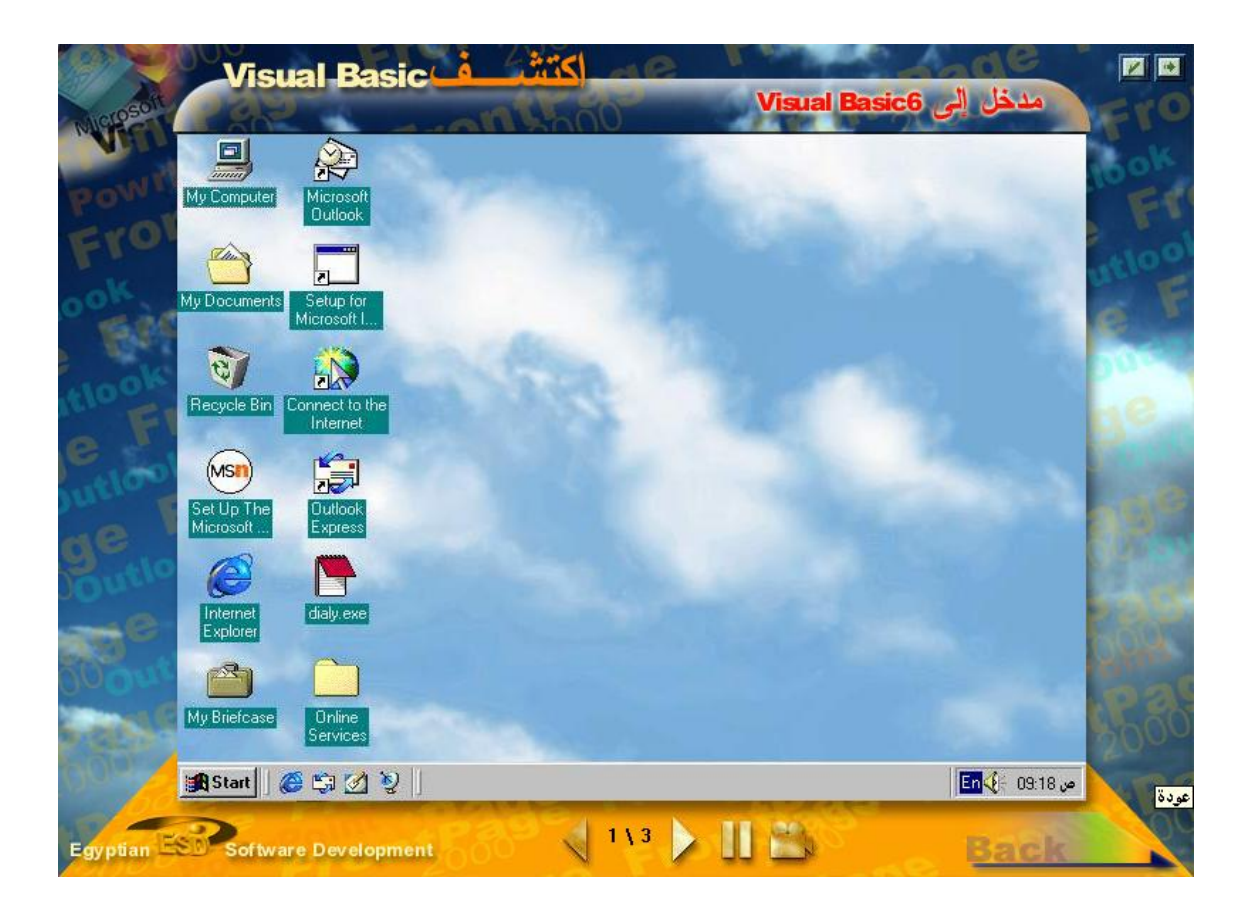

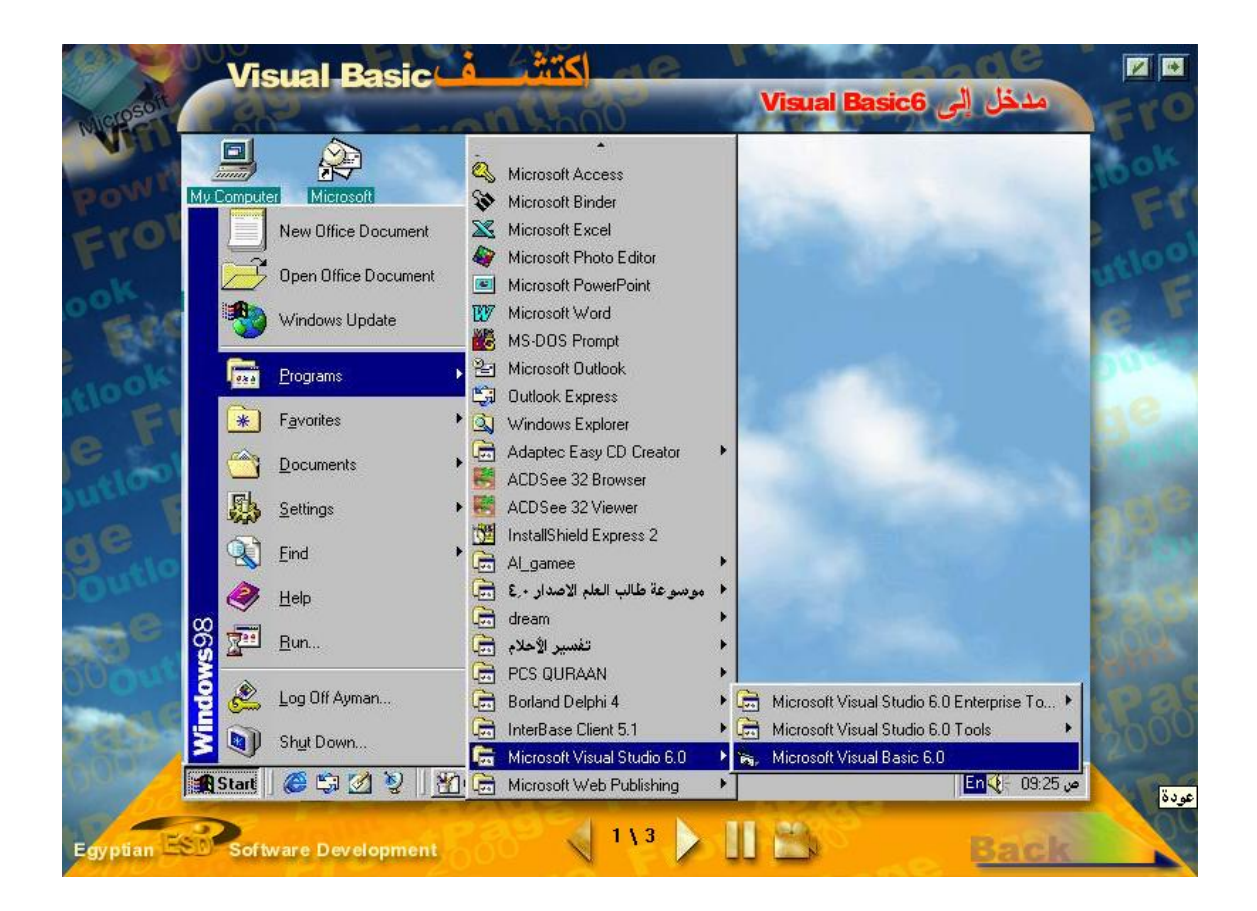

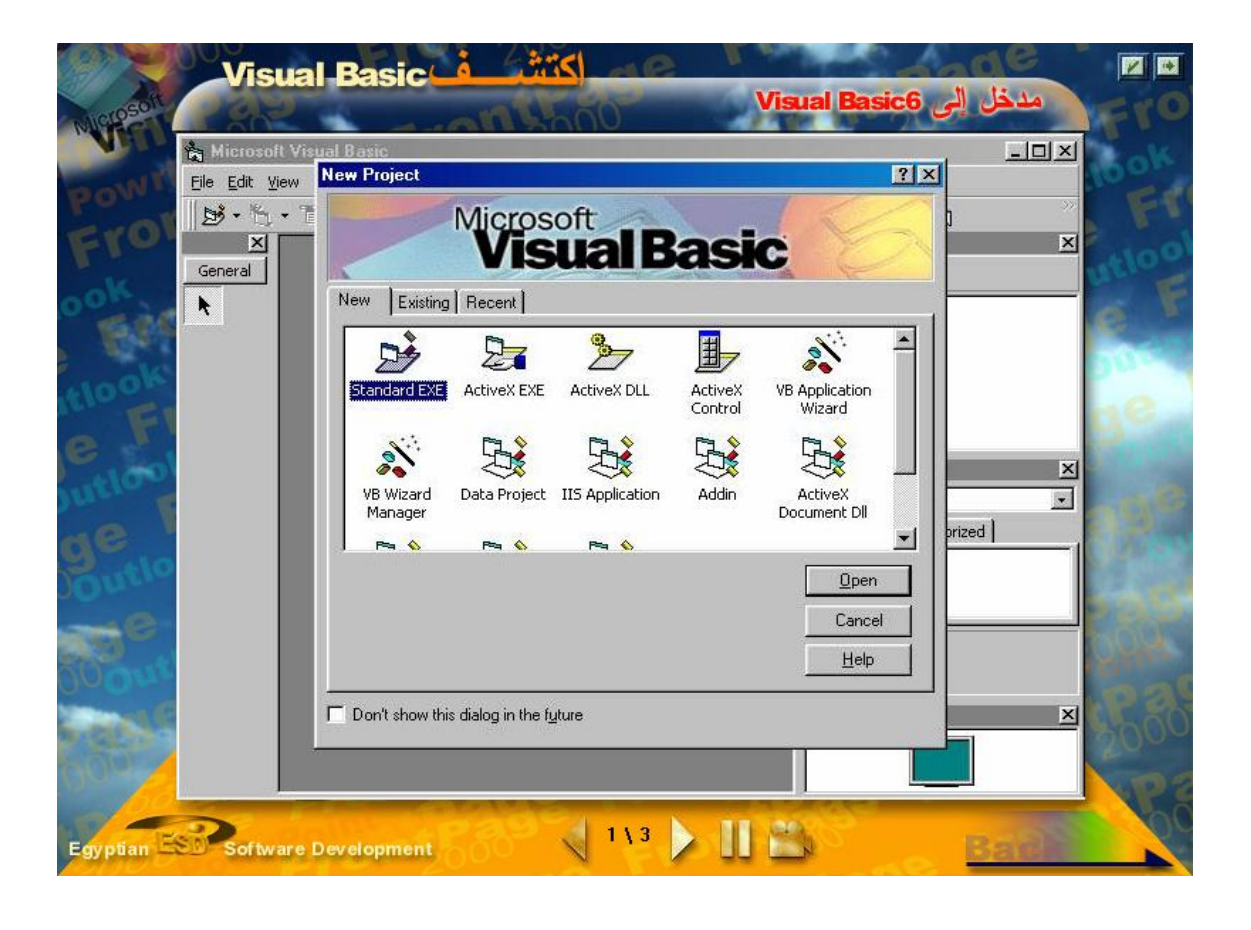

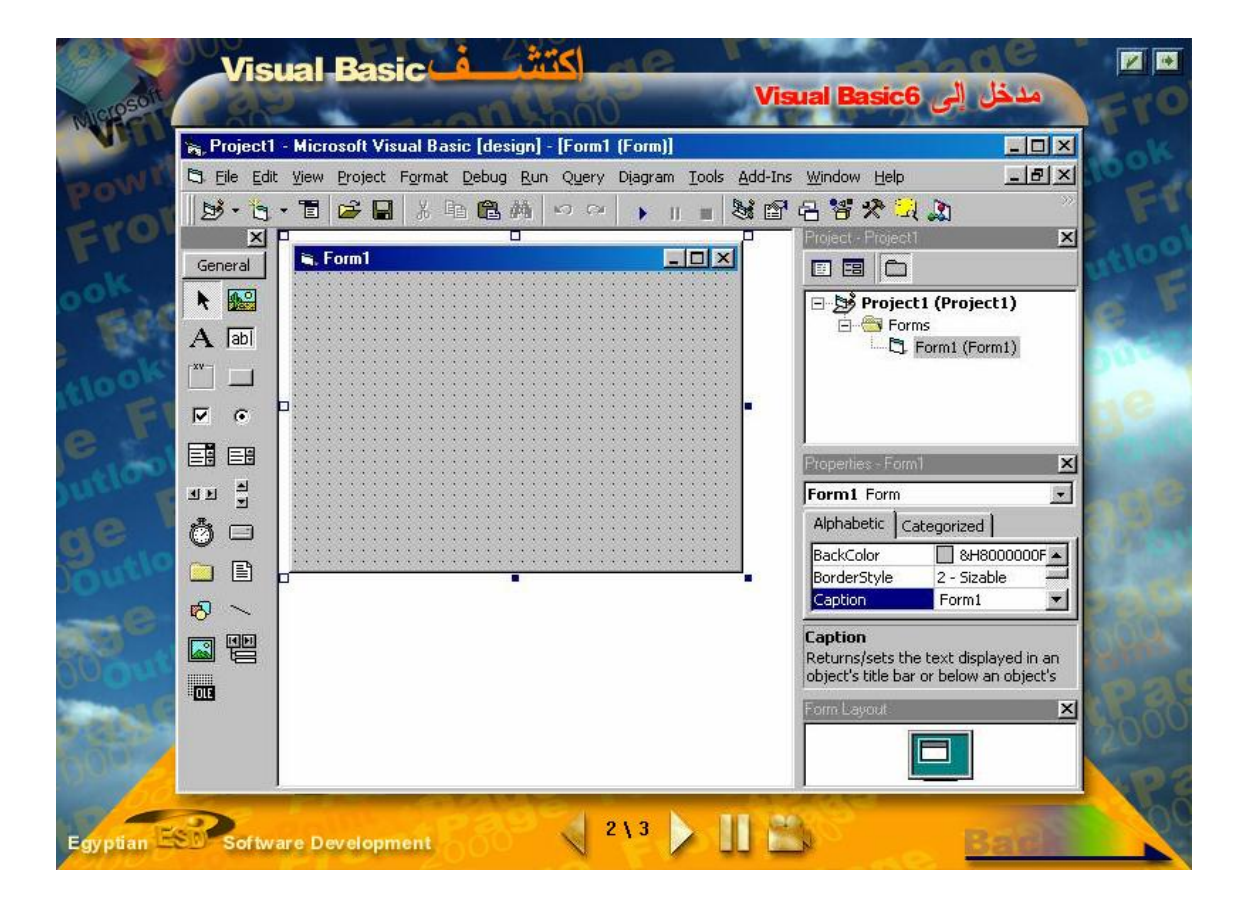

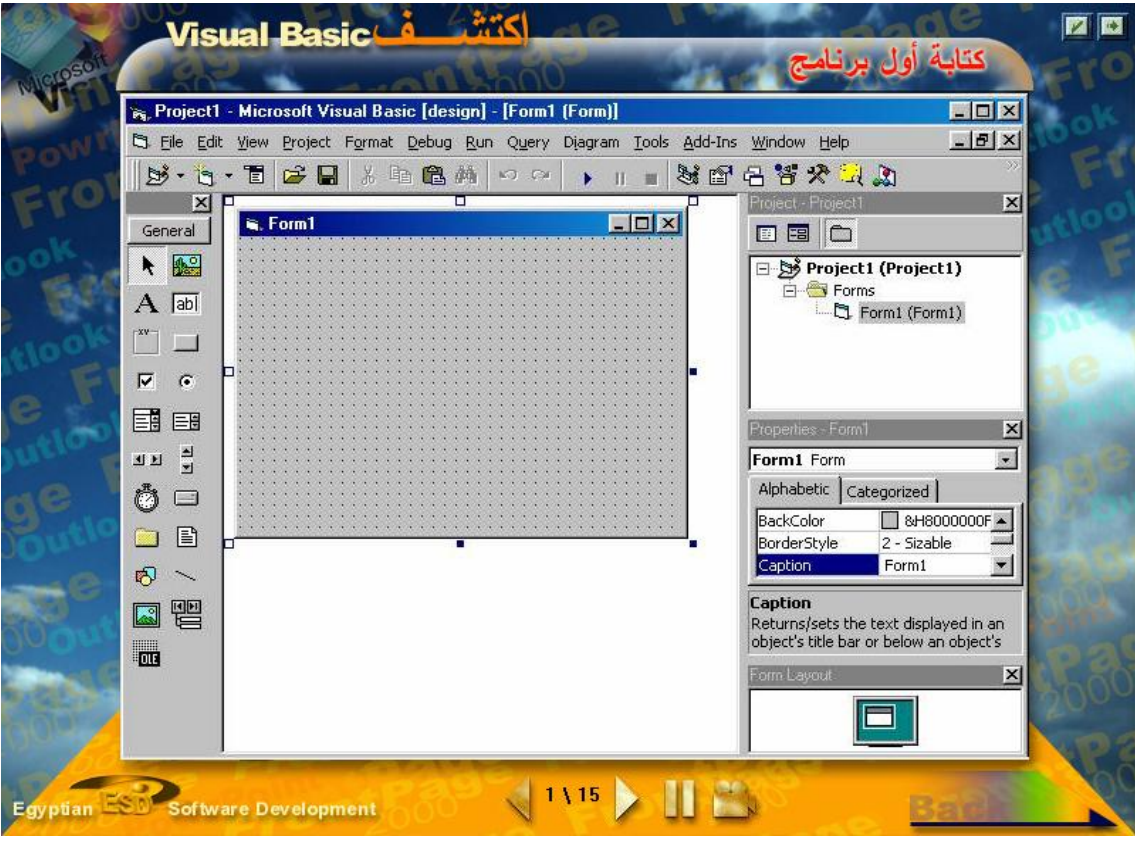

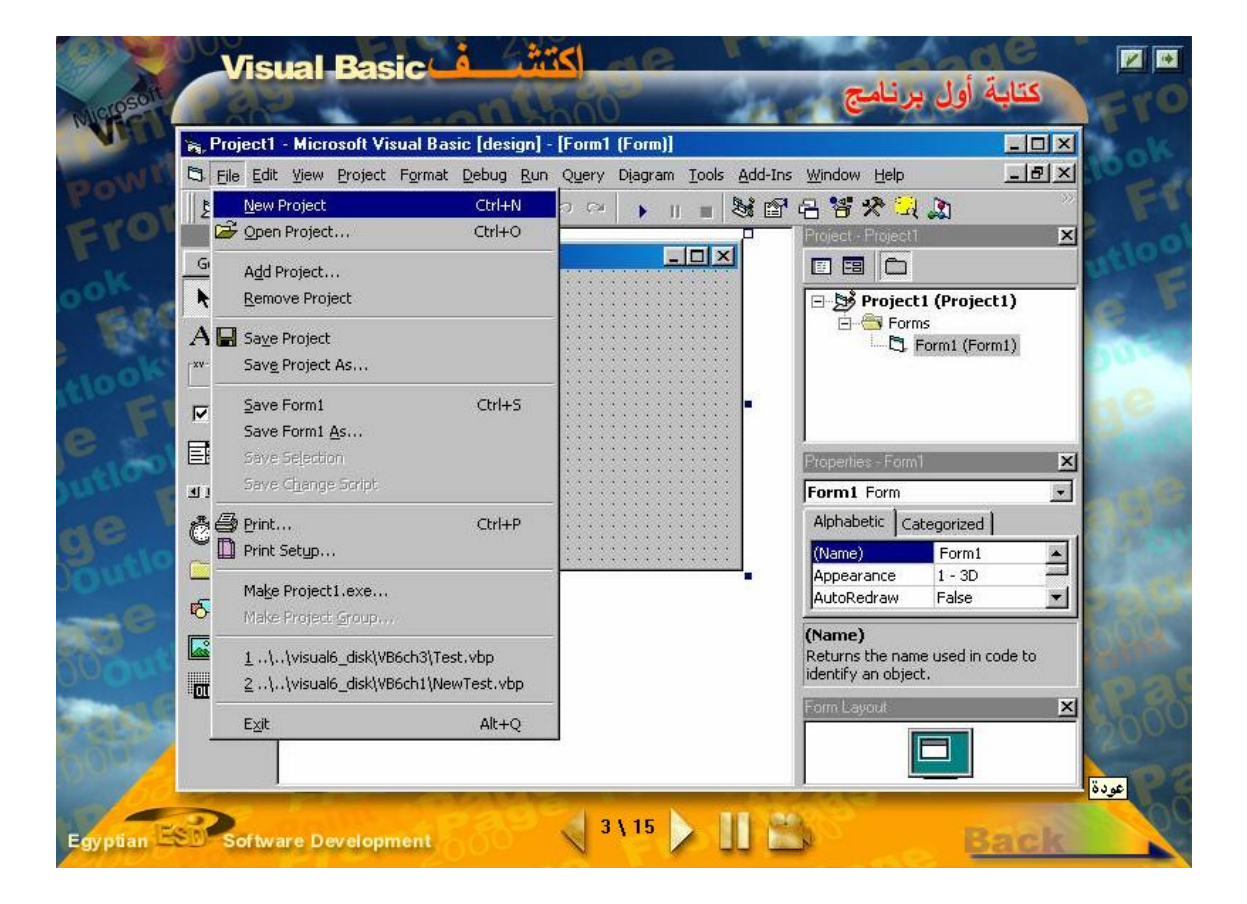

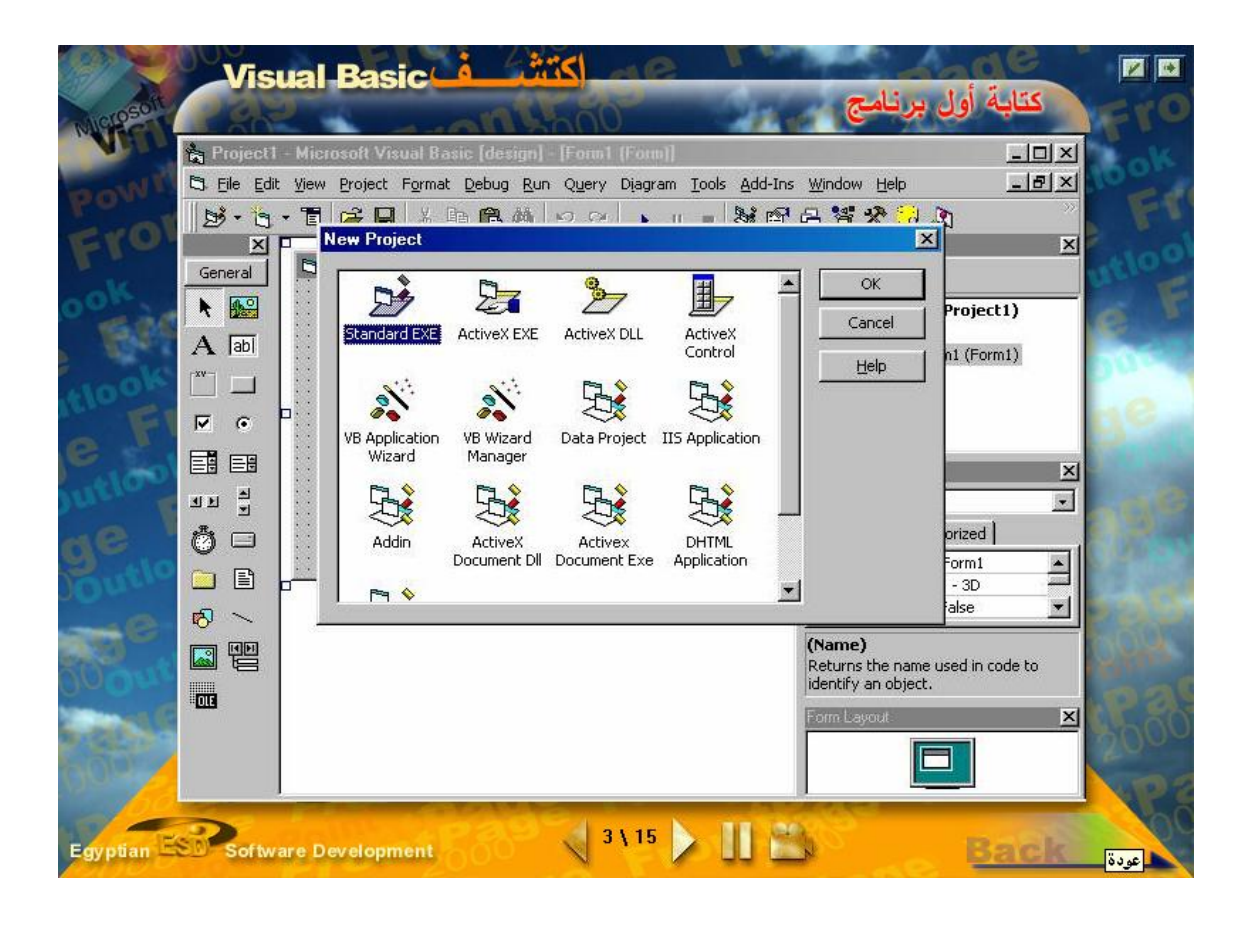

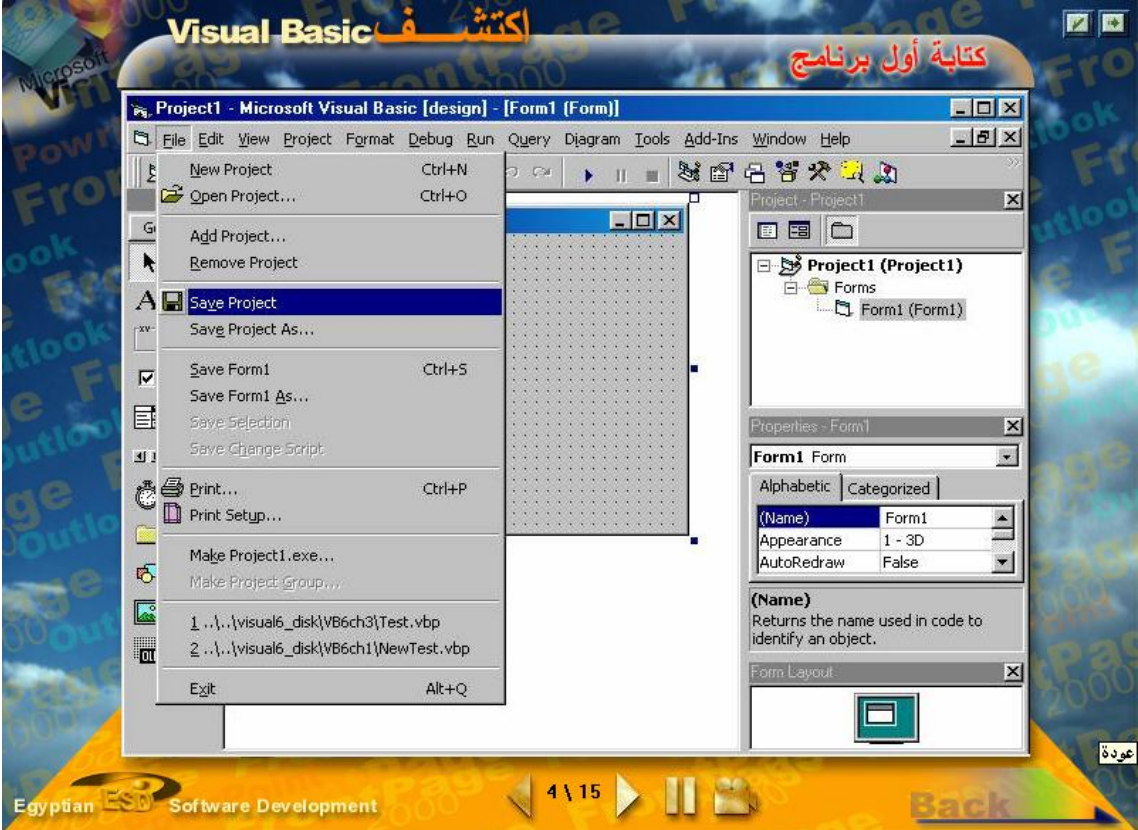

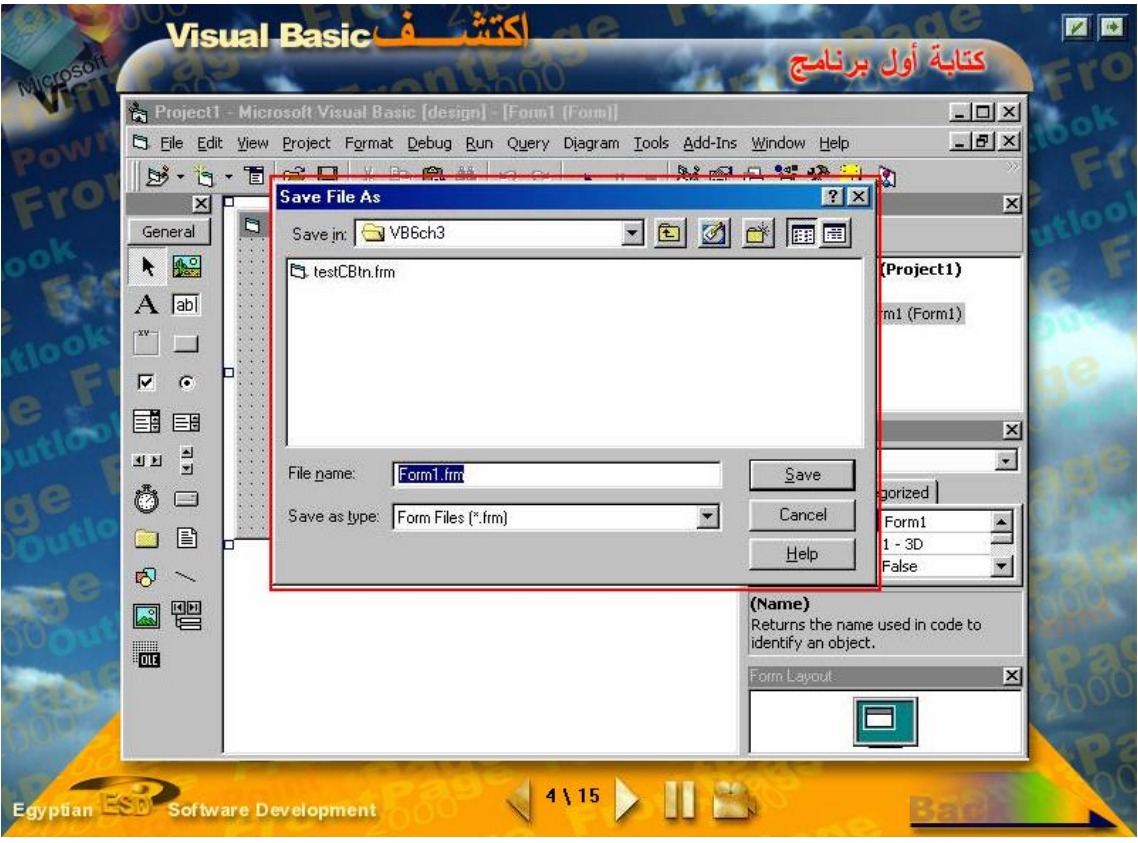

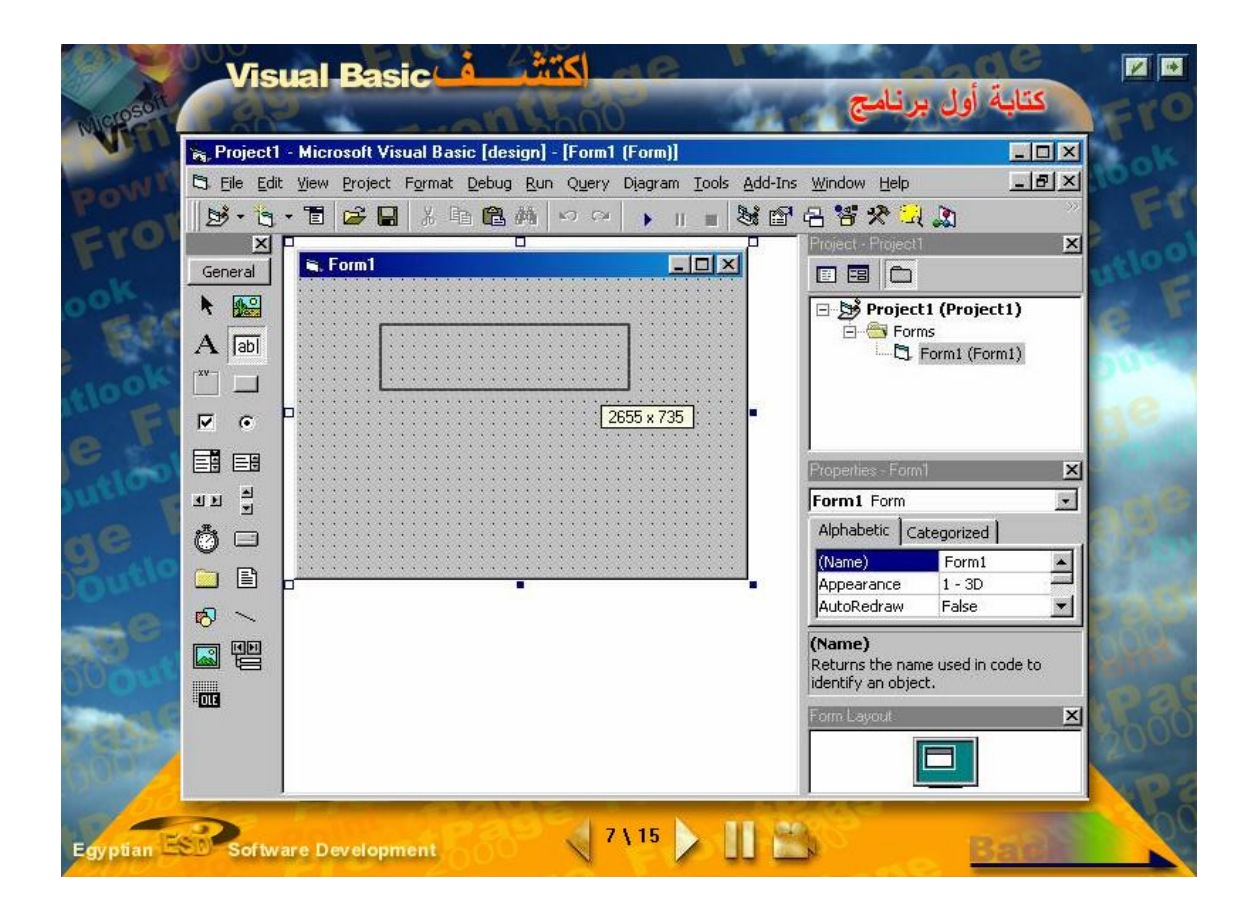

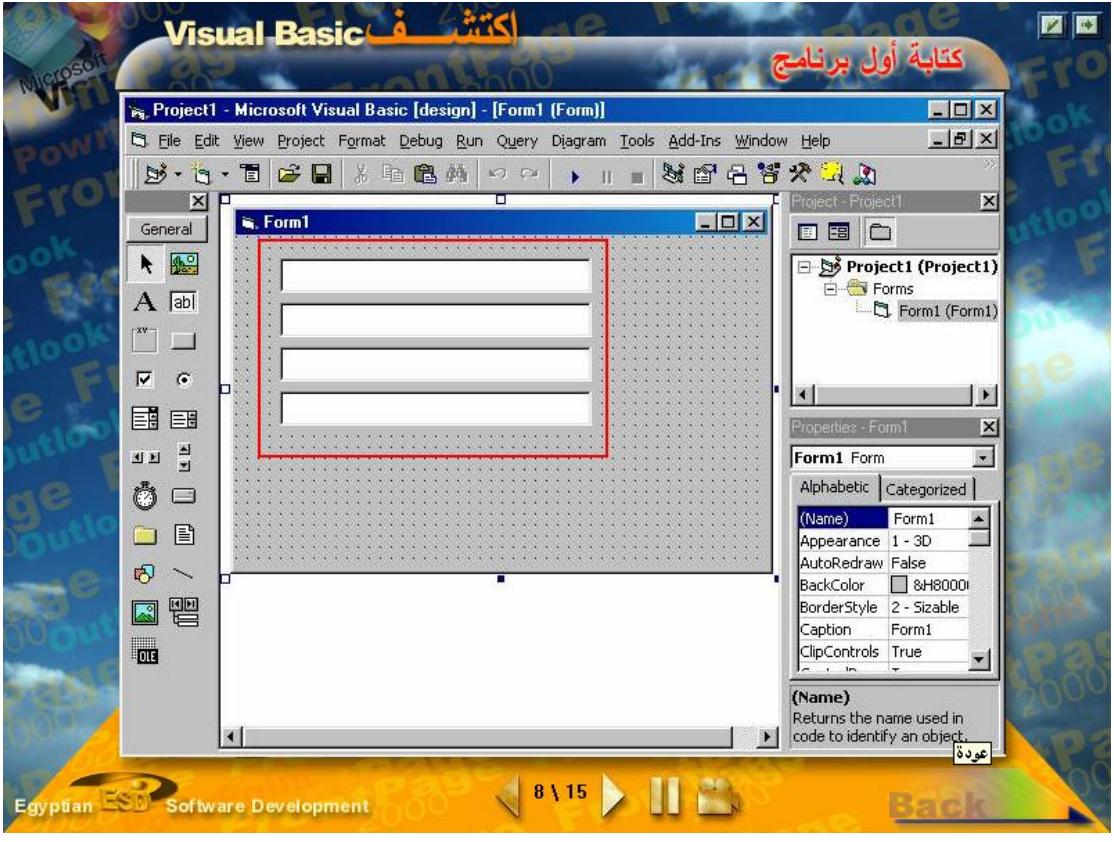

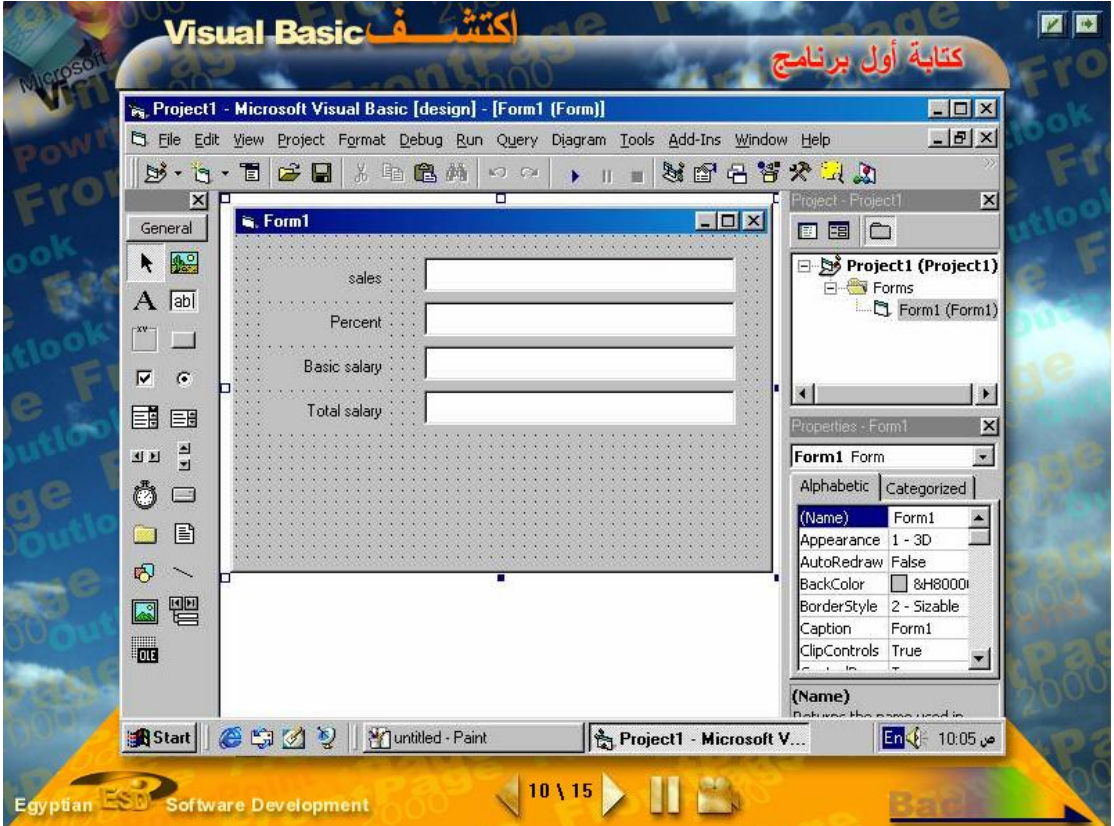

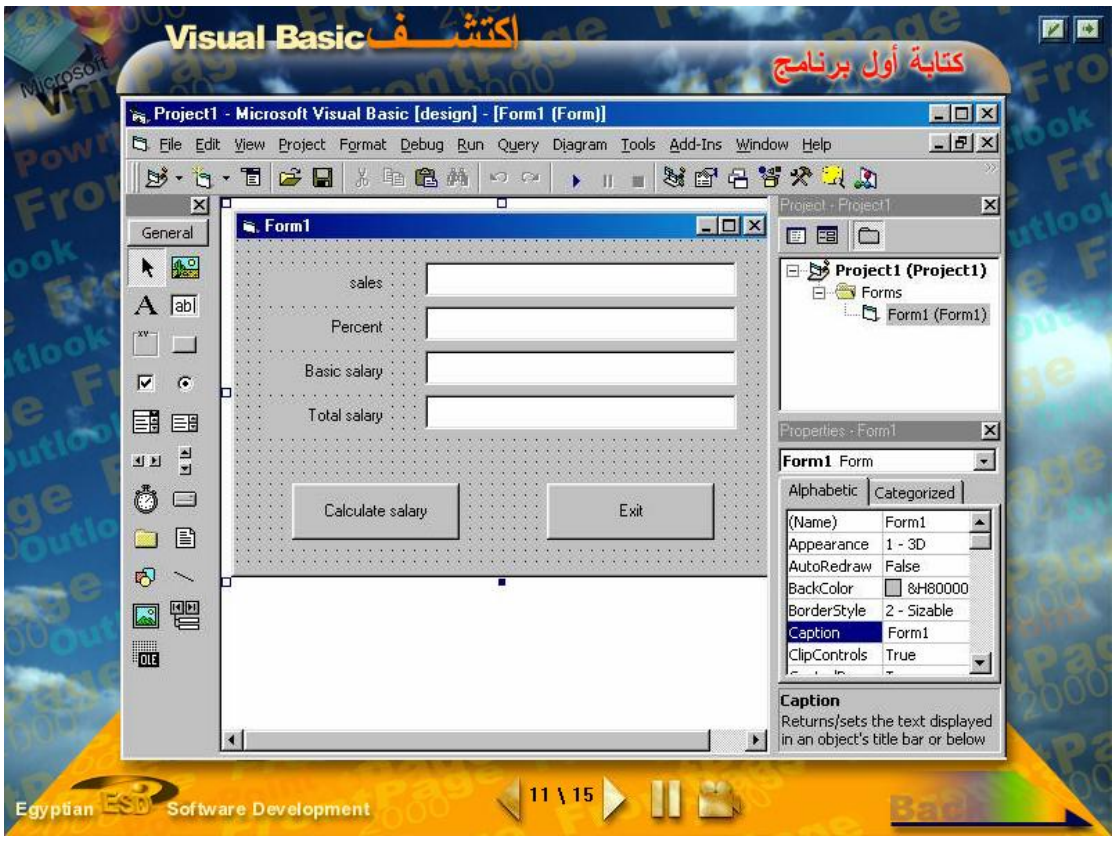

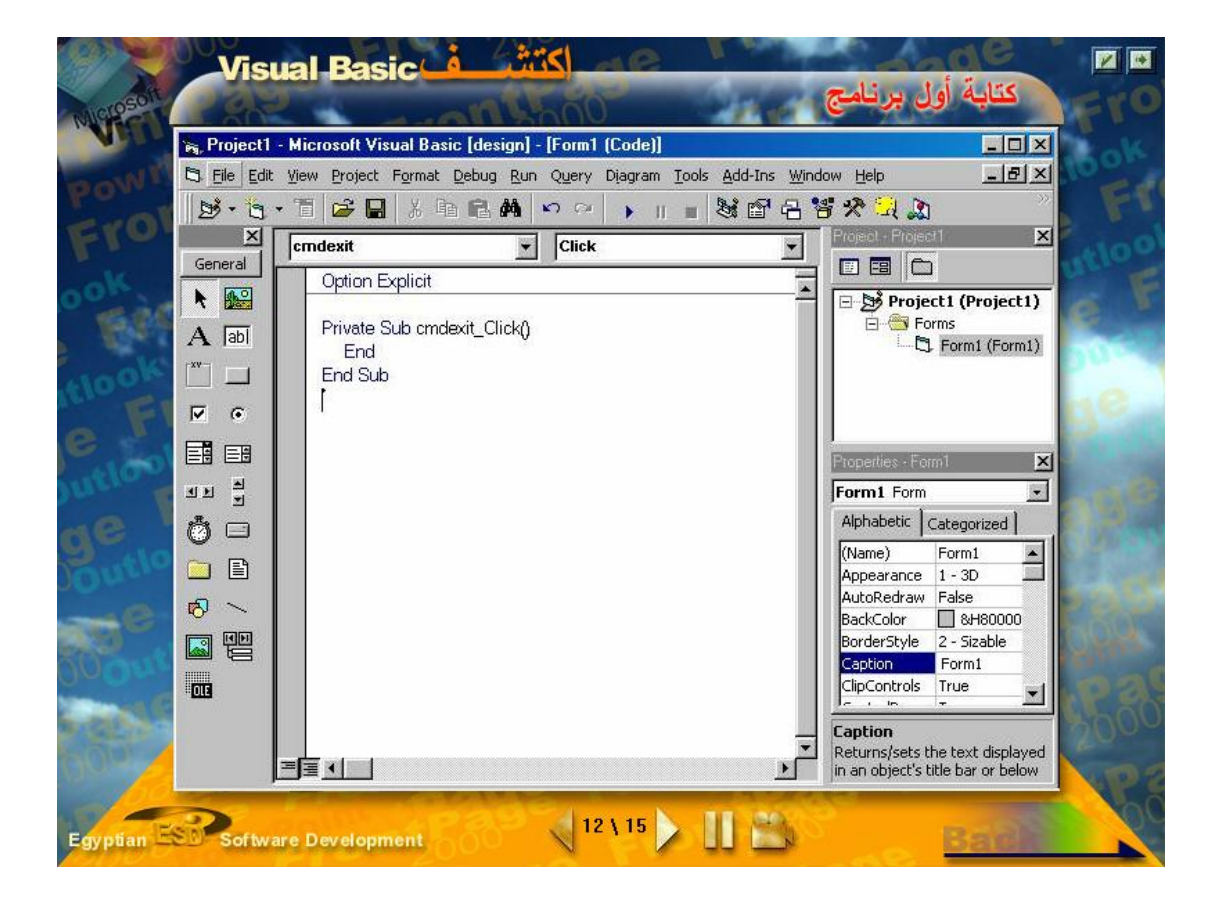

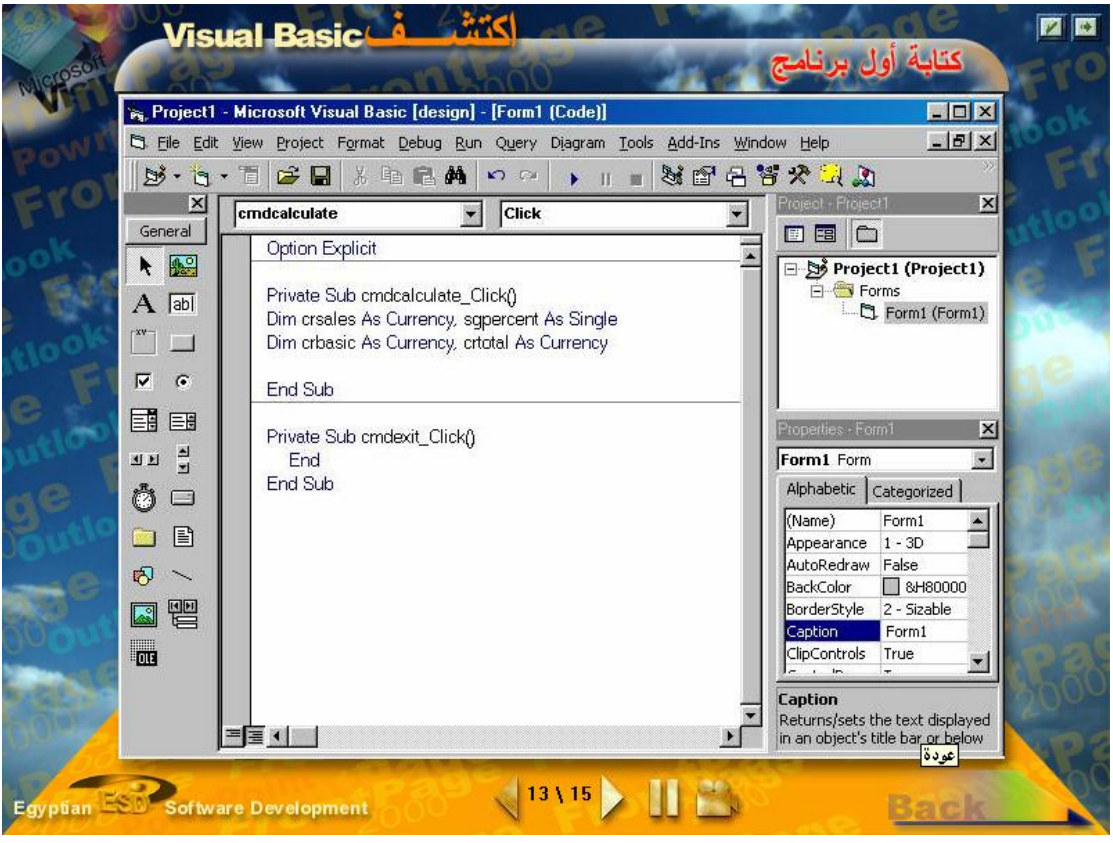

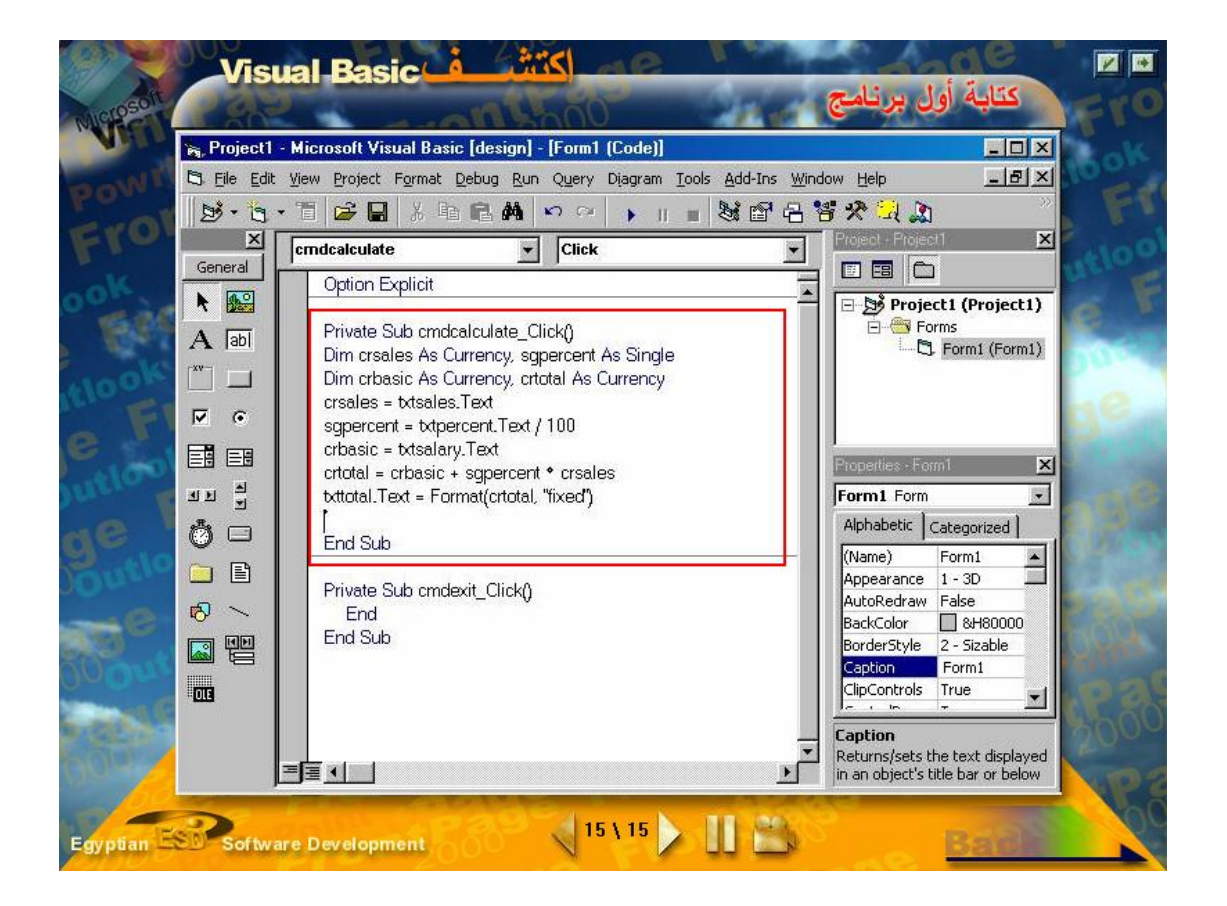

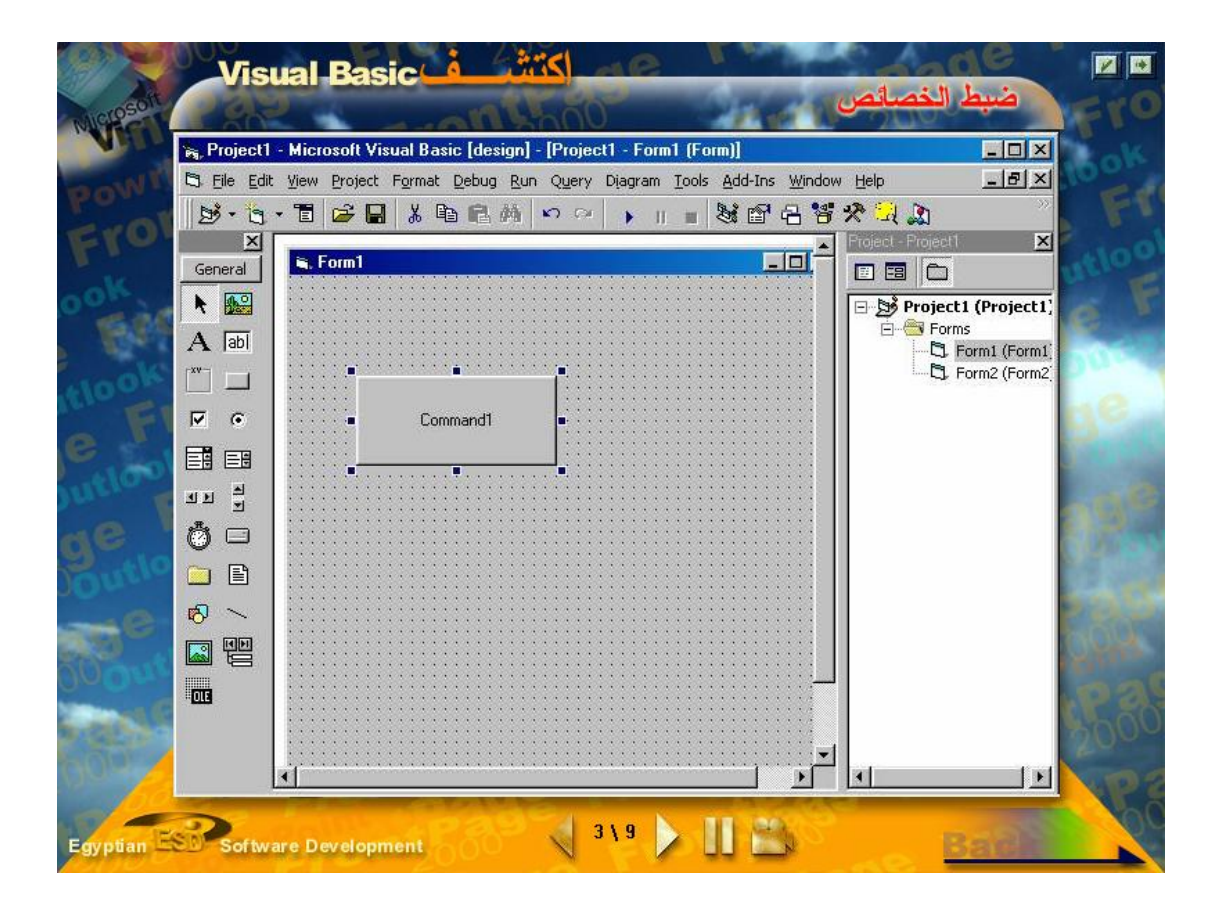

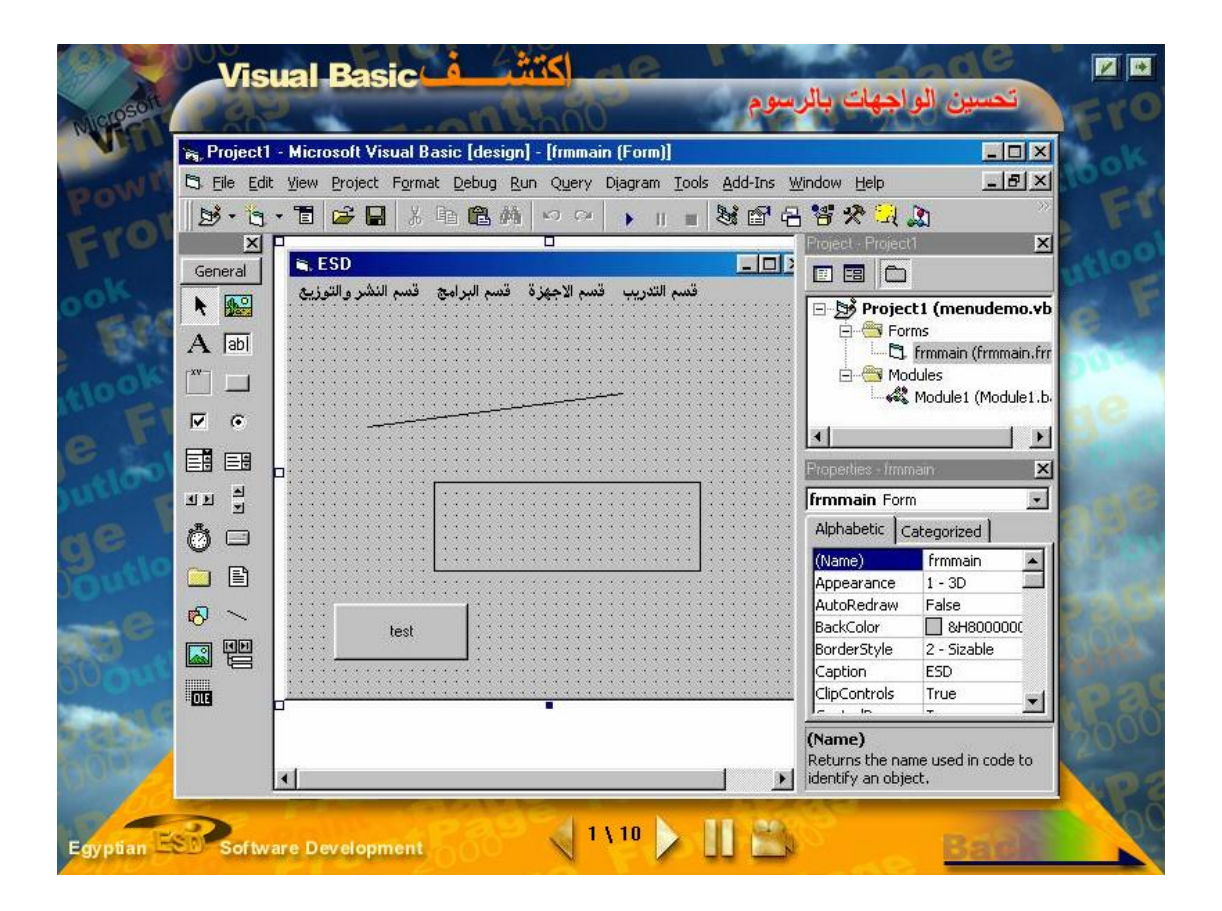

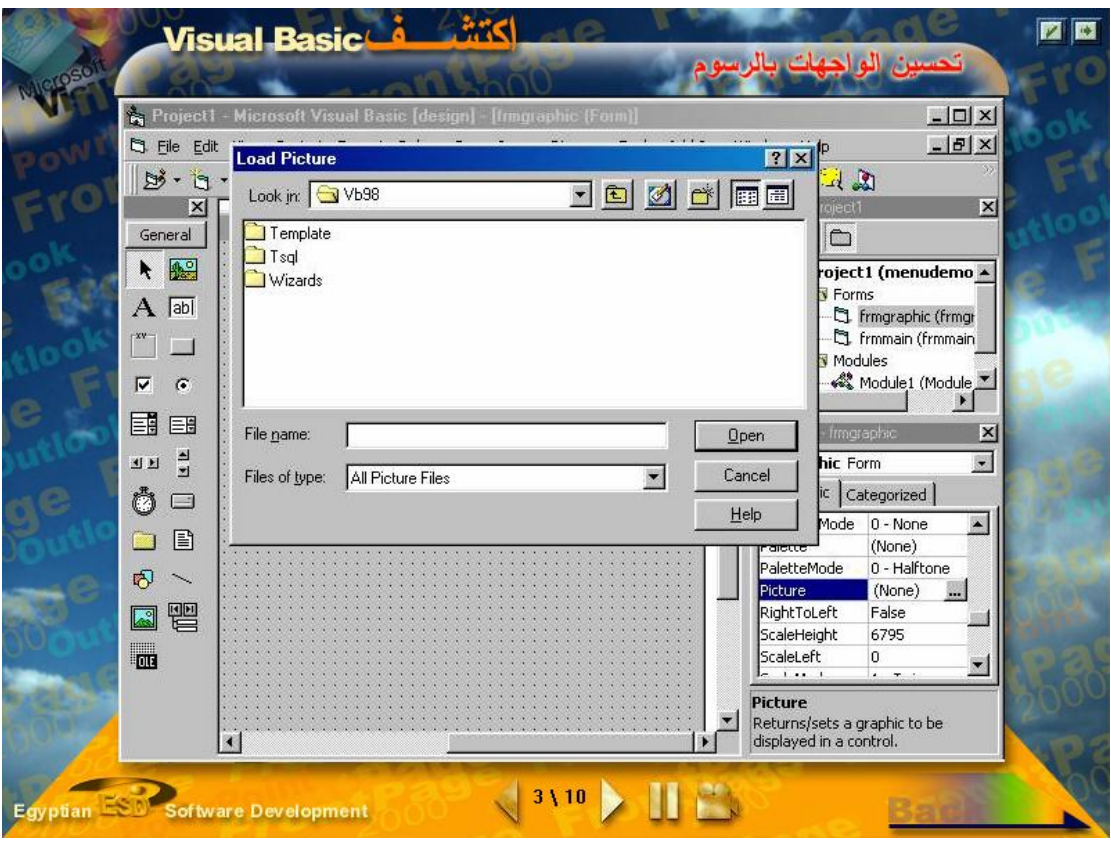

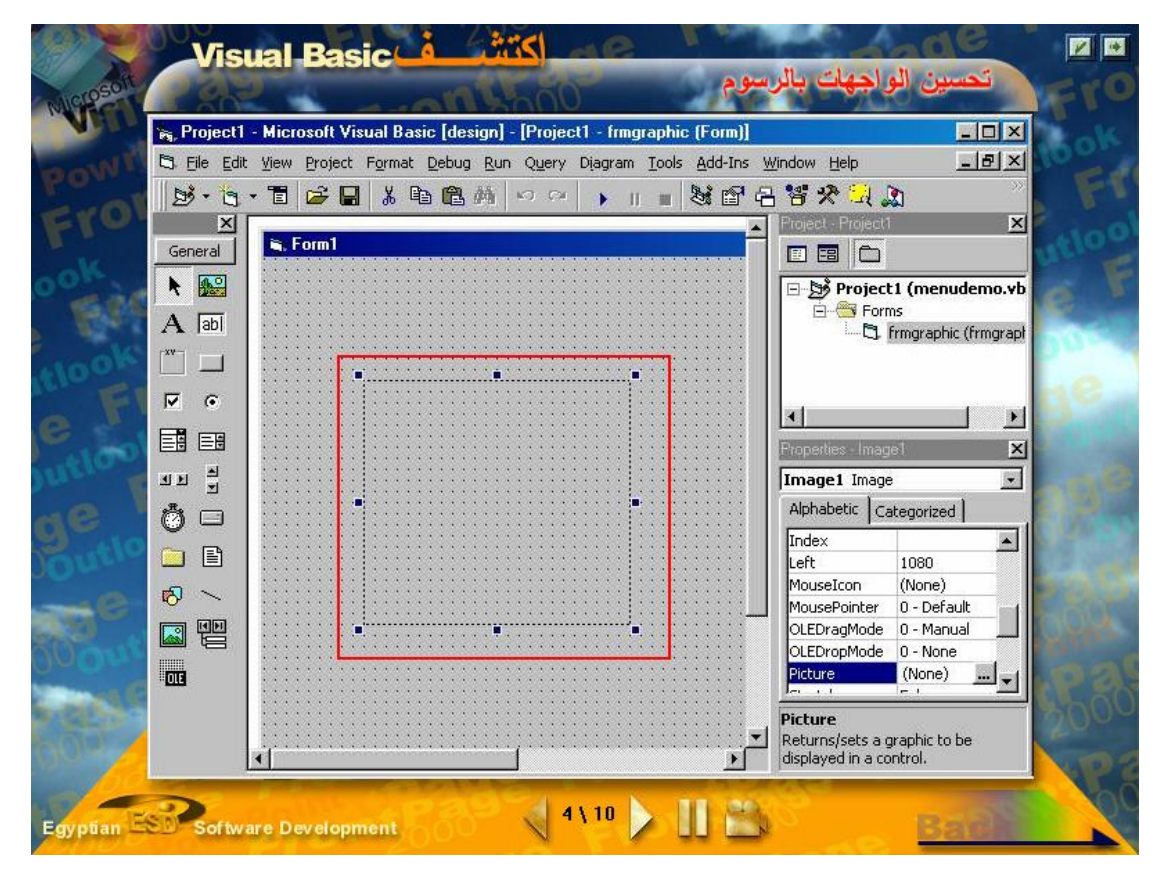

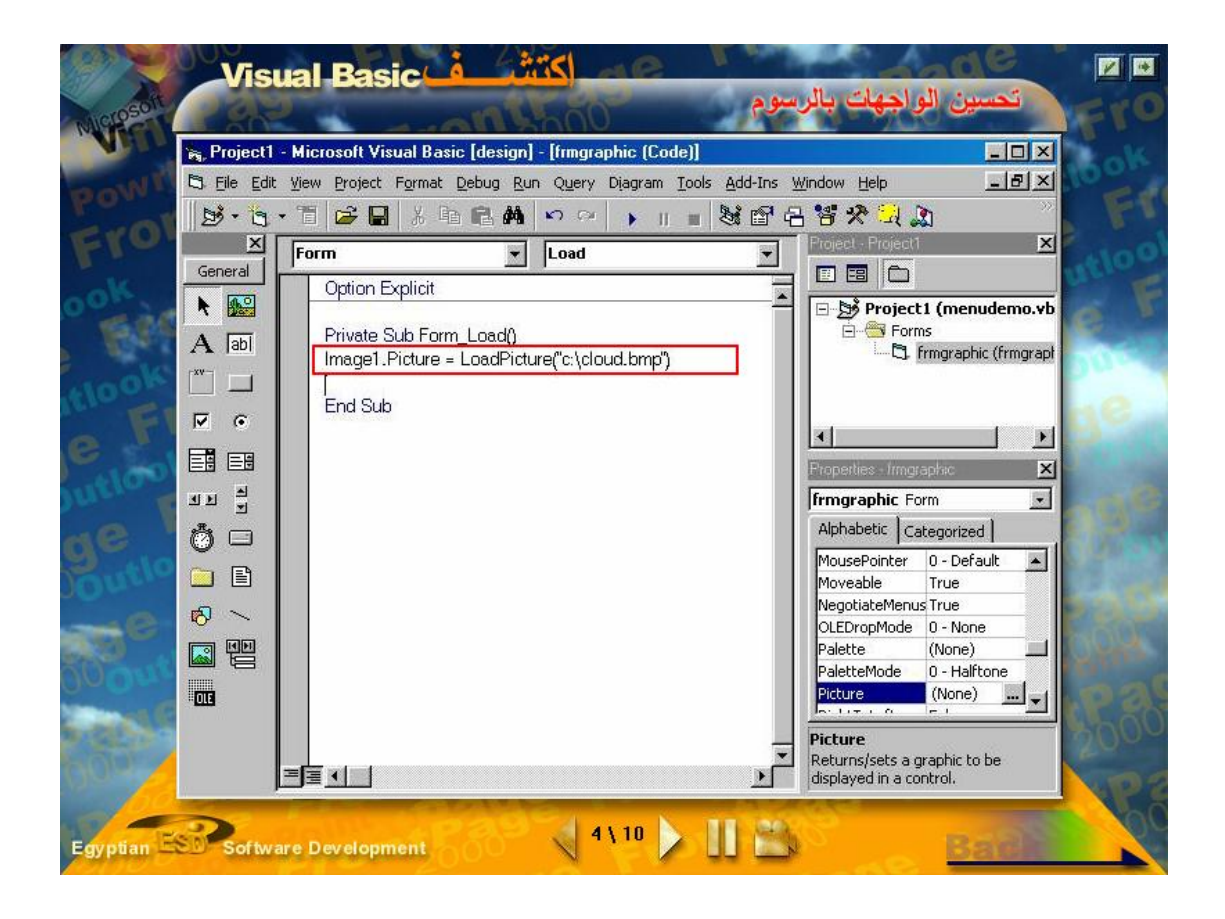

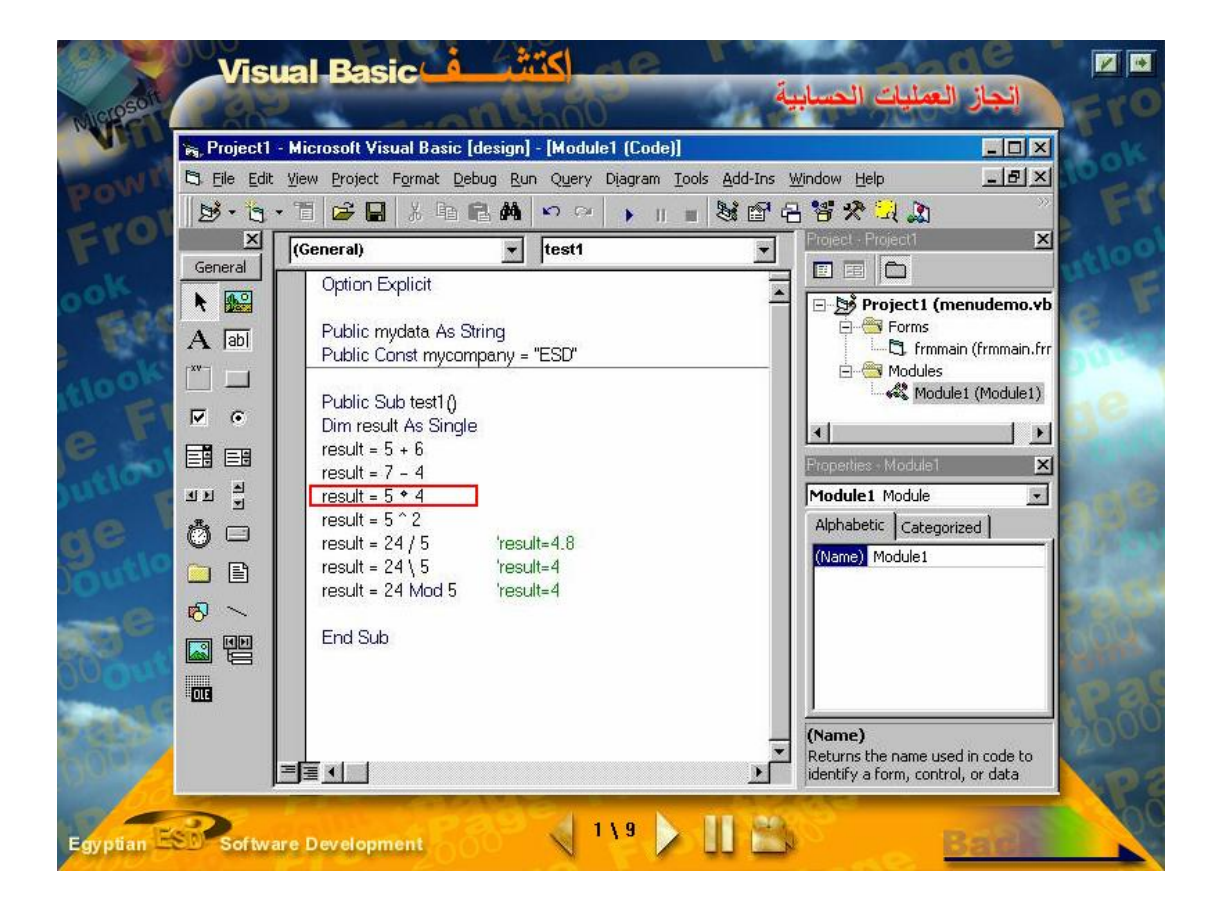

ملحق رقم (٩) بالشار بخزار ببيت جتيب السلطة السوطنية السفلسب طبنية

**Palestinian National Authority** Ministry of Education & Higher Education

> الإدارة العامة للتخطيط التريوي للطفادة نابات تمت والمكيس مهم  $101.7<sub>5</sub>$ للمواقق: ٩ شعبان

وزارة التربية والتعسليم العالى

حفظه اللهءء مدير التربية والتعليم– محافظة غزة السيد / تحية طبية وبعسد...

الموضوع : إجراء بحث

يقسوم الباحــث / إيهـــاب محمـــد أبــــو ورد والمســــجل ببرنــــامج الماجســــتير في التربيسة بالجامعية الإسلامية بغيرة بساجراء بحيث بعنوان " أشير برمجيات الوسيائط المتعبددة فسي اكتسبياب مهيبار ة البر مجيبة الأساسيية والاتجياه نحيو مسادة التكنولوجيا لدى طالبات الصف العاشر ".

لا مانع من قيام الباحث بنطبيق البرنامج المقترح علـــي عينـــة مـــن شـــعبة واحـــدة تجريبية وأخرى ضابطة من طالبسات الصسف العاشسر بمدرسسة بشسير السريس الثانويسة للبنات بغزة، وكذلك تطبيق مقيَّـــاس الانتجـــاه وذلـــك فــــى الفصــــل الأول للعـــام الدراســــى ٢٠٠٦/٢٠٠٥ وحسب الأصول .

وتقضلوا يقبول فائق الاحتراوس

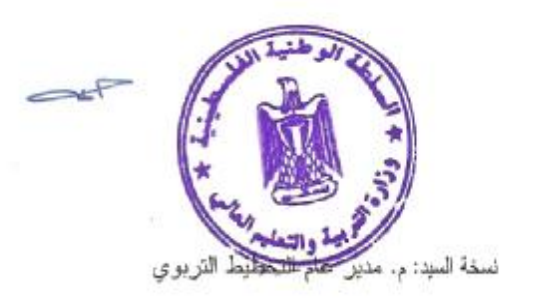

/وزير التربية والتعليم العالى وكيل الوزارة

غزة. ماتلد(2849311-08-2861409) فكس(2865909) (08-2865909) Gaza (08-2861409-2849311) Fax: (08-2865909 E-MAIL: MOEHE@GOV.PS

ملحق رقم (١٠)

براهل الزم

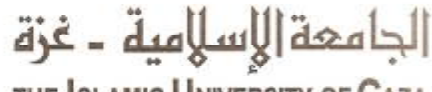

THE ISLAMIC UNIVERSITY OF GAZA

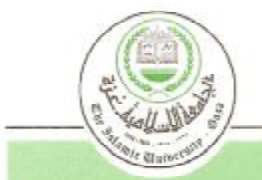

عمامة المراسات العليا

واتقداخلي: 1150

 $2005/9/11$  :  $\frac{1}{2}$ Date .......

حفظه الله

الأخ الدكتور/ عبد الله عبد المنعم وكيل وزارة التربية والتطيع العالى

السلام عليكم ورحمة الله وبركاته.

## الوضوع/ تسقيل مشمة الطالب) إيشاب مشمد أبو ورد

تهديك عصادة الدراسات العليا بالجامعة الإسلامية تحياتها وترجو التكرم بمساعدة الطالب العذك ور أعسلاه والعسجل في برنامج الماجستير بكلية التربية ـــ قسم العناهج وطرق التدريس ودر اسسته بعنوان ( أثر برمجيات الو<mark>سائط المتعددة في اكتساب مهارة البرمجة الأساسية والاتجاه</mark> نحو مادة التكثولوجيا لدى طالبات الص<mark>ف العاشر</mark>)، في تطبيقه البرنامج الخاص بدر استه في صغين من صفوف العاشر بمحافظة غزة.

والله ولي النّوفيق،،،

عميد الدراسات العليا د . ماهرن اسماعیل هنیهٔ

خة الملف.

C:\winword\letter-28

صورة إلى:=

ص.ب108 الرسل-عُزة-ظسطين فاكس 2863552(4970/8) P.O.Box 108, Rimal,Gaza, Palestine Tel:(+970/8)286 3554-282331

Web Site:www.iugaza.edu e-mail: public@mail.iugaza.edu

ملحق رقم (١١)

بأمديها أيتحد المتعت  $\overline{\phantom{a}}$ 

**Palestinian National Authority** 

Ministry of Education & Higher Education

حلف کر سمنگ نا

الإدارة العلمة للتخطيط التوبوي<br>السرة: وت ع *اضطمرح دا فهليسم* ٩*٣*٨ القاريخ: ١٣ أيلول - ١٤٢٦هــ العوافق: ٩ شعبان عـ ٢٠٠٥م

السلطة السوطنية السفلسسطينية

وزارة التربية والتعسليم العالي

حفظه الله،،، مدير التربية والتعليم– محافظة غزة السيد / تحبة طبية ويعسيدن

الموضوع : إجراء بحث

يقــوم الباحـــث / إيهـــاب محمـــد أبـــو ورد والمســـجل ببرنــــامج الماجســـتير في التربيسة بالجامعة الإسلامية بغزة بإجراء بحث بعنوان " أثـر برمجيات الوسائط المتعددة فسي اكتساب مهسارة البرمجة الأساسية والاتجاه نحسو مسادة التكنولوجيا لدى طالبات الصف العاشر ".

لا مانع من قيام الباحث بتطبيق البرنامج المقترح علسى عينــــة مـــن شــــعبة واحـــدة تجريبية وأخري ضابطة من طالبسات الصسف العائسو بمدرسسة بشسير السريس الثانويسة للبنات بغزة، وكذلك تطبيق مقيساس الانتجساه وذلسك فسي الفصسل الأول للعسام الدراسسي ٢٠٠٦/٢٠٠٥ وحسب الأصول .

است / صريح ريت بشر المتخطط المقبول المائة الاحتداء...<br>صر الشريح المستعمر المستعمر المستعمر المستعمر المستعمر المستعمر<br>المستعمر المستعمر المستعمر المستعمر المستعمر المستعمر المستعمر المستعمر المستعمر المستعمر المستعمر المس /وزير التربية والتعليم العالي وكيل الوزارة د. عبد الله عبد المقنعد 95564126 نسخة المبد: م

غزة. هاتف(2849311-08-2861409) ناتص(2865909) (38-2865909): Gaza (08-2861409-2849311) Fax: (08-2865909 E-MAIL: MOEHE@GOV.PS

## **ملحق رقم (١٢ )**

**شرح تفصیلي للمادة المقررة بحسب ما ورد في الكتاب الوزاري** 

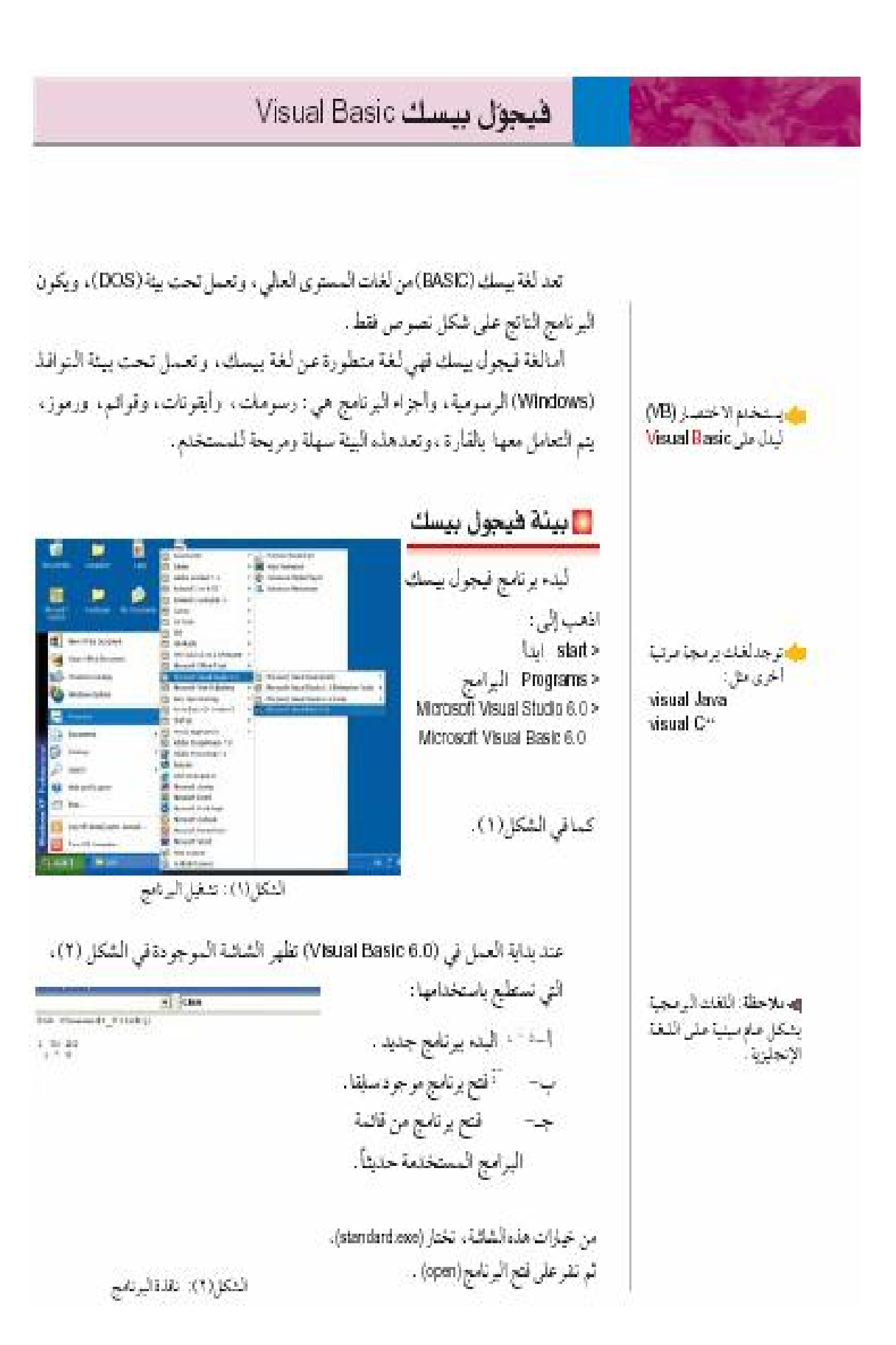

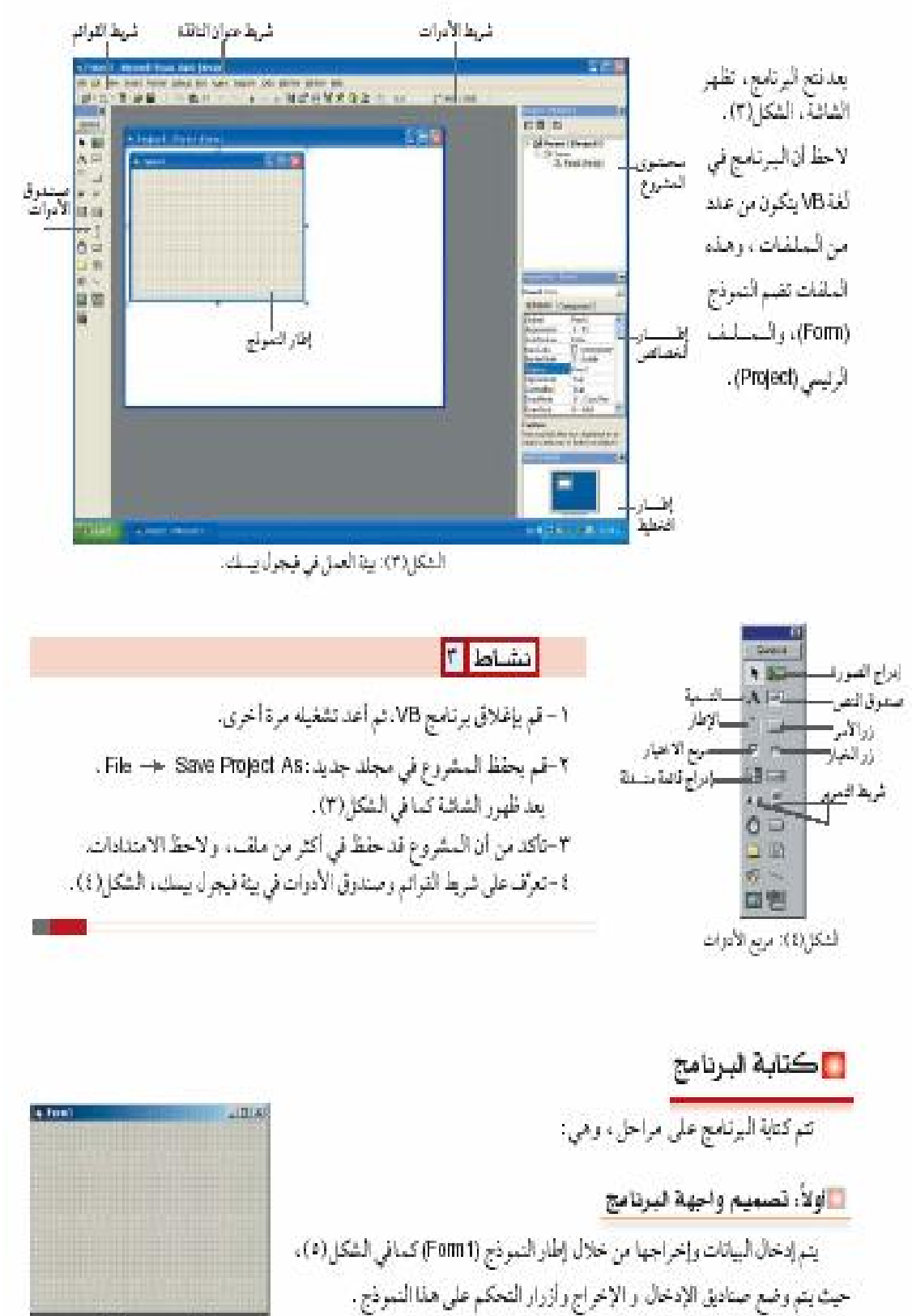

التكل(10): إطار الموذج

لتصميم واجهة البرنامج في حساب معدل @علامات، وإظهار معدلها، تحتاج إلى: [1] خمسة صناديل تص لإدخال العلامات (Text1. . . Text5) ، وصنفوق نص لكثابة المعتل (TextB)، كما في الشكل(٦).

لإدخال خانة تص على (Fomn) انقر باستعمال الفارة على مريع النص إلى الموجود في صندوق الأدرات. اذهب إلى (Form1)، ثم ضع القارة في مكان مناسب، ثم اسحب مع الإيقاء على زر القارة مفتغوطاً، حتى تحصل على الحجم المناسب.

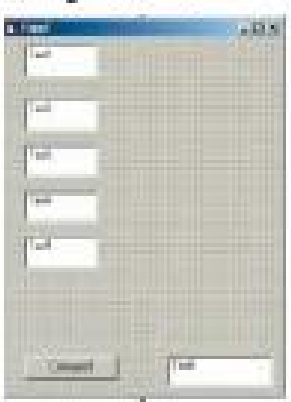

التكار(٩): إطرائصوذج

 $1.487$ **Lake Law** p  $\overline{\rm cm}$  $\sqrt{2}$ **Take** been the con-

الشكل(٢٧: إطار النموذج

الشكل(٧)، وذلك بالنقر بالقارة على أداة التسية في صندوق الأدرات، ثم اذهب إلى الناقلة(Form1)، ثم ضع القارة في مكان مناسب (بقرب الصندوق الذي تريد تسميته) ثم السحب مع الإيقاء على زر المارة مضغوطاء

.<br>1 يمكن تسمية كل من هذه الصناديق ، كما في

٣] زر تحكم١٧مر) المصحة التفذعملية حساب المعدل . لإدخال زر تحكم على التموذج انقر بالفارة على أداةزر الأمر الموجود في صندوق الأدوات، ثم ضعه في المكان المتاسب على التموذج.

<mark>ال</mark> ثانياً، ضبط لحصائص

◘ ضمط الحجم والموقع: يمكن ضبط حجم العناصر الظاهرةعلى النموذج، بوضع مؤشر القارة على زاوية العنصر ، ثم السحب، مع الإبقاء على زر القارة مضغوطاً، وكذلك يمكن تحريك أي صندوق على النموذج .

ويعطى فيمة أولية هند إنشانه، حيث يسكن تغير فايقبط لنخصفني الله صادق السمية: تستعمل التسمية المدخلات ز المخرجات في اليونامج، أو إدخال تسمية للتموذج. إدملاحظة يمكن تكمير التموذج بالنقر والمحنيا من والوقائموقع

الأصمدوق النصي: يستعمل

لإدخمال المشصمومي

وإخراجهاني البرنامج،

الله زر التحكم : مكان محلد على التموذج لواسم معين، والشرعليه بالقارةيشوم بتنفيذ بعجموعة من الأوامر.

<mark>یک پ</mark>مکن استخدام آکثر مورزر تحكم واحدحلي النموذج غىيا، ريىتىدىكاڭ ملى نوع

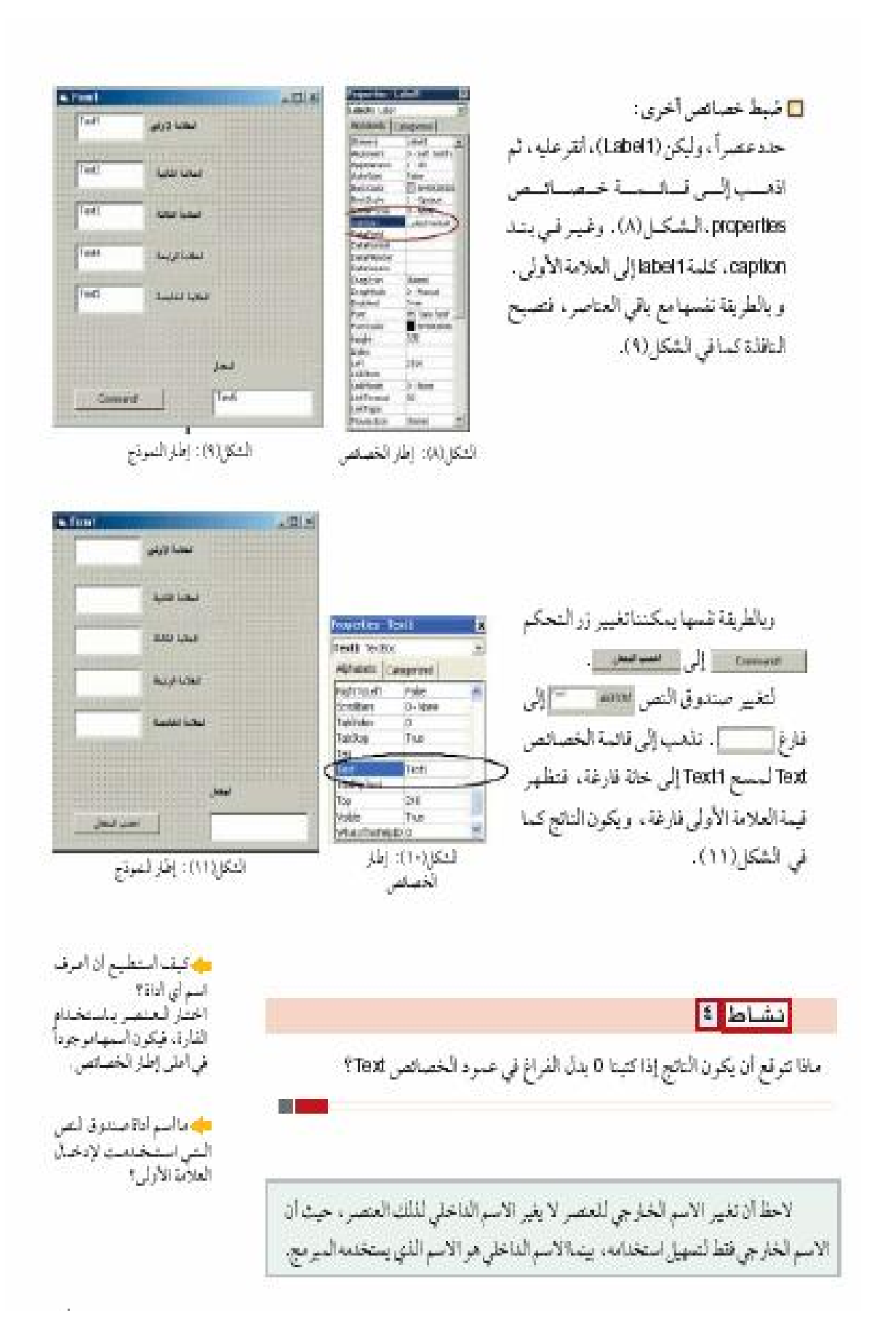

| 1  | 2                               | 2 | 2                               | 2 | 2 | 2 | 2 | 2 | 2 | 2 | 2 | 3 | 4 | 4 | 5 | 6 | 6 | 7 |
|----|---------------------------------|---|---------------------------------|---|---|---|---|---|---|---|---|---|---|---|---|---|---|---|
| 1  | - $i\epsilon$ $ \ln c/\sqrt{2}$ | 1 | - $i\epsilon$ $ \ln c/\sqrt{2}$ | 1 |   |   |   |   |   |   |   |   |   |   |   |   |   |   |
| 2  | - $i\epsilon$ $ \ln c/\sqrt{2}$ | 1 |                                 |   |   |   |   |   |   |   |   |   |   |   |   |   |   |   |
| 3  | - $i\epsilon$ $ \ln c/\sqrt{2}$ | 1 |                                 |   |   |   |   |   |   |   |   |   |   |   |   |   |   |   |
| 4  | - $i\epsilon$ $ \ln c/\sqrt{2}$ | 1 |                                 |   |   |   |   |   |   |   |   |   |   |   |   |   |   |   |
| 5  | - $i\epsilon$ $ \ln c/\sqrt{2}$ | 1 |                                 |   |   |   |   |   |   |   |   |   |   |   |   |   |   |   |
| 6  | - $i\epsilon$ $ \ln c/\sqrt{2}$ | 1 |                                 |   |   |   |   |   |   |   |   |   |   |   |   |   |   |   |
| 7  | - $i\epsilon$ $ \ln c/\sqrt{2}$ | 1 |                                 |   |   |   |   |   |   |   |   |   |   |   |   |   |   |   |
| 8  | - $i\epsilon$ $ \ln c/\sqrt{2}$ | 1 |                                 |   |   |   |   |   |   |   |   |   |   |   |   |   |   |   |
| 9  | - $i\epsilon$ $ \ln c/\sqrt{2}$ | 1 |                                 |   |   |   |   |   |   |   |   |   |   |   |   |   |   |   |
| 10 | - $i\epsilon$ $ \ln c/\sqrt{2}$ | 1 |                                 |   |   |   |   |   |   |   |   |   |   |   |   |   |   |   |
| 11 | - $i\epsilon$ $ \ln c/\sqrt{2}$ | 1 |                                 |   |   |   |   |   |   |   |   |   |   |   |   |   |   |   |
| 12 | - $i\epsilon$ $ \ln c/\sqrt{2}$ | 1 |                                 |   |   |   |   |   |   |   |   |   |   |   |   |   |   |   |
| 13 | - $i\epsilon$                   |   |                                 |   |   |   |   |   |   |   |   |   |   |   |   |   |   |   |

أأرابطا تنفيذ لبرنامج.  $-980880$ يمكن تضيفاليونامج باكثر من طريقة : الشكل(١٤): تقية الرنامج  $\mathbb{P}$ and was أ- بالنفر على (Start) من قائمة (Run). **Sales Admit** والديد تفيذ البرنامج لايمكن ب- باستخدام مفتاح (F5). **Sold Symp** المردة إلى لعديل (لا بعد جـ- النقرعـلي إشـارة<mark>\_د\_</mark>كـماقي وقف تنفيذ البرنامج، F **Burger Group** وتلك بالشرطي التقاء أو الشكل(١٤)، فظهر النتيجة كما في الشكل(١٥). **Linked School**  $=600$ **Cardonal** للحص البرنامج، قم بإدخال القيم في التكإرادا): تيجا البرغم إستلكر... حد الفيخط لتنفيذ البرنامج<br>يتحول برنامجك إلى لغة الآلة. الصناديق وتحقق من الشيجة. الأخطاء التي تظهر في البرنامج، إما أخطاء في القراعة (Syntax Error)، تحدث عندماتكتب كلمة ما بشكل غير صحيح، ويظهر مكان الخطأ بلون مختلف ولا يتم تفيذ عله وجردالأخطاء في البرنامج الرنامج، وقد يكون الخطأ في معلق العمل يحيث تكون التناتج غير صحيحة. امر صادي حش المبرمجون<br>المحرفون غلهر في برامجهم أعنادس الأخطاء أ  $:(11)$ dts <del>علله</del> تستطيع ان تعمل برنامجاً مستقلاه يمكن تنقيذه فيمايعد مصنع بستلكه ثلاثة شركاء، وحصصهم موزعة كالأتى: على جهاز لايوجدهليه John June 1, J. The Who , J. Y . Lucks يرتامج فيجول بيسك وذلك يانتية ملقا تنفيلن (809) فإذا كانت موازنة الشركة لإحدى السنو ات مبينة في الجدول الآتي: ichart de File> Make Project1.exe حيث project1مواسم  $\mathsf{X}$ إنجارات المتروع.<br>ويشم مذا بعد التاكد من ان Υ مصاريف متفرقة البرنامج يعمل بالشكل أجور عمال Z المحبب مبيعات W اكتب الخوارزمية، ومن ثم البرنامج الذي يبين نصيب كل من الشركاء من الربح أو الخسارة، ثم اختير البرنامج على القيم الآتية:

 $X = 2000$ ,  $Y = 10000$ ,  $Z = 50000$ ,  $W = 80000$ 

## هنئك عدد كبير من البيانات في الحياة العملية، مثل: الأسماء، والأعمار، والنقود، والأوزان، وغيرها. تستطيع في فيجول بيسك ان تستخدم المتغيرات دون تعريف، ولكن هذه الظريقة غير محية عندالمبرمجين، فالأقضل أن نخير البرنامج كيف يعامل المتغيرات، وكم يحجز للمتغير في الذاكرة، وفي هذاالدرس ستعرض ليعض هذه الأتواع من المتغيرات، وكيفية الأعلان عما. المسام السادات

في فيجول بيسك تقسم البيانات إلى قسمين : 1 البانات العندية: أعداد تسطيع أن تجري عليها العمليات الحسابية، (الجمع، الطرح، الضرب، التسبة، . . . . ) ، ومن أيسط هذه الأتراع من البيانات العددية : lnteger) - أ- (Integer) و تستخدمه للإعلان عن البيانات العددية الصحيحة، مثل: ١٩٧٥. ب-(Double) وتستخدمه للإعلان عن البيانات العددية الحقيقة، مثل: ١٥, ١٠.

٢ المانات النصمة:

تا القعامل مع البيانات

تشمل اليانات النصّية الأسماء و الأحرف، وتستخدم كلمة (String) للإعلان عنها، مثل "مثل"، "أستان "M3"، "100\$".

٣ السانات المنطقة:

هي التي قيمتها صلبة (True) ، وخاطئة (False).

■ لإعلان عن فتغيرت

للإعلان عن المتغيرات (الاسم، العلد، الطَّول، المجموع، الفحص) تستخدم الأمر (DIM) قمثلا :

Dim Name As String-ثعور عذد صحبح Dim Count As Integer...... Dim Total As Integer عذد صحيح \_ بعد الإعلان عن المنفير تستطيع ان تعطيه قيمة ، والشكل العام لإعطاء قيمة للمتغير هو

قِمة=المتغير : Variable = Value ، لإعطاء قيمة لمتغير من توع (String) تضع M-Va(text1.text) : Name-"All" : Count-15 : "All" : " - "M-Va(text1.text

الله يستوصيه كل متغير توصاً.<br>خماساً من المبينات، ويتناسب حجم المكان المخصص لدفي الذاكرة مع توع المتغير المثلا: لْمَتَّقْرِ مِنْ لَمُوم: Integer- 2bytes double-8 bytes المحاسرالمتفرز هرمجمومة منتلبةس الأحرف والأرقاد يداداتما بعرفء M3, MyLand : Jak ويقفيل استخلام الأسمام

م<mark>ی لم</mark>تغیر : هو اسم لمکان

في ذاكر ة الحاسوب.

التى تال ماس طبيعة المتغر، مثلاً: أحمدل تسخد (AV) (Counter) asked study

14

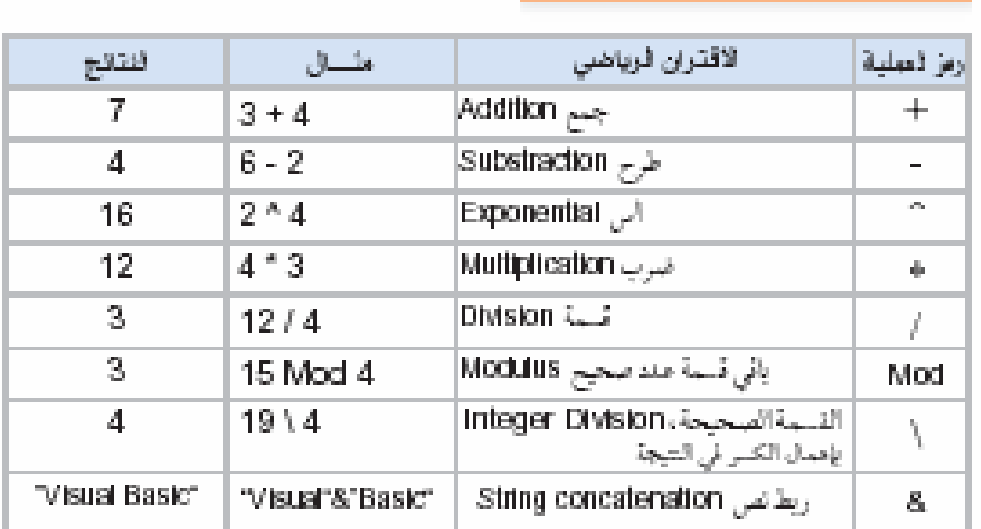

جدول بين بعض العمليات في ثغة VB

أمثلة على كتابة الجمل بلغة فيجول بيسك : firstName=Text1.Text secondName-Text2.Text yourName=firstName & secondName number1-val(Text3.Text) number2-val(Text4.Text) number3-num1"(num2^3) number4-number Mod 2 number5-number4\number1 Total=number1+number2+number3+number4+number6 Average - Total/5

أسئلة وتدريبات

□ لعمليات في فيجول بيسك

**The Common** 

## <mark>ا</mark> الاقترانات في فيجول بيسك

هتالك عدة اقترانات مبنية داخل فيجول بيسك تساعد في البرمجة ، فسئلاً : إذا احتاج المُيرمج أن يحسب قيمة الجذر التربيعي لمتغير فإمكانه استعمال إقتران الجذر التربيعي (sqr المبنى داخل فيجول بيسك . من الاقترانات المبنية داخل فيجول بيسك :

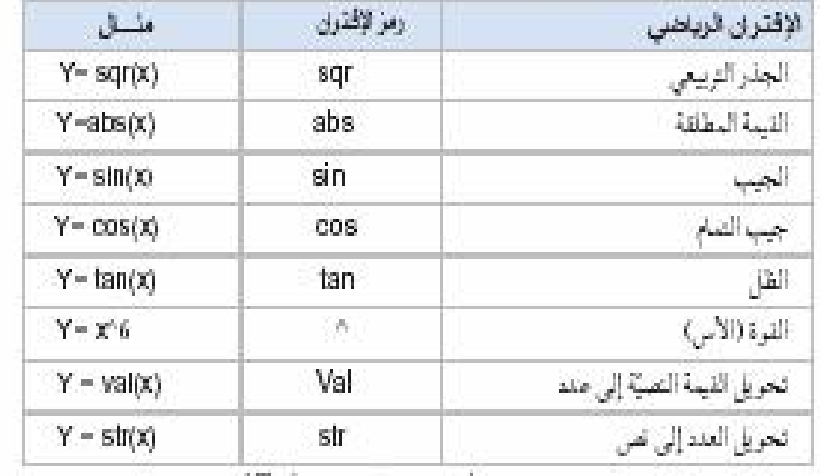

جنرل بين بعفي الإترائات في لَفة Wi

 $-5000$  $\log \rho$ 

**Street!** - hird @ Ome and

 $\begin{split} \mathbb{R} &\to \mathbb{Q}(\mathbb{Q}^{\perp}_{\mathbb{C}}(V)) \\ \mathbb{R} &\to \mathbb{Q}(\mathbb{Q}(\mathbb{C})) \end{split}$ 

 $0.4$   $0.4$ ■第4日

**INSERTION OF A** 

ماسب ان ظل الزاوية ٤٥ أليس (١) ؟

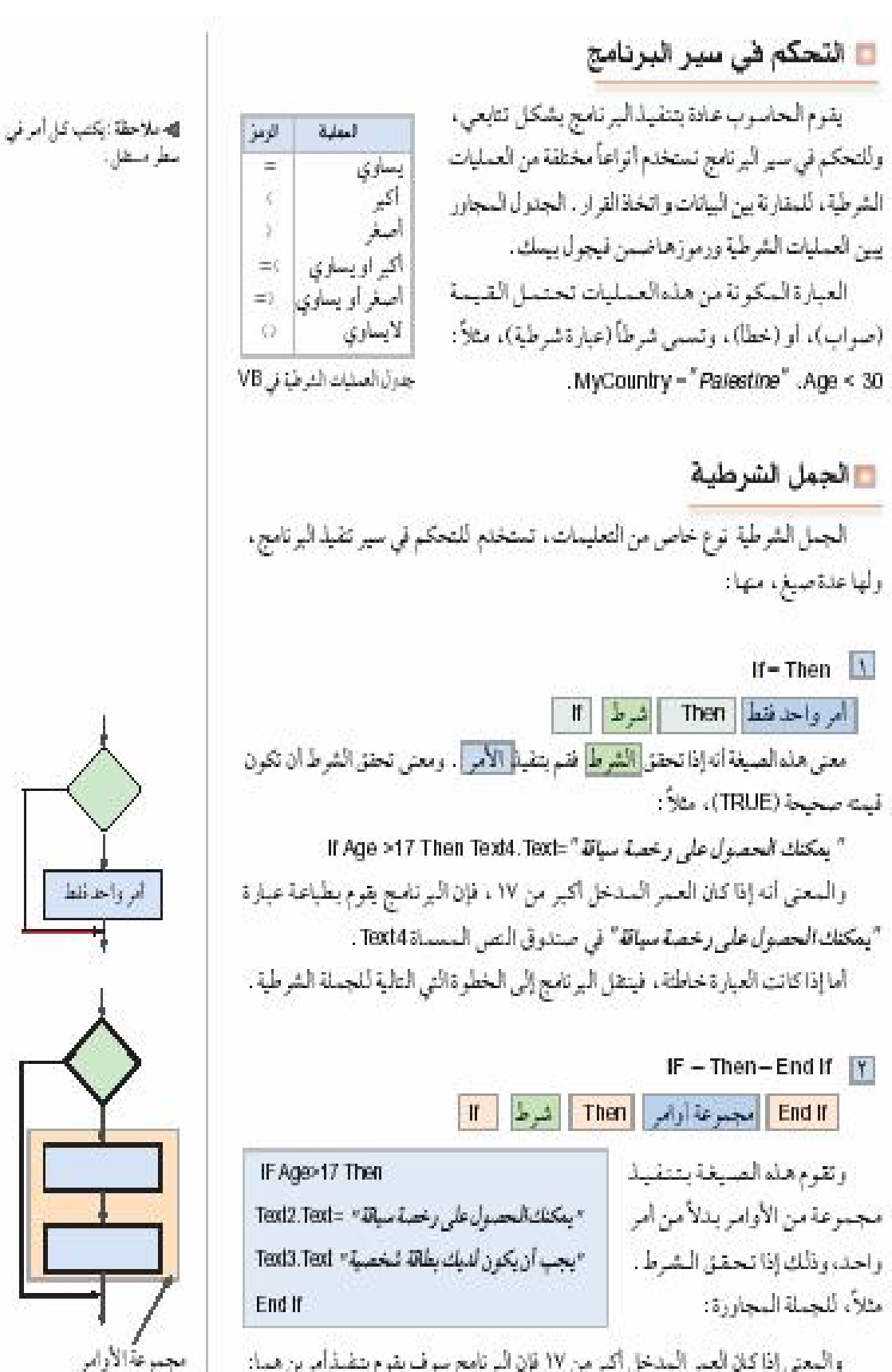

والمعنى إذا كان العمر المدخل أكبر من ١٧ قإن اليرنامج سوف يقوم بتفيذ أمرين هما:

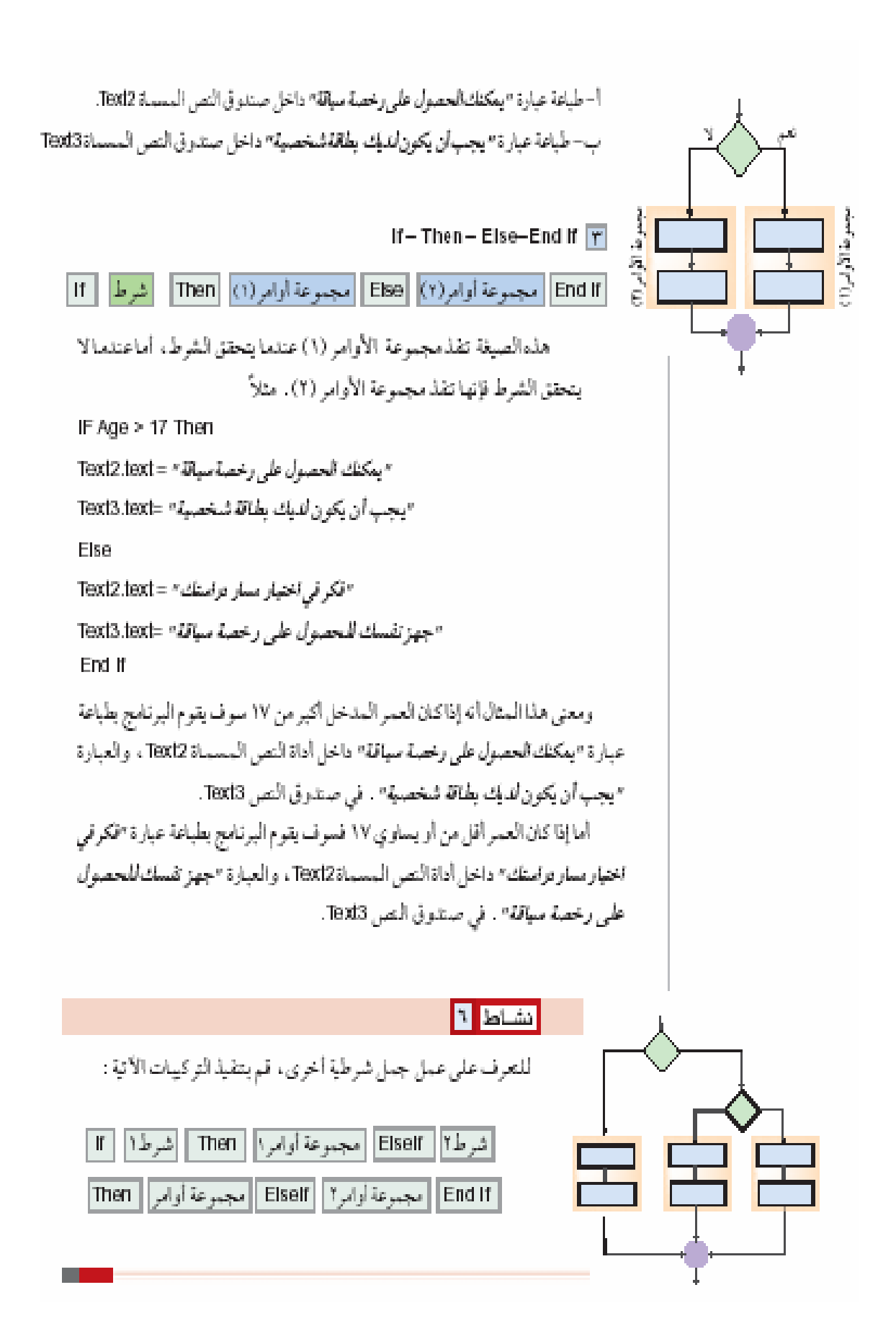

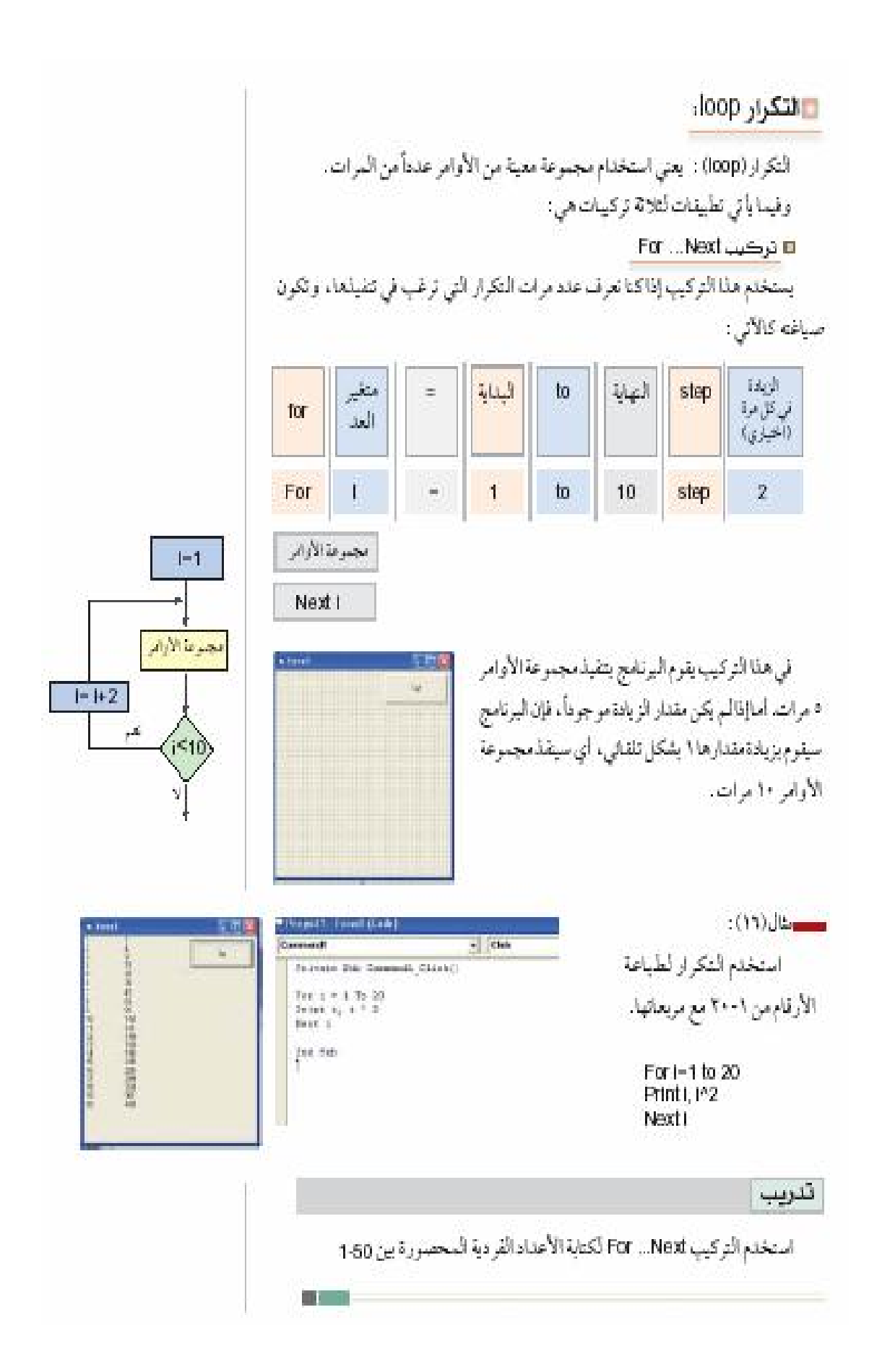

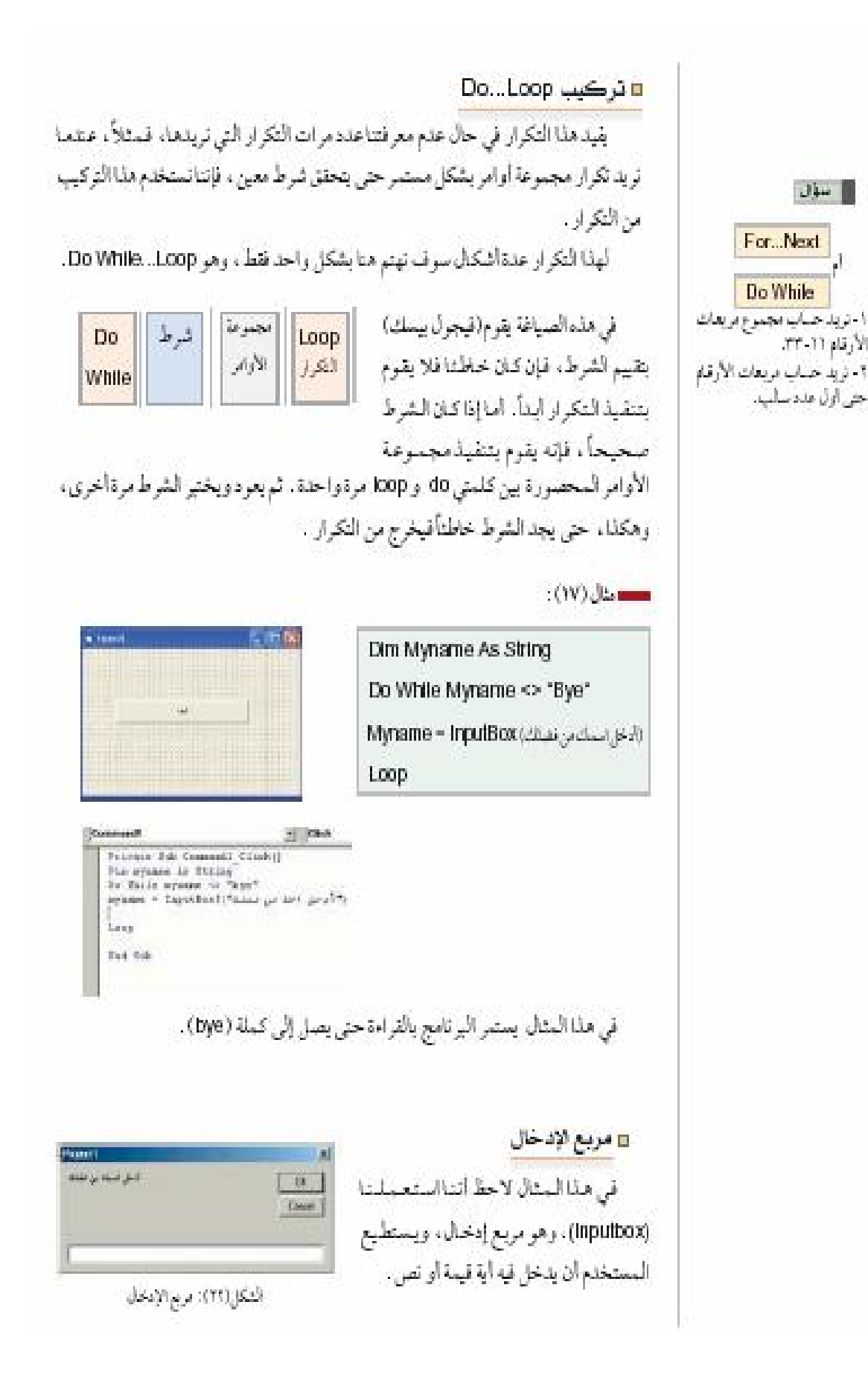

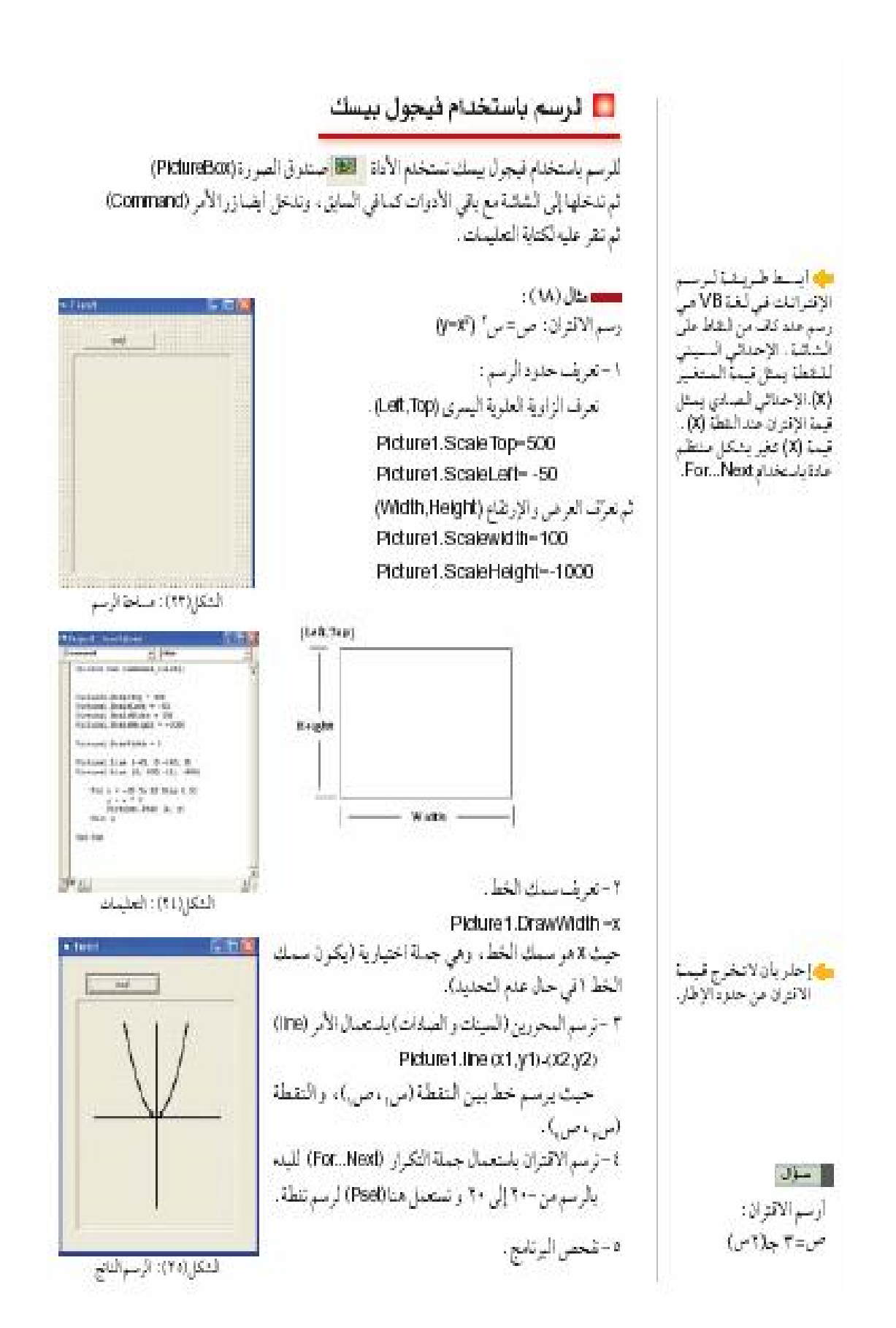